# **Template:Networking device package downloads RUT955**

 $\Box$ 

## **Contents**

- [1](#Packages_.28from_07.02.29) [Packages \(from 07.02\)](#Packages_.28from_07.02.29)
	- $0.11$  RUT9 R 00.07.06.10
	- [1.2](#RUT9_R_00.07.06.8) RUT9 R 00.07.06.8
	- o [1.3](#RUT9_R_00.07.06.6) RUT9 R 00.07.06.6
	- [1.4](#RUT9_R_00.07.06.5) [RUT9\\_R\\_00.07.06.5](#RUT9_R_00.07.06.5)
	- [1.5](#RUT9_R_00.07.06.3) [RUT9\\_R\\_00.07.06.3](#RUT9_R_00.07.06.3) ○ [1.6](#RUT9_R_00.07.06.1) RUT9 R 00.07.06.1
	- [1.7](#RUT9_R_00.07.06) RUT9 R 00.07.06
	- [1.8](#RUT9_R_00.07.05.4) RUT9 R 00.07.05.4
	- [1.9](#RUT9_R_00.07.05) RUT9 R 00.07.05
	- $0.110$  RUT9 R 00.07.04.5
	- $0.11$  RUT9 R 00.07.04.4
	- $0.112$  RUT9 R 00.07.04.3
	- o [1.13](#RUT9_R_00.07.04.2) RUT9 R 00.07.04.2
	- $0.114$  RUT9 R 00.07.04.1
	- $\circ$  [1.15](#RUT9_R_00.07.04) RUT9 R 00.07.04
	- [1.16](#RUT9_R_00.07.03.4) [RUT9\\_R\\_00.07.03.4](#RUT9_R_00.07.03.4)
	- [1.17](#RUT9_R_00.07.03.3) RUT9 R 00.07.03.3  $0.118$  RUT9 R 00.07.03.2
	- $0.119$  RUT9 R 00.07.03.1
	- 0 [1.20](#RUT9_R_00.07.03) RUT9 R 00.07.03
	- o [1.21](#RUT9_R_00.07.02.7) RUT9 R 00.07.02.7
	- [1.22](#RUT9_R_00.07.02.6) RUT9 R 00.07.02.6
	- [1.23](#RUT9_R_00.07.02.5) RUT9 R 00.07.02.5
	- $\circ$  [1.24](#RUT9_R_00.07.02.4) RUT9 R 00.07.02.4
	- [1.25](#RUT9_R_00.07.02.3) [RUT9\\_R\\_00.07.02.3](#RUT9_R_00.07.02.3)
	- [1.26](#RUT9_R_00.07.02.1) [RUT9\\_R\\_00.07.02.1](#RUT9_R_00.07.02.1)
	- [1.27](#RUT9_R_00.07.02) [RUT9\\_R\\_00.07.02](#RUT9_R_00.07.02)
- [2](#Zipped_Packages_.28from_07.00_to_07.02.29) [Zipped Packages \(from 07.00 to 07.02\)](#Zipped_Packages_.28from_07.00_to_07.02.29)

## **Packages (from 07.02)**

Per version individual packages, as well as a zipped archive of all packages, can be downloaded here. The links will redirect to an instant download from our package repository.

**Note:** Older FW package lists will be collapsed by default. Press **[Expand]** on the right side to display the list.

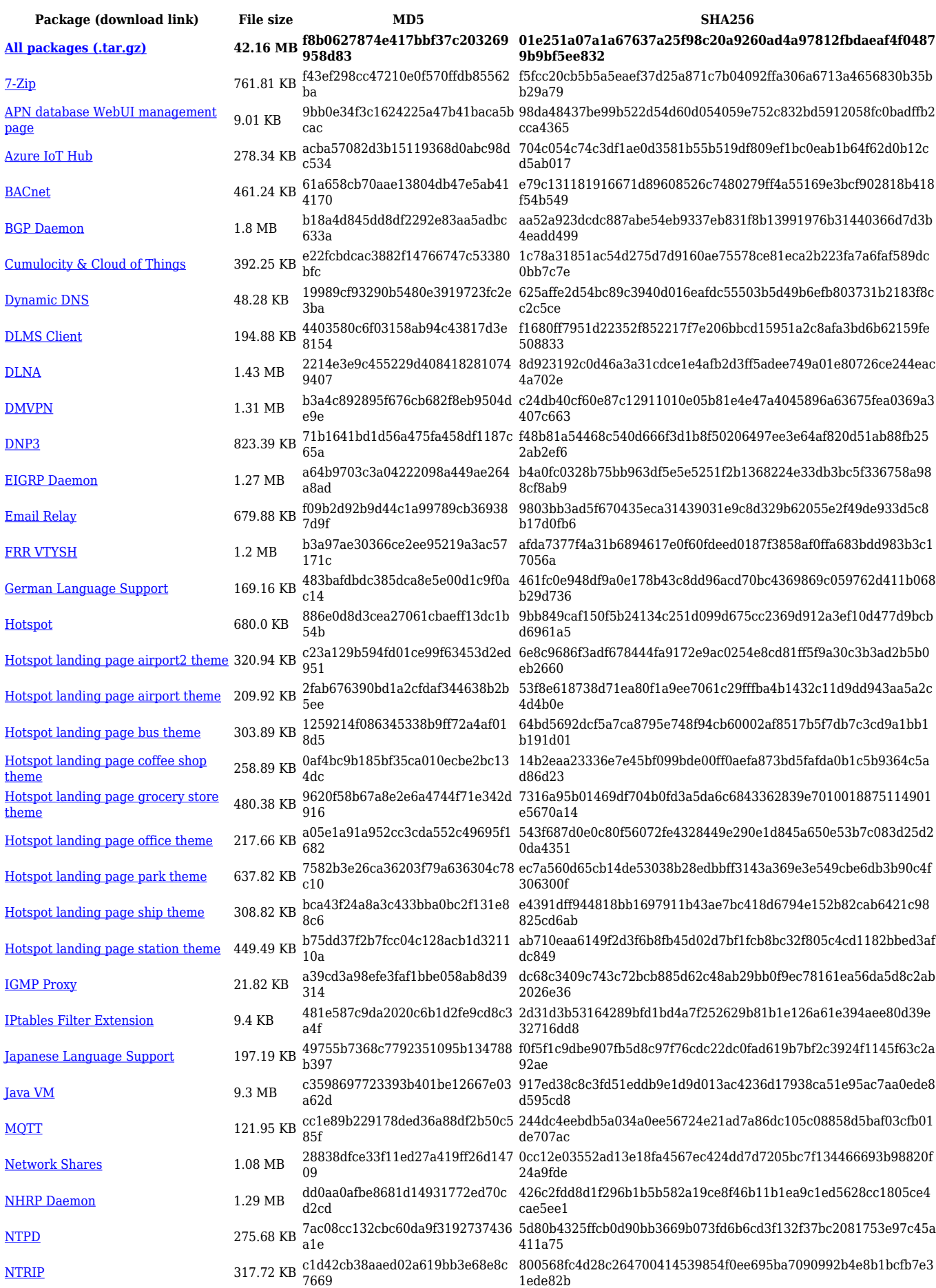

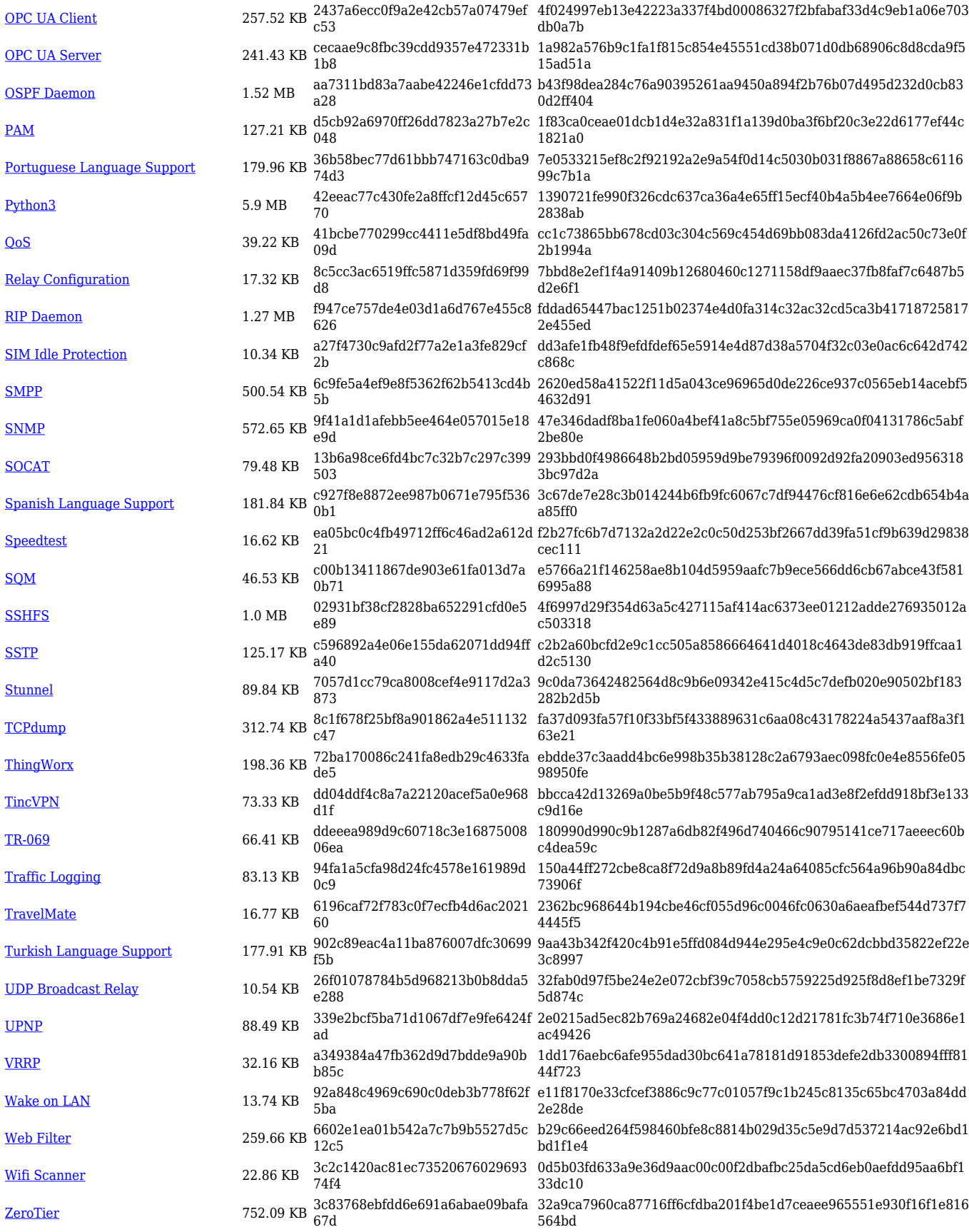

**Package (download link) File size MD5 SHA256 [All packages \(.tar.gz\)](https://firmware.teltonika-networks.com/7.6.8/RUT9/RUT9_R_00.07.06.8_Packages.tar.gz) 42.16 MB 53edaa1103f20afba730fb9e4f8 dc648**

**77e246fa7788e0ac21c19a55018a05af49af725071875732d227 fe464427fe7b**

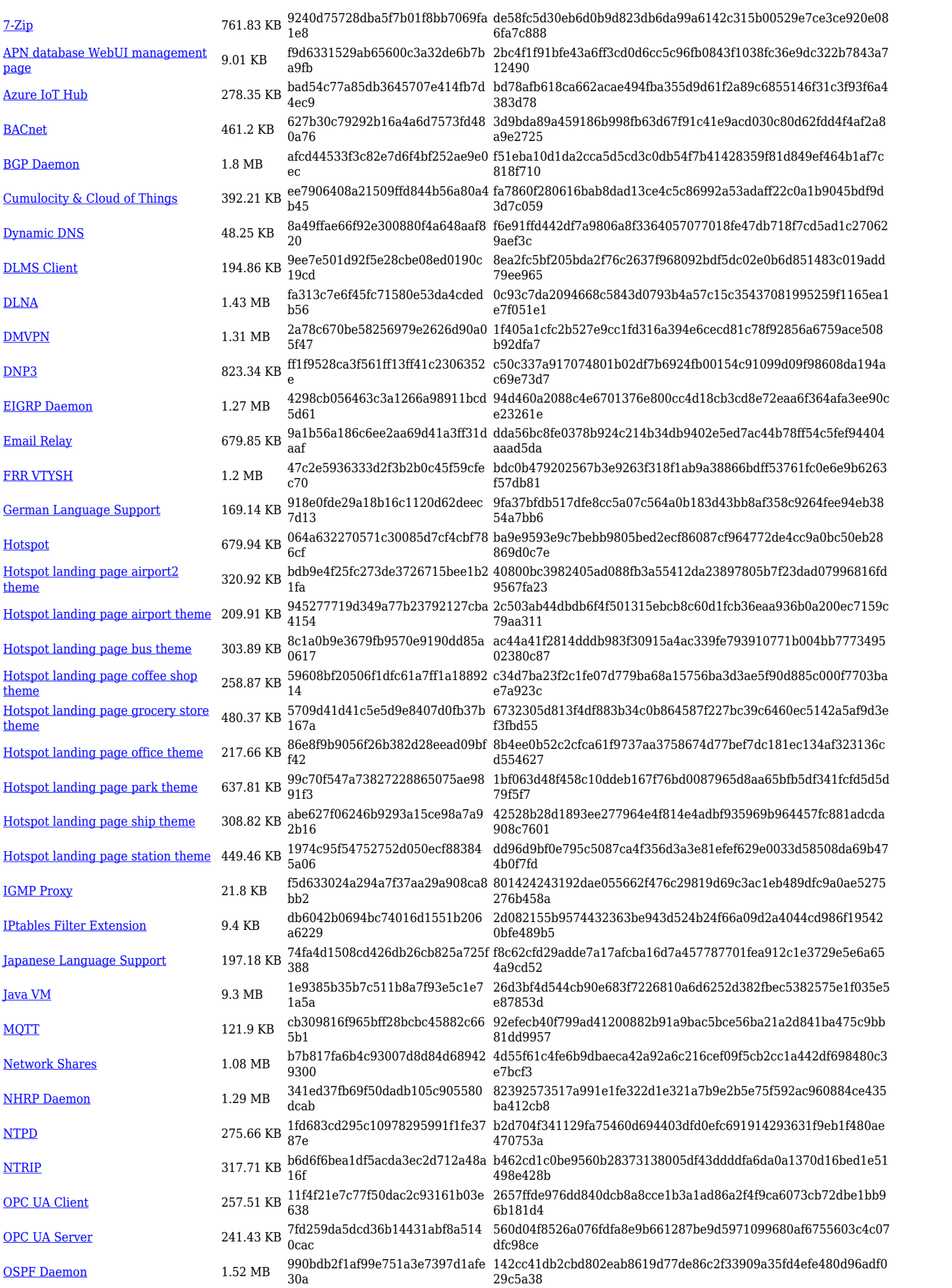

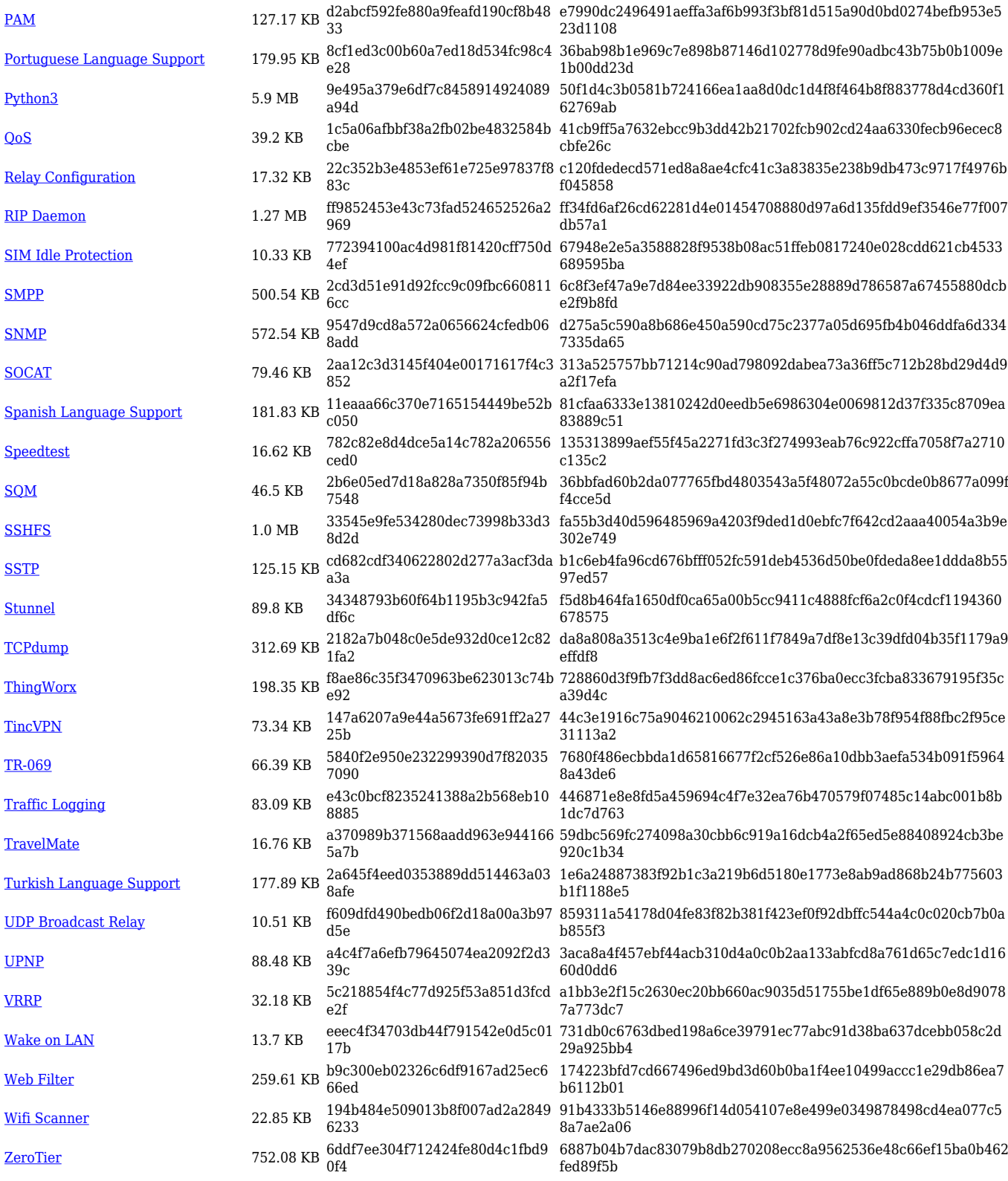

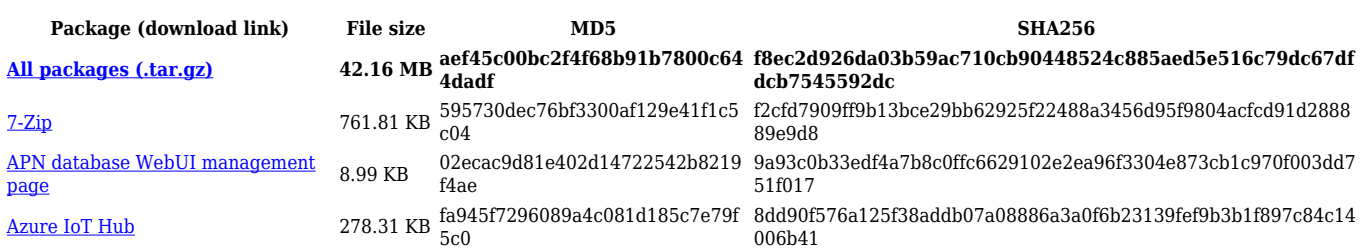

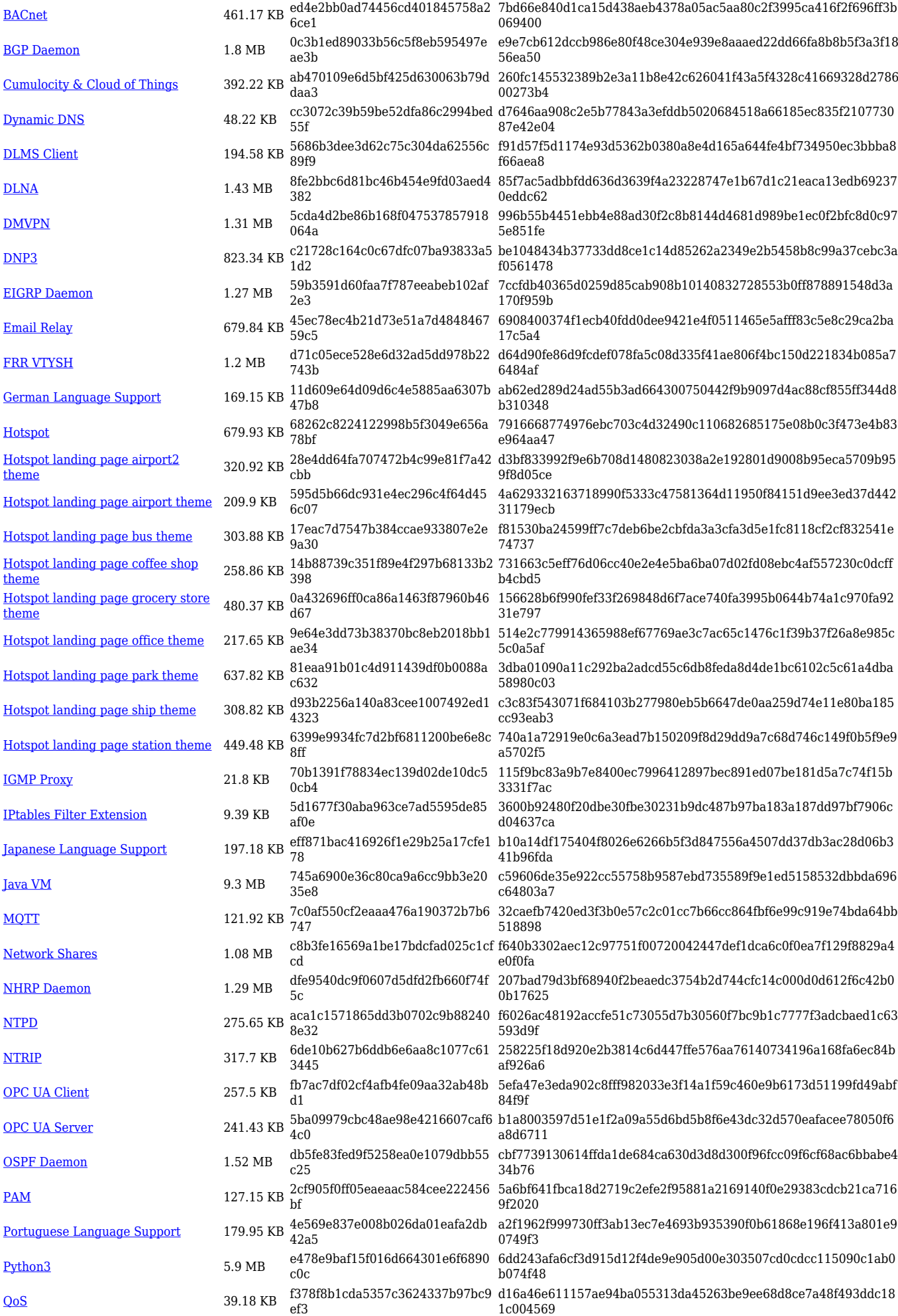

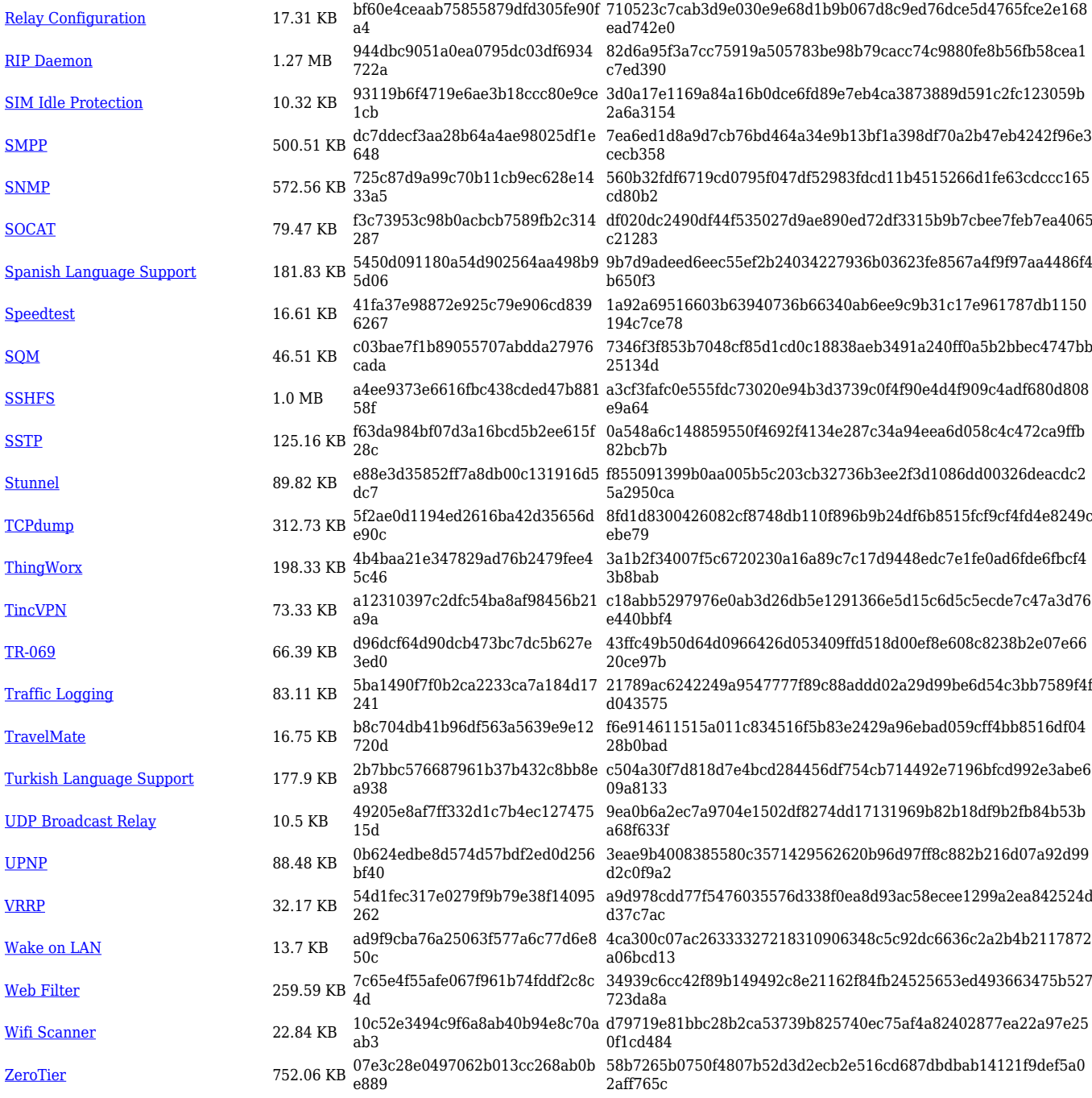

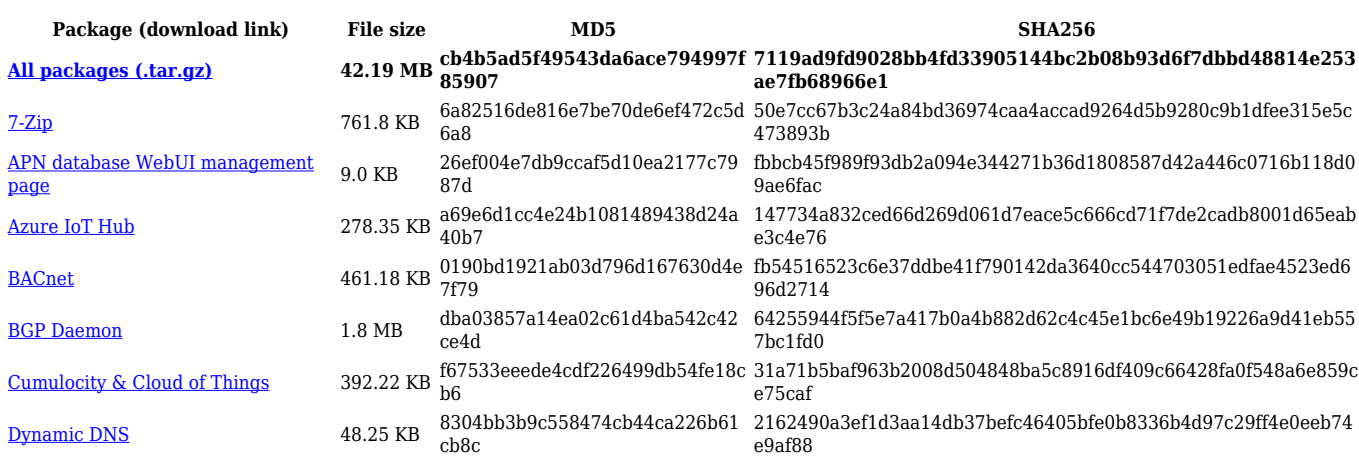

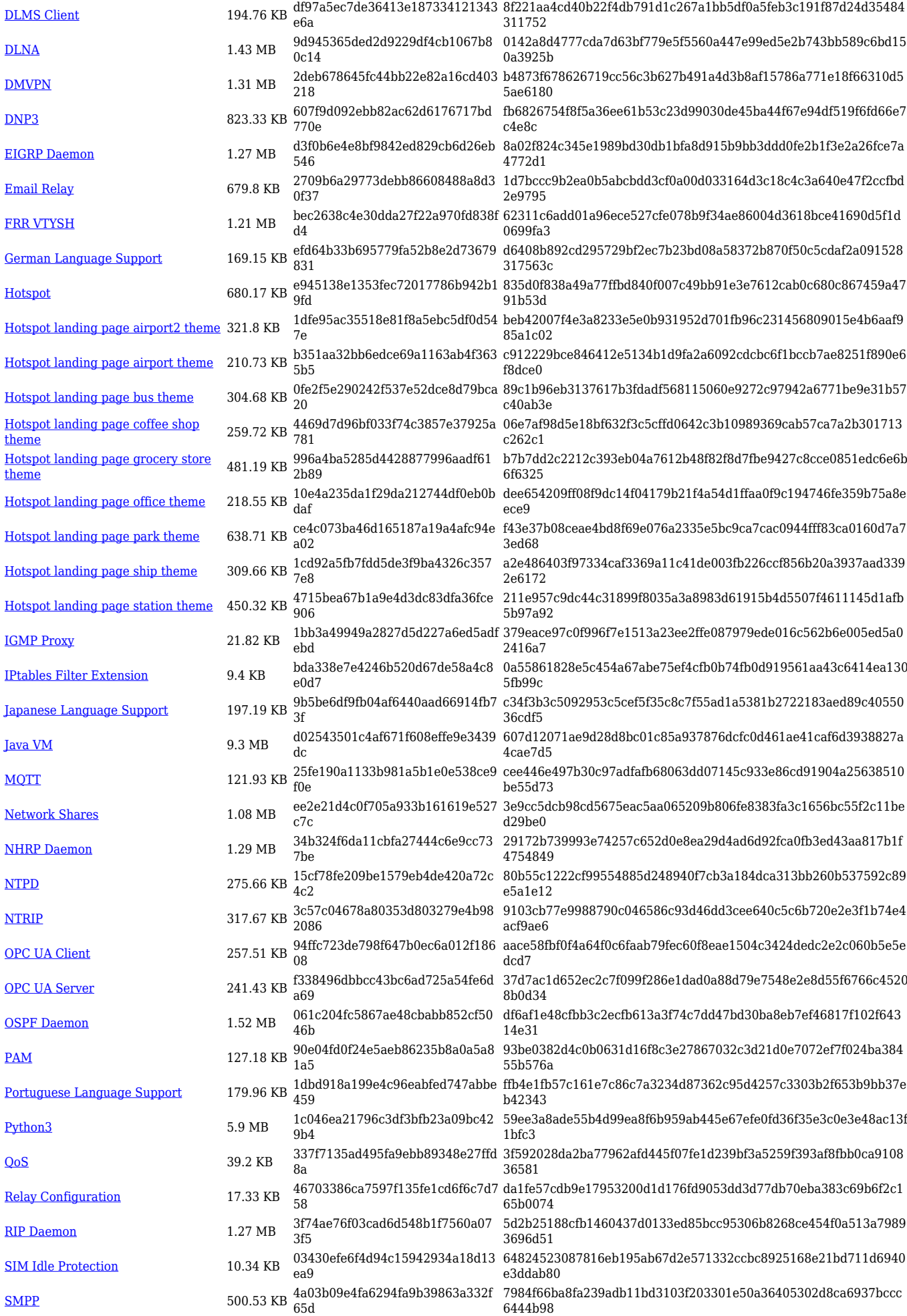

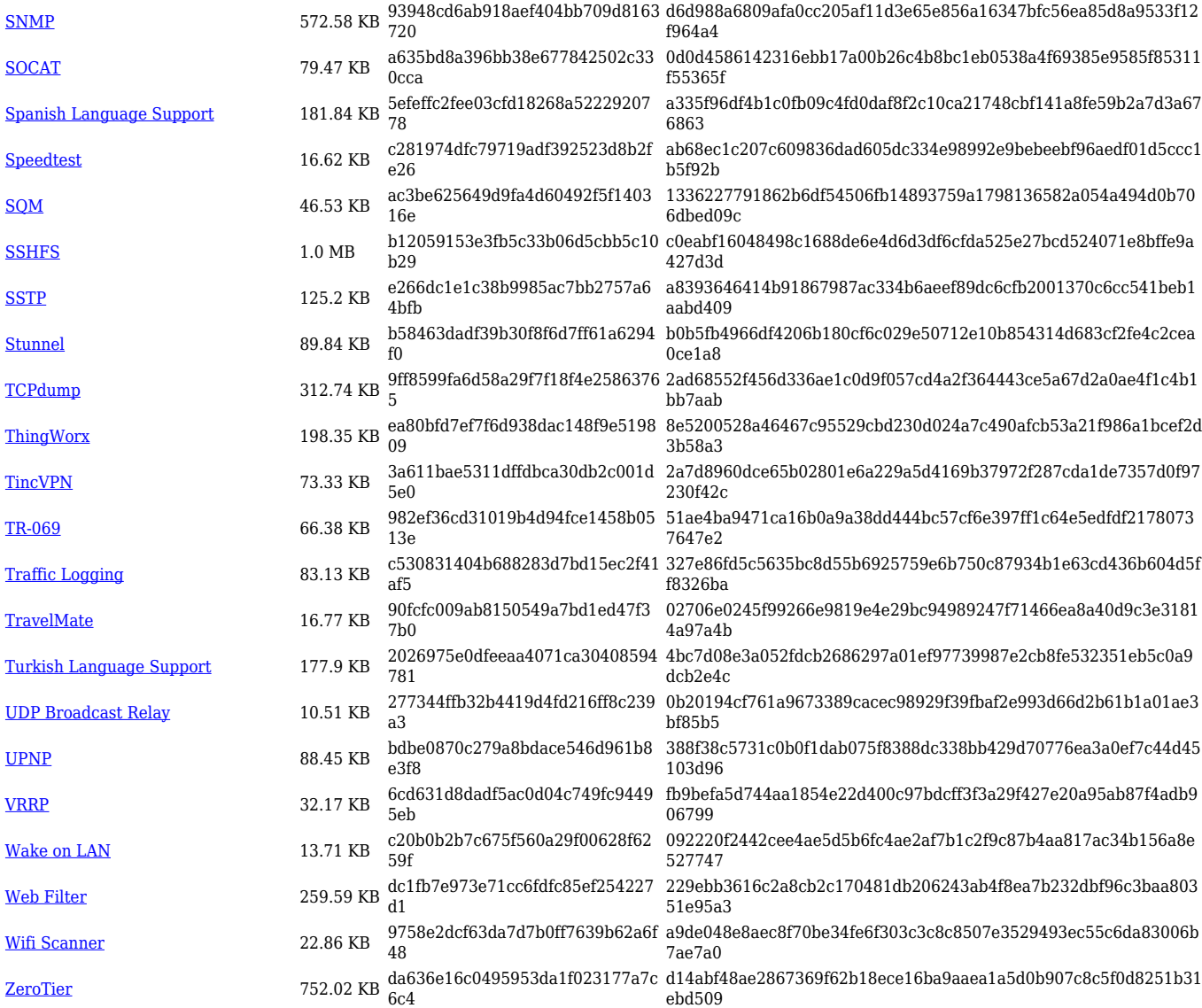

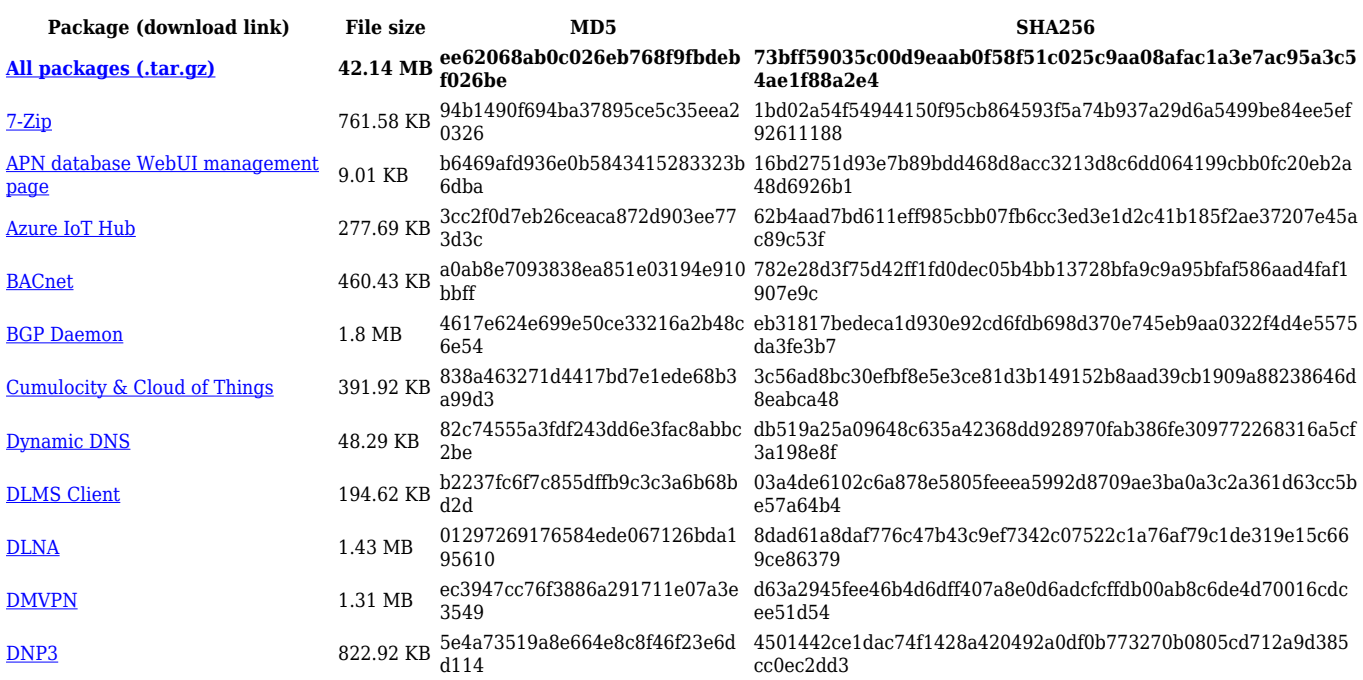

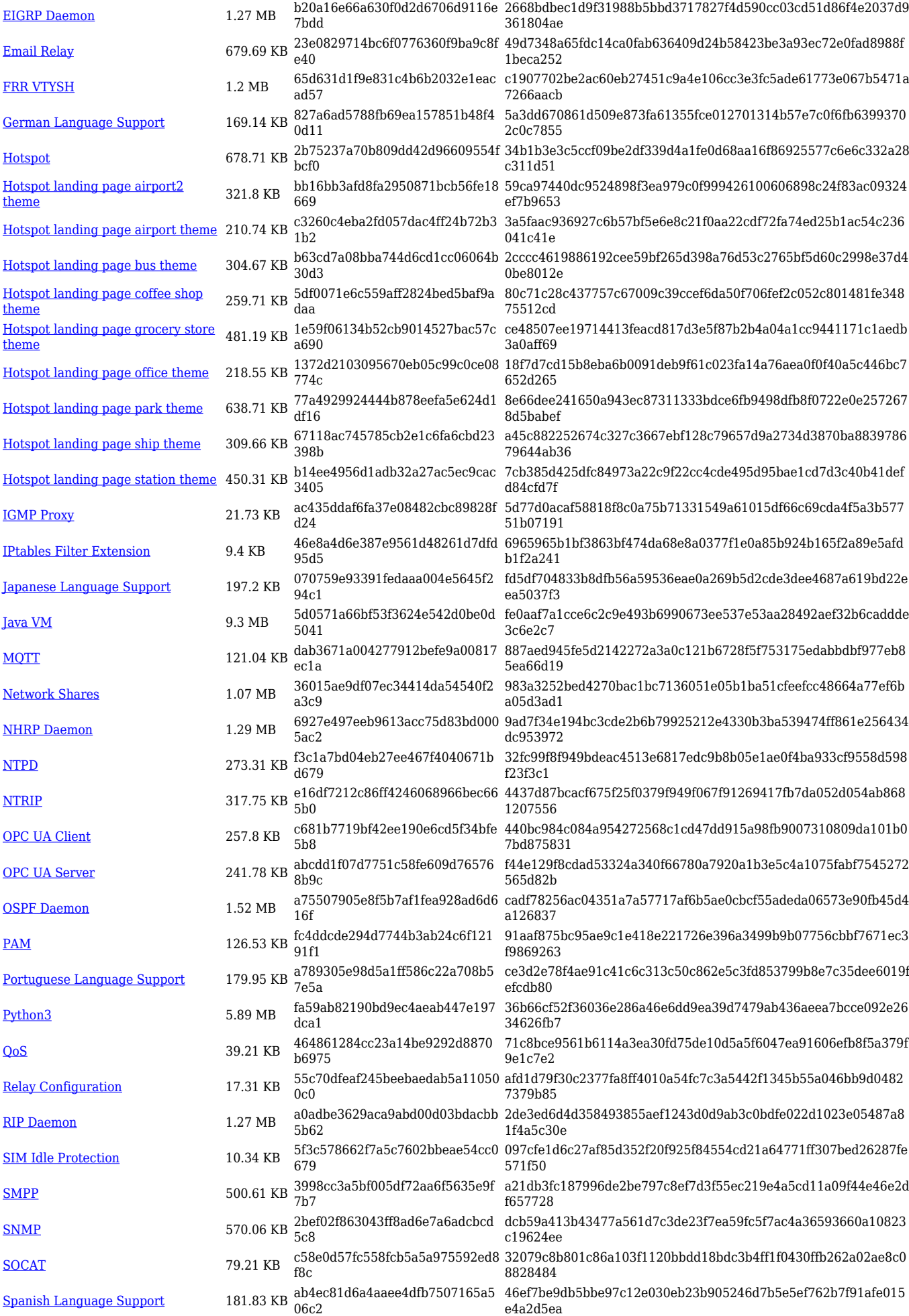

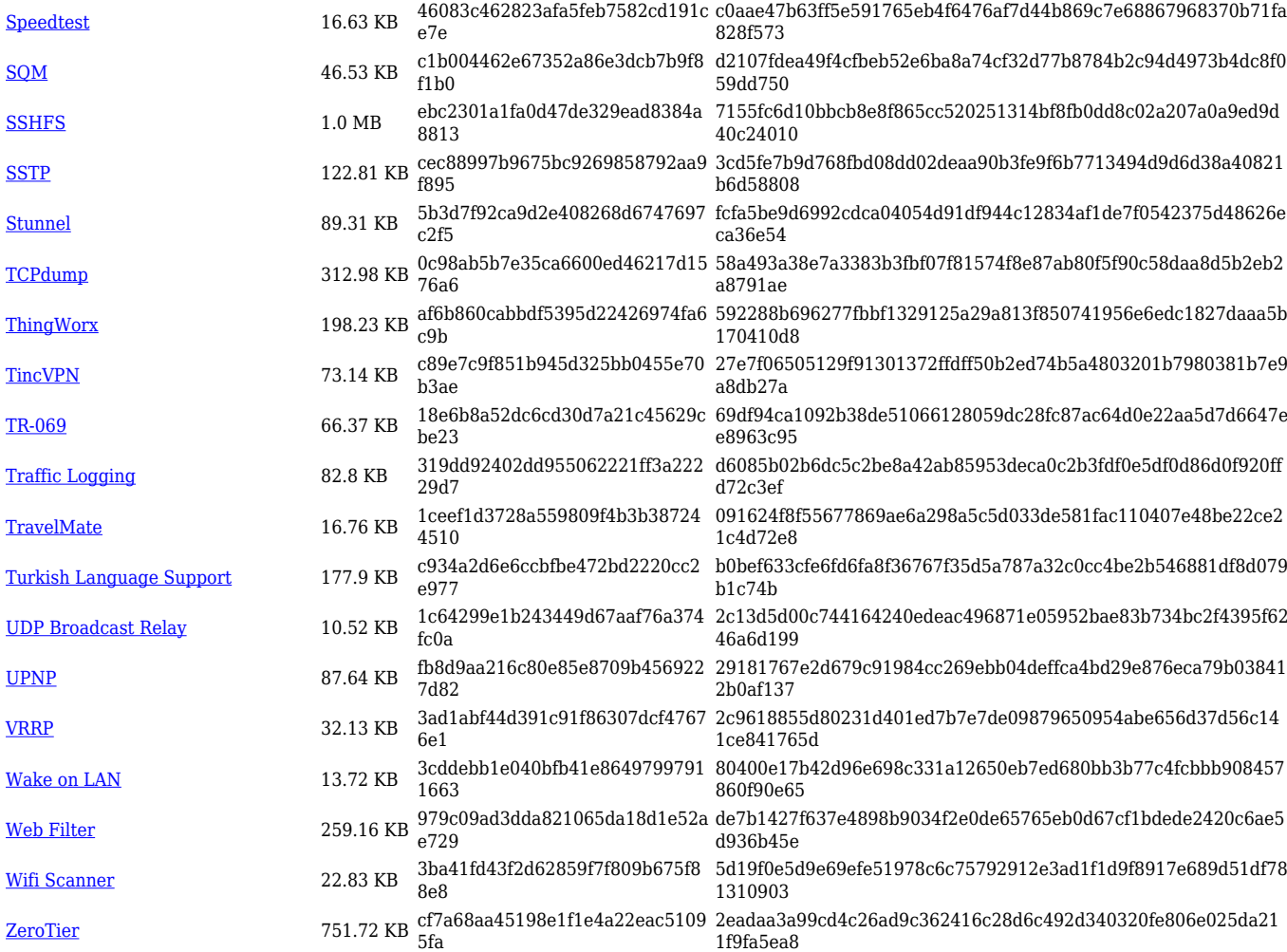

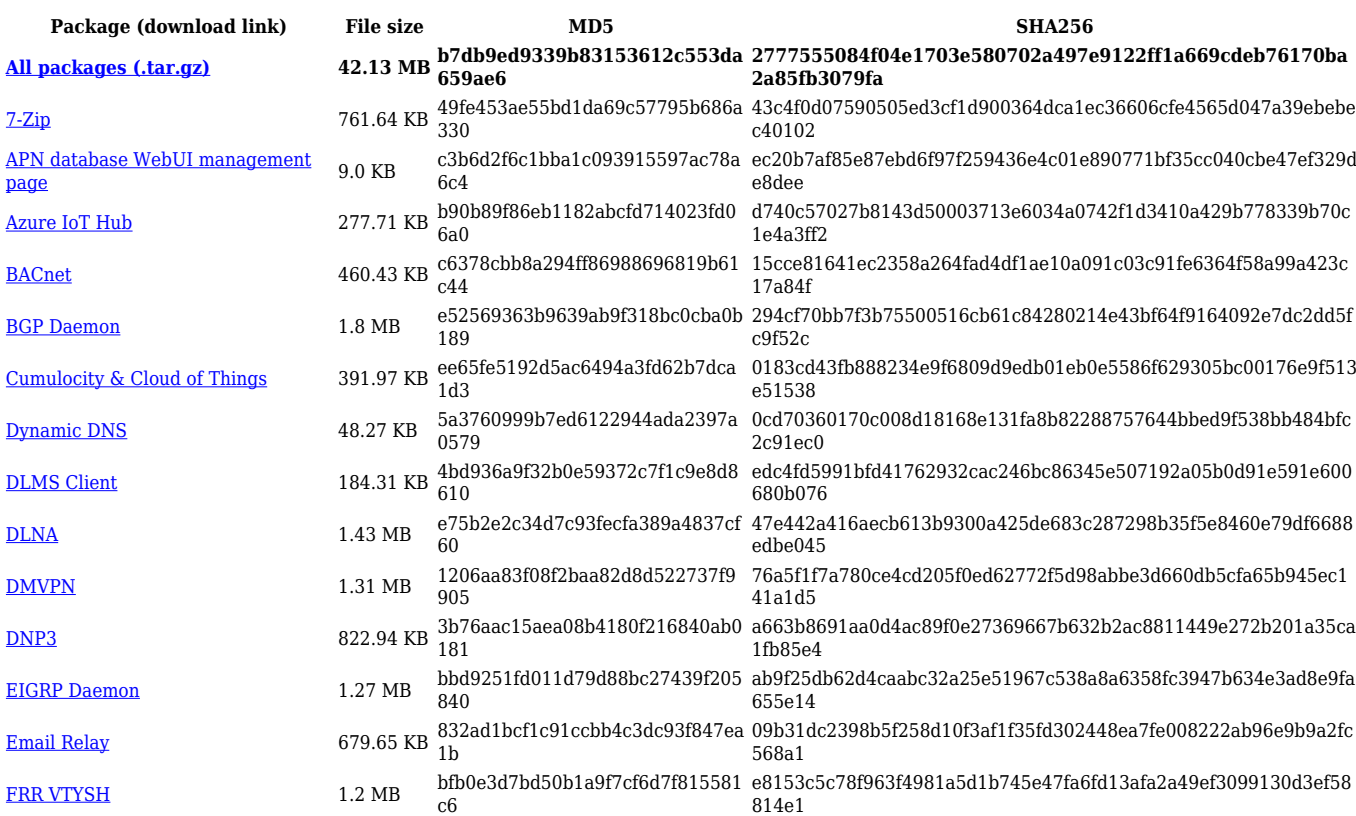

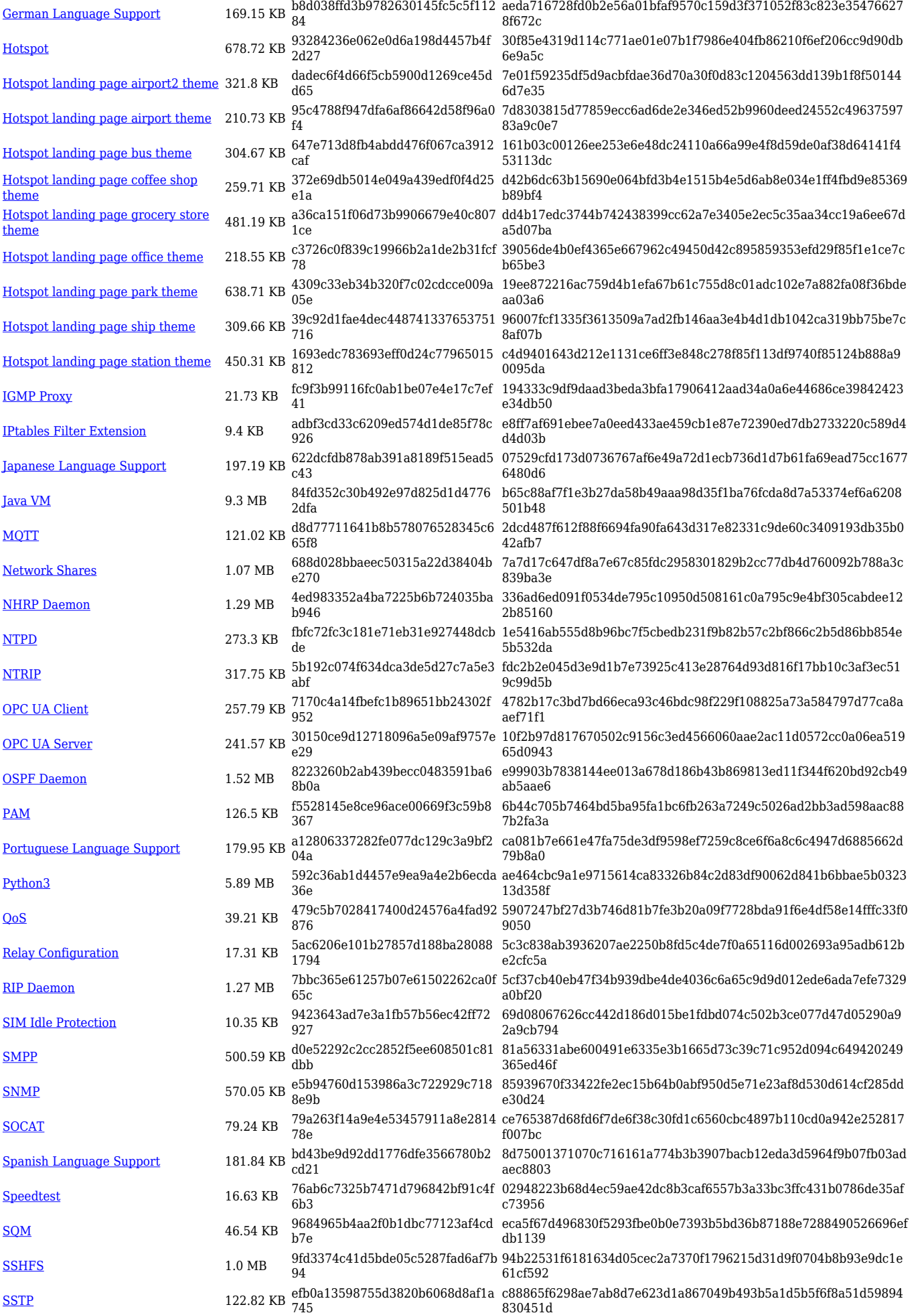

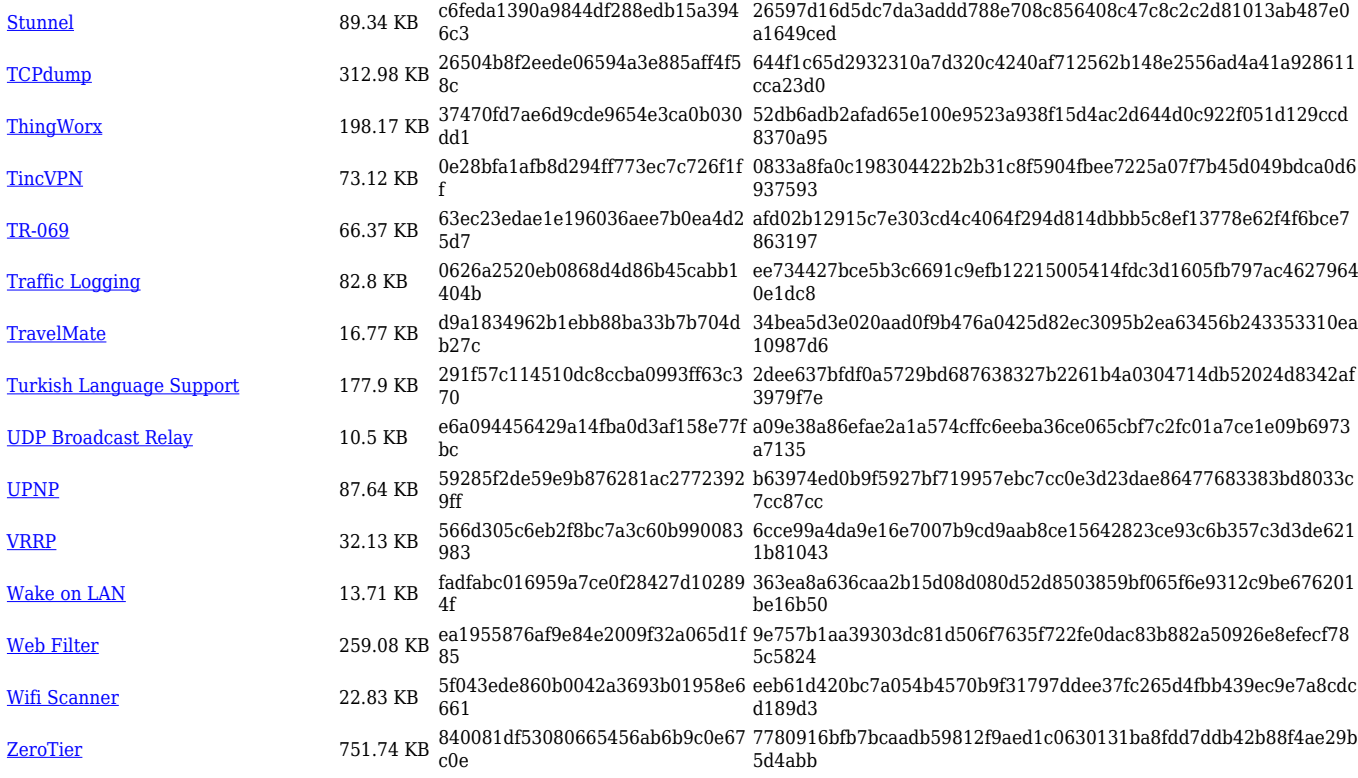

## **RUT9\_R\_00.07.06**

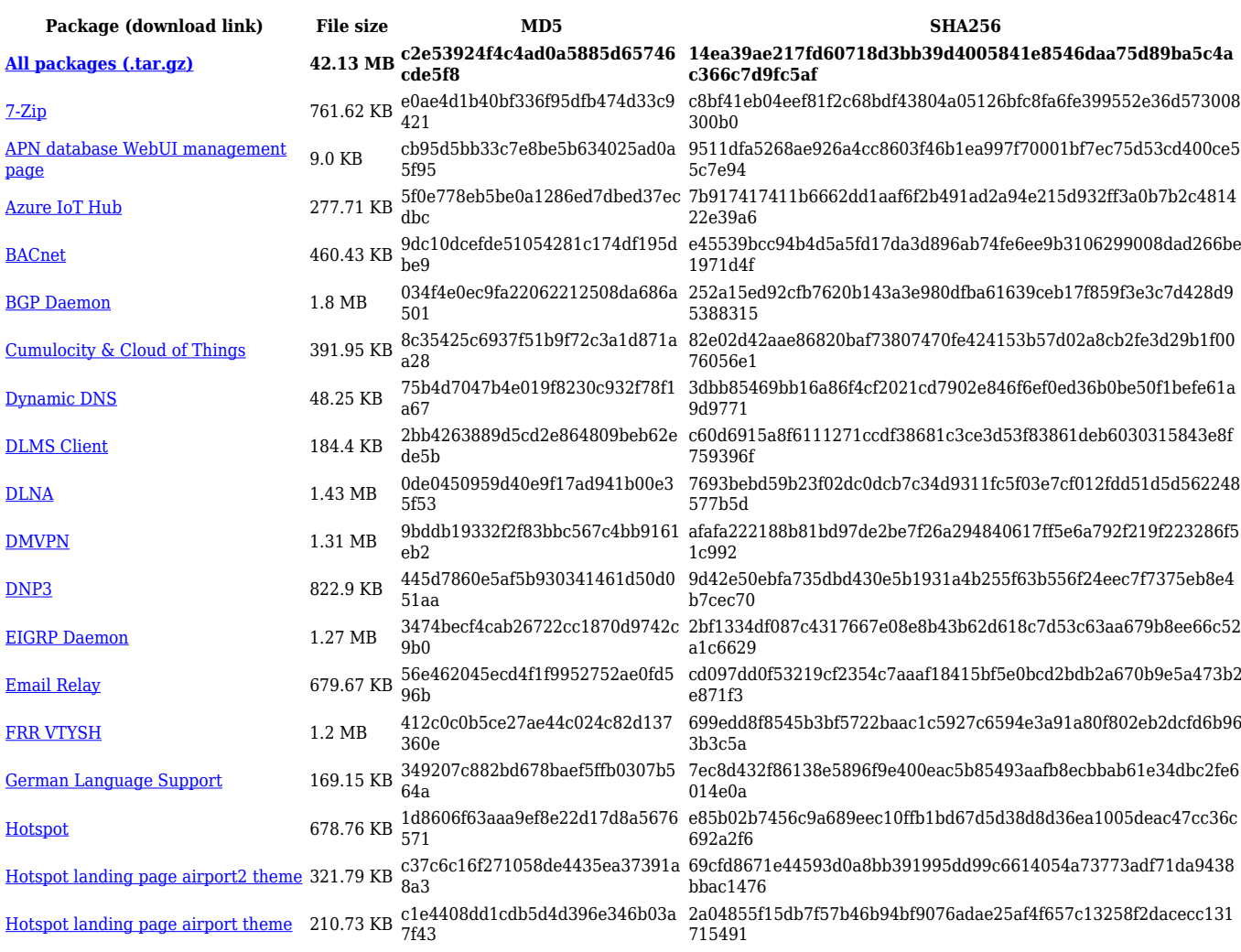

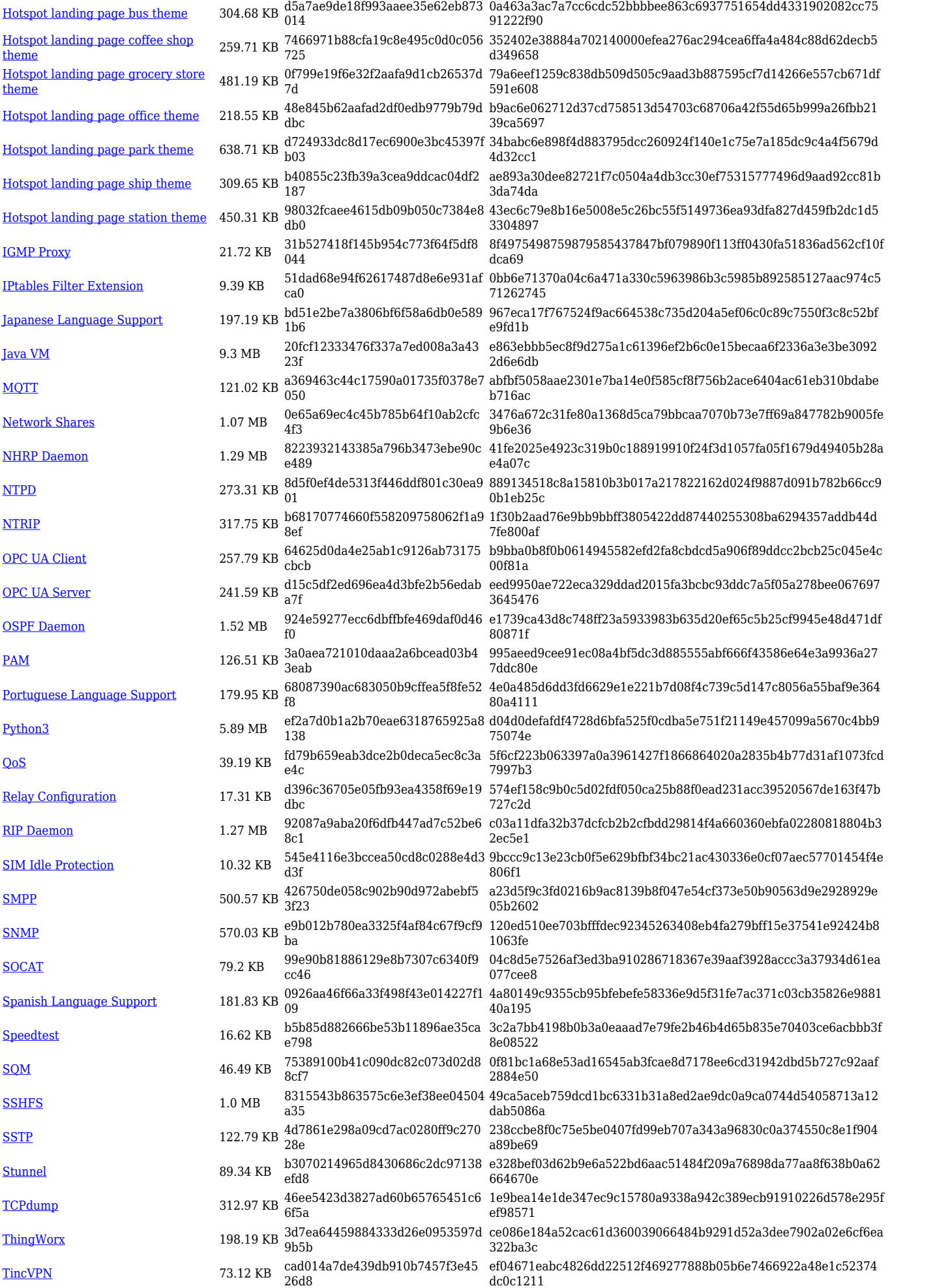

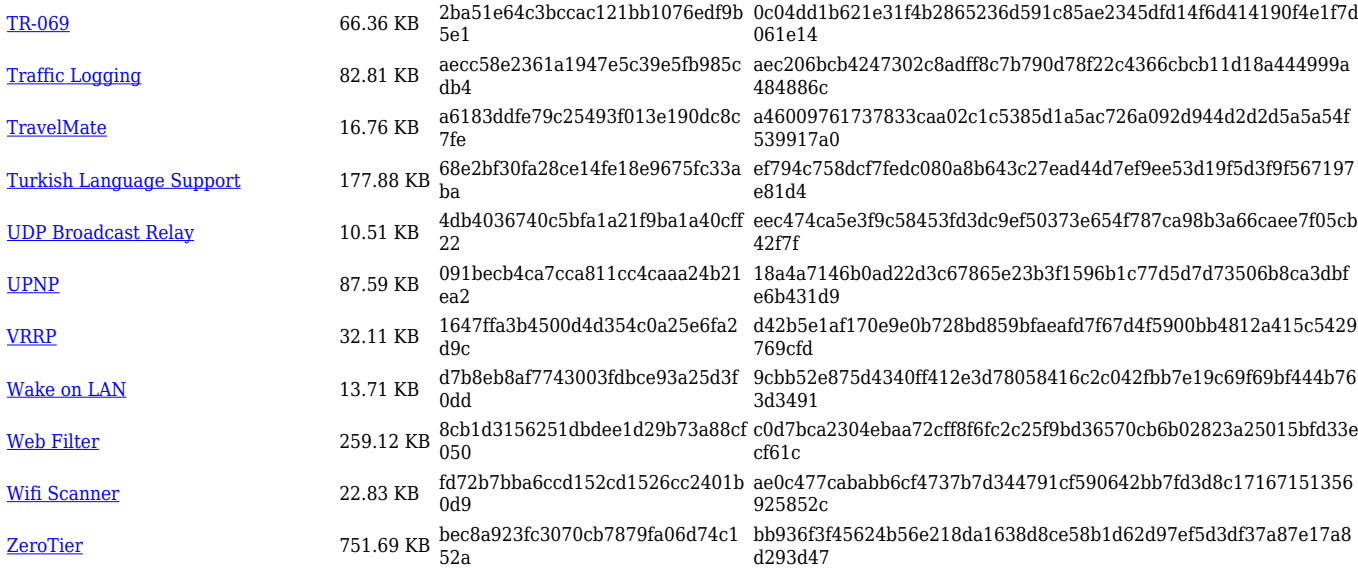

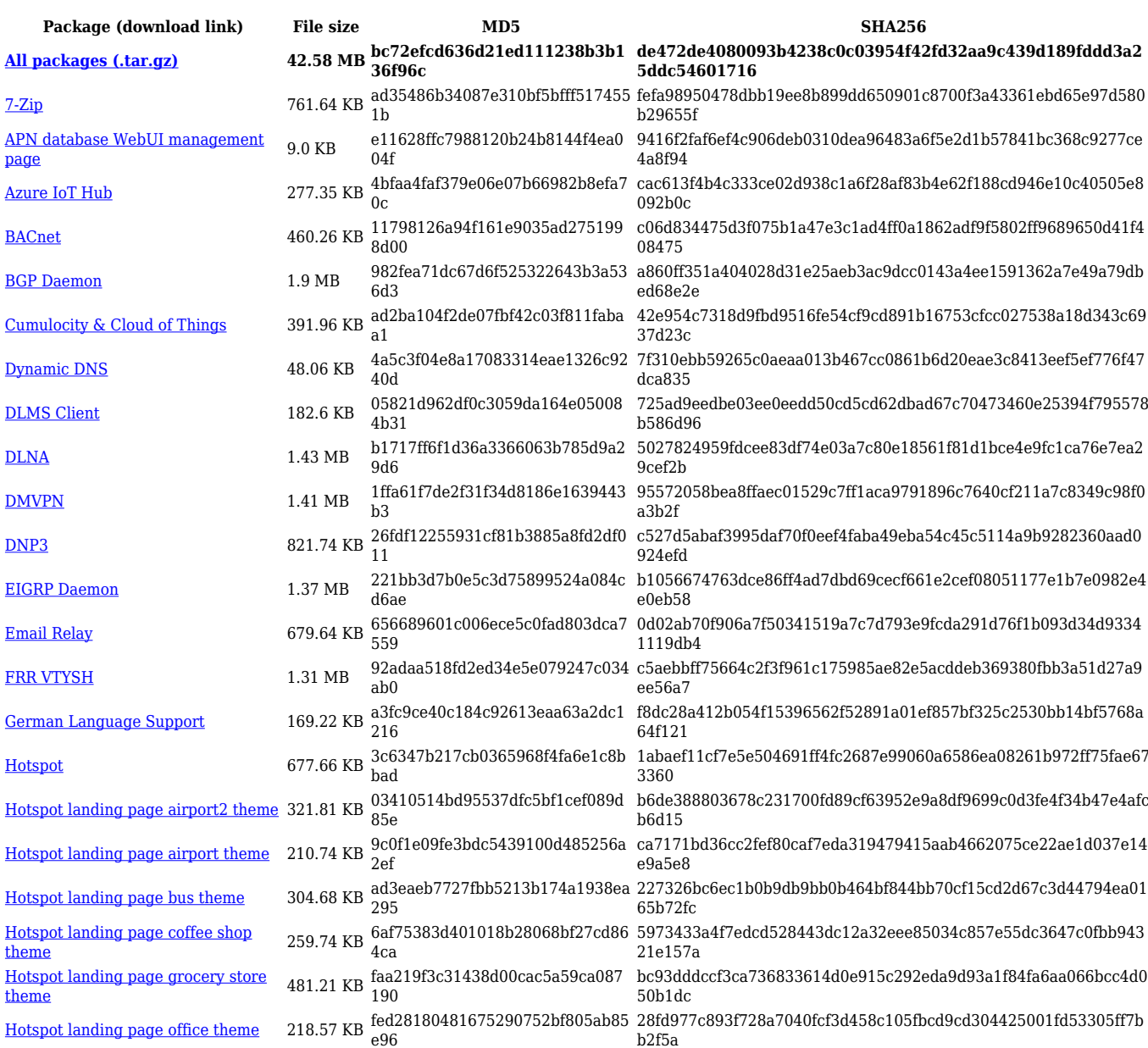

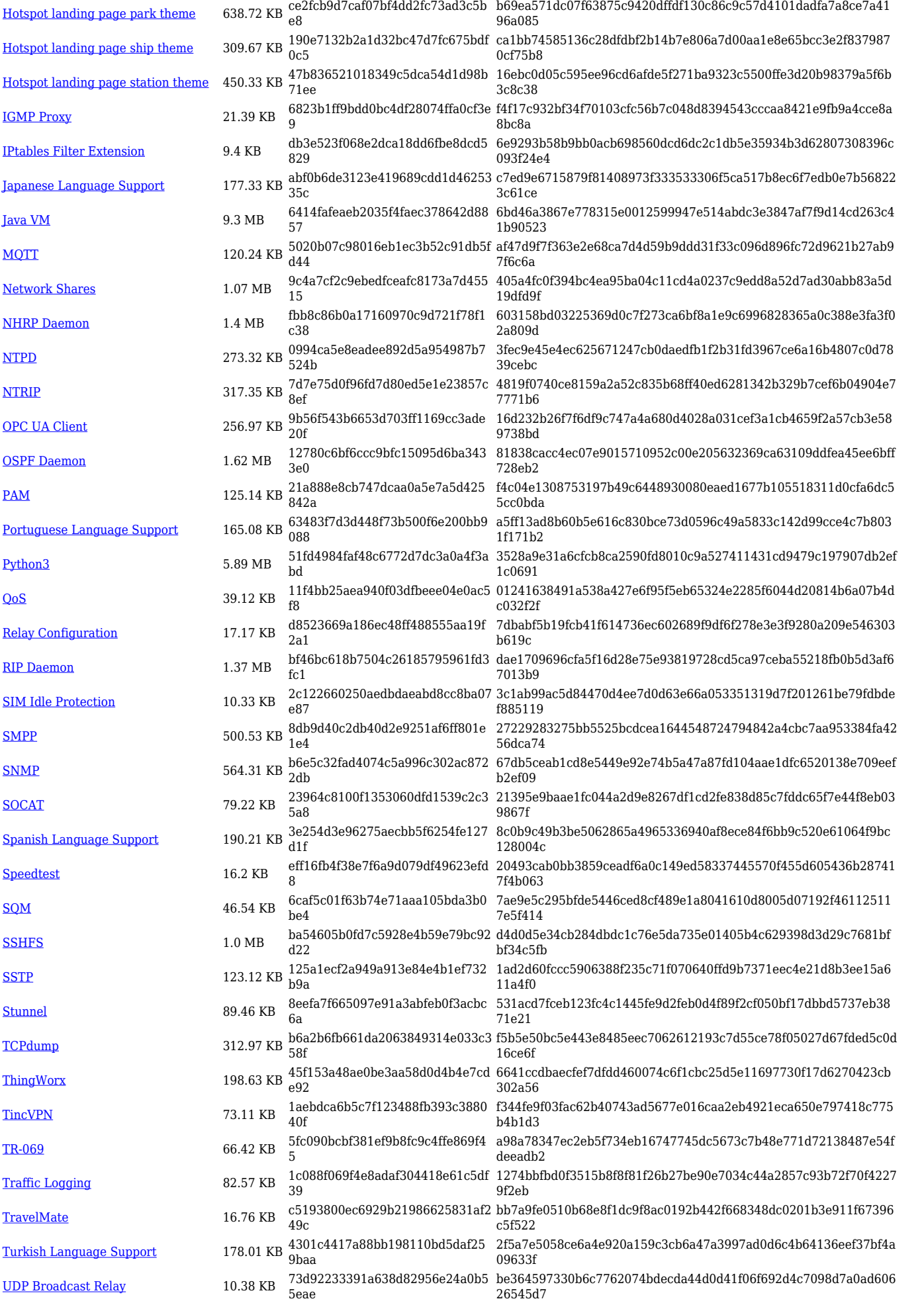

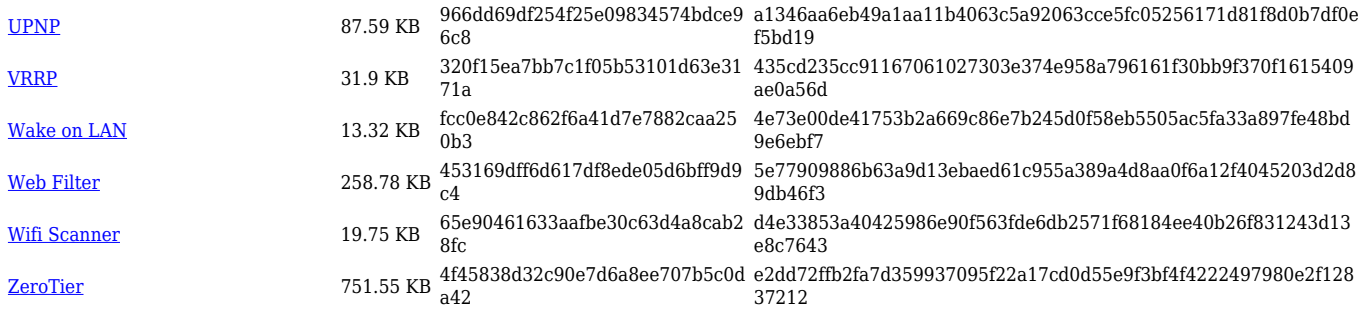

## **RUT9\_R\_00.07.05**

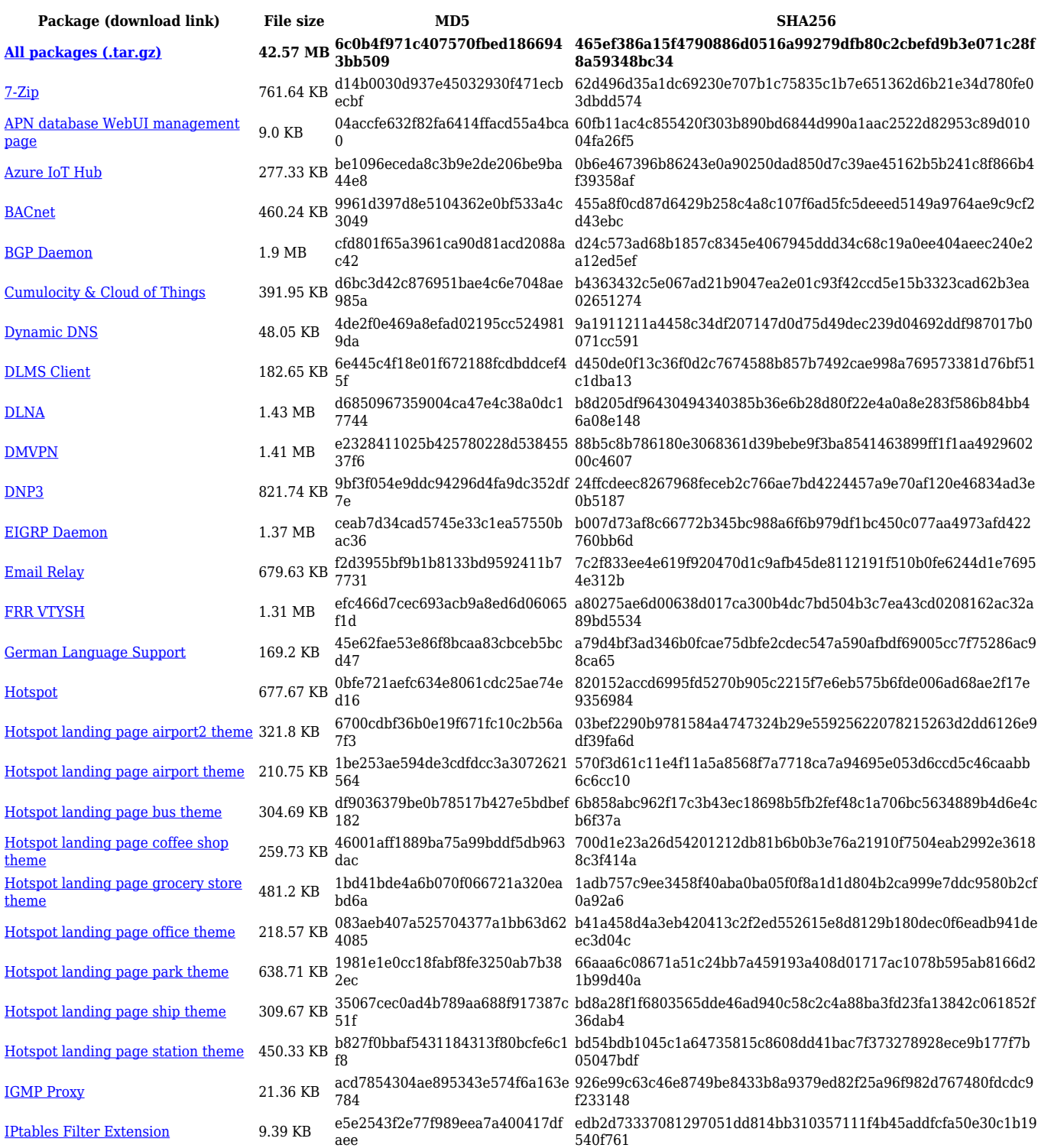

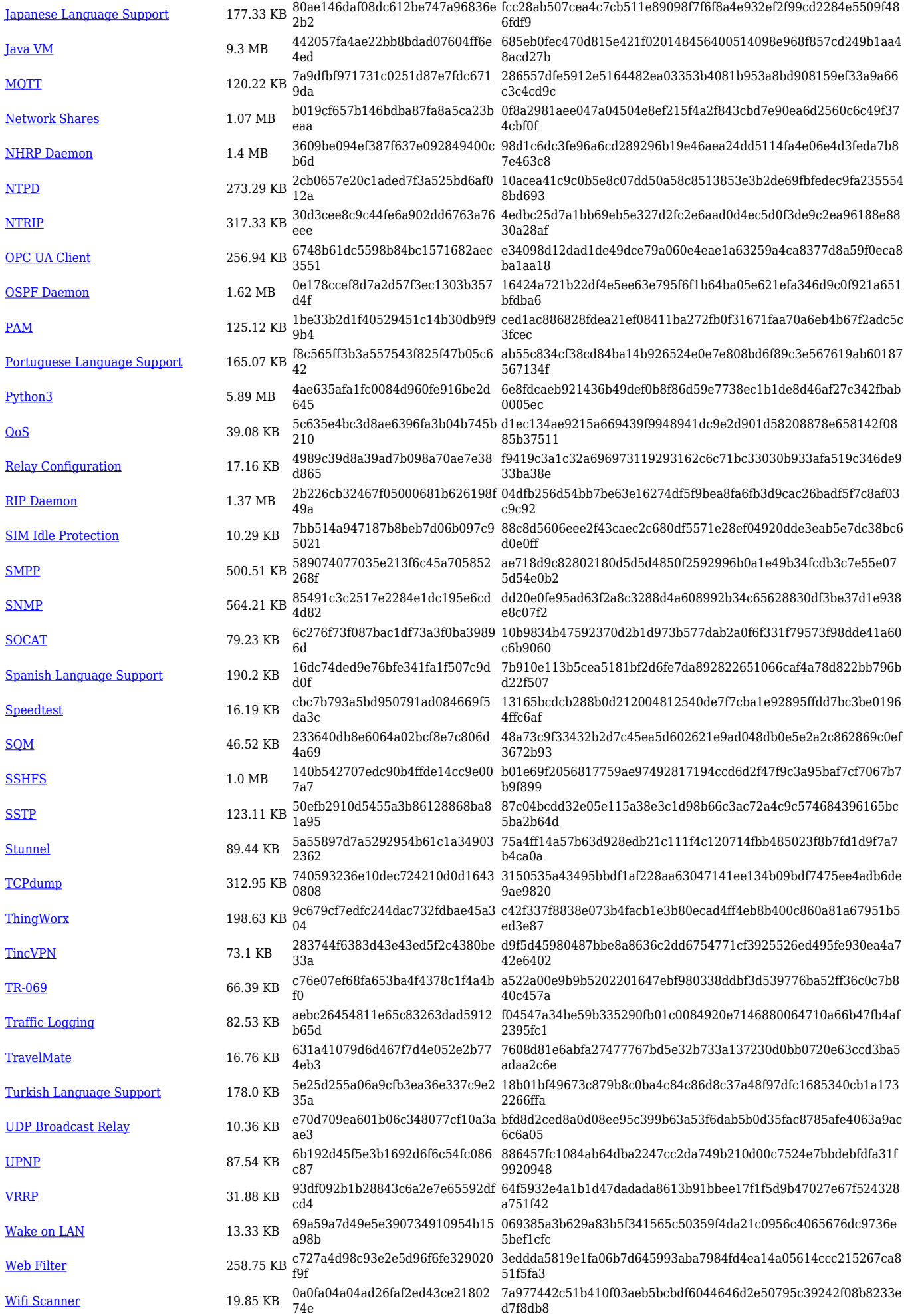

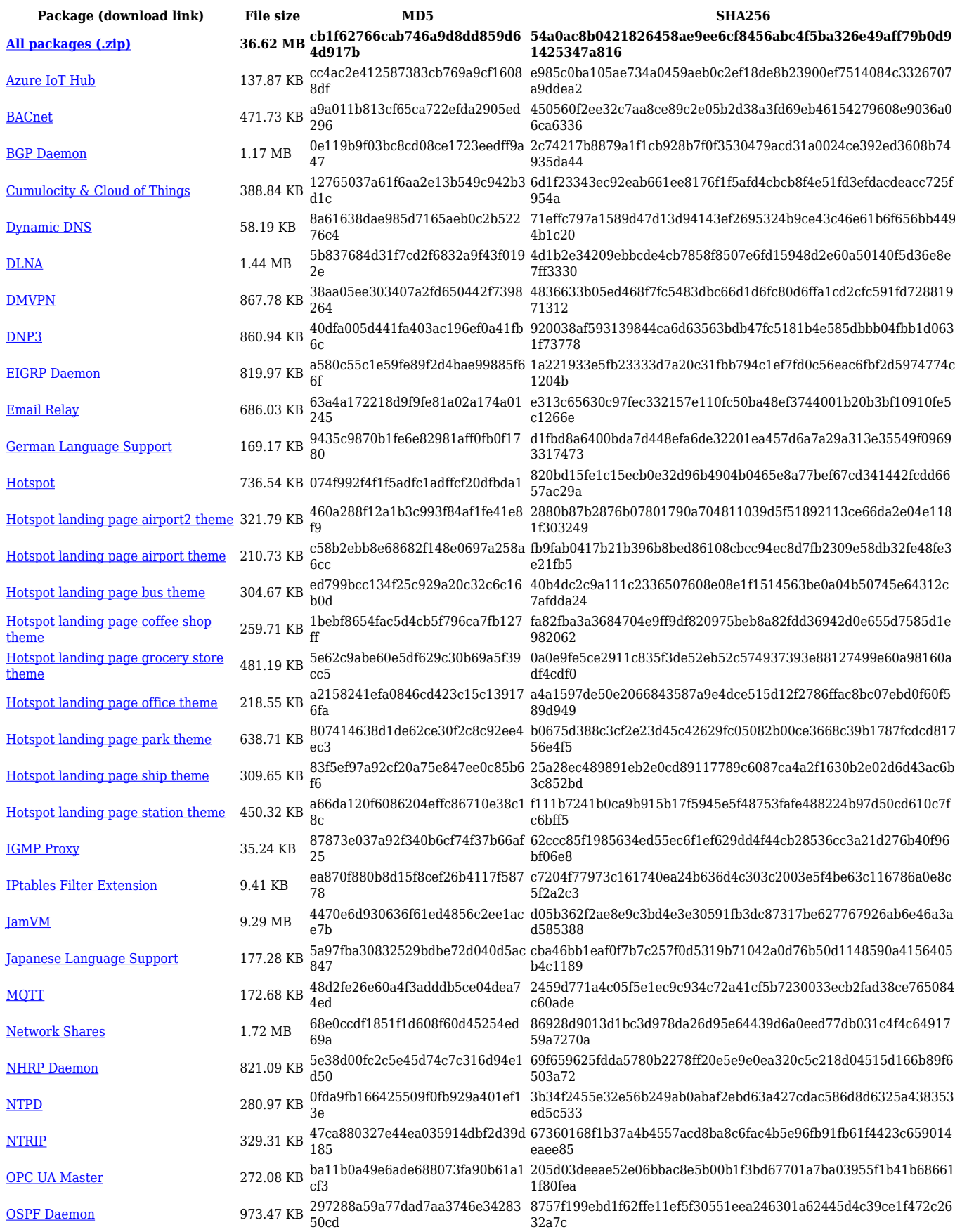

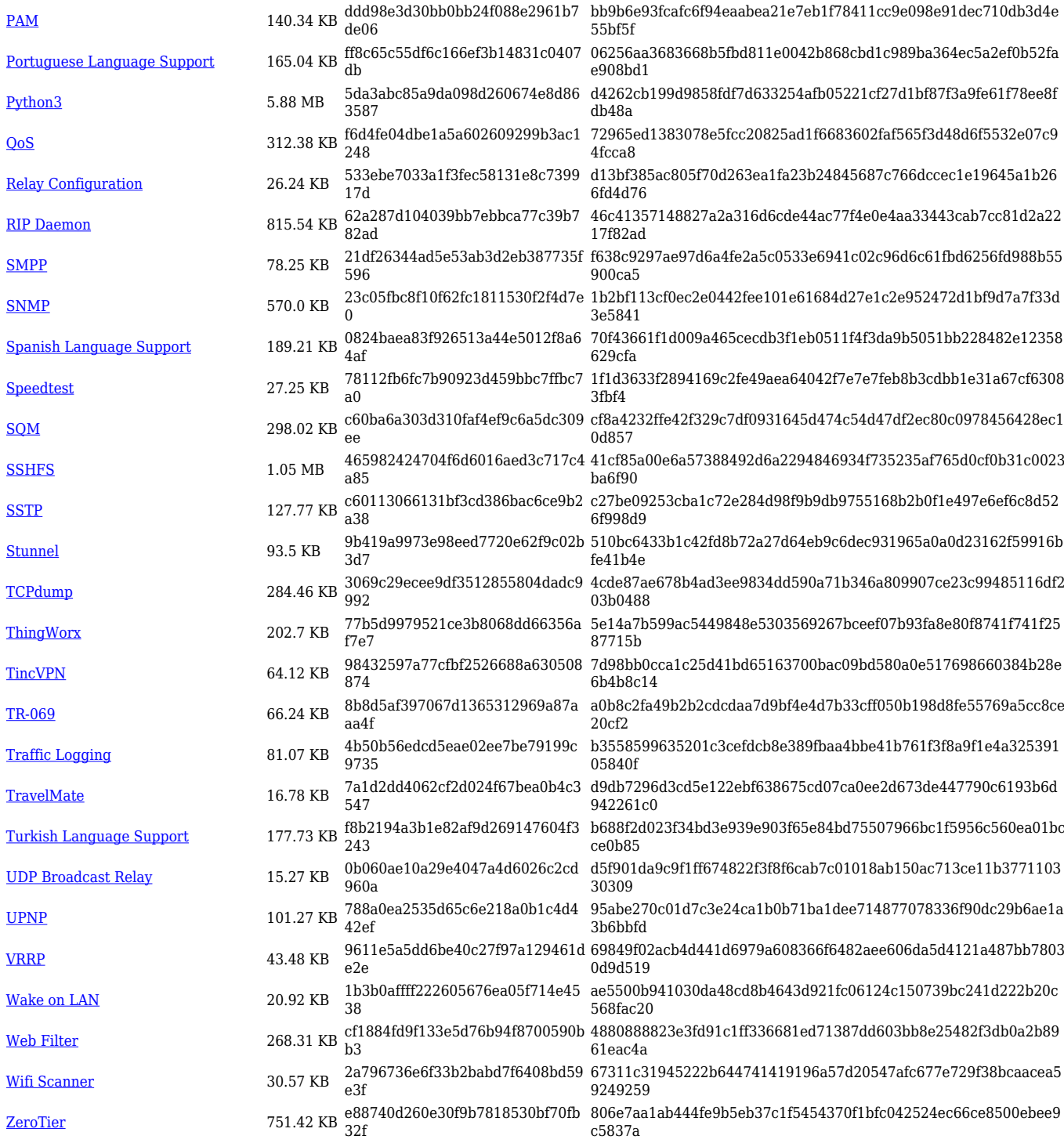

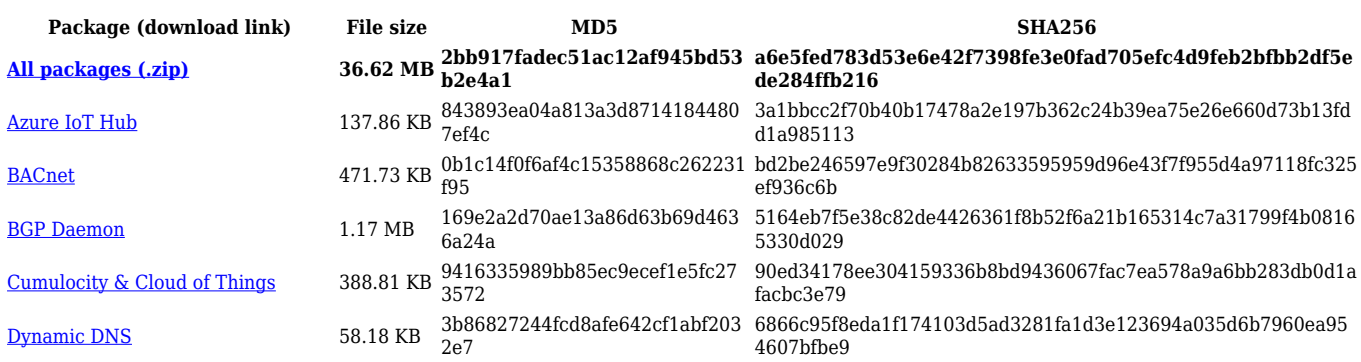

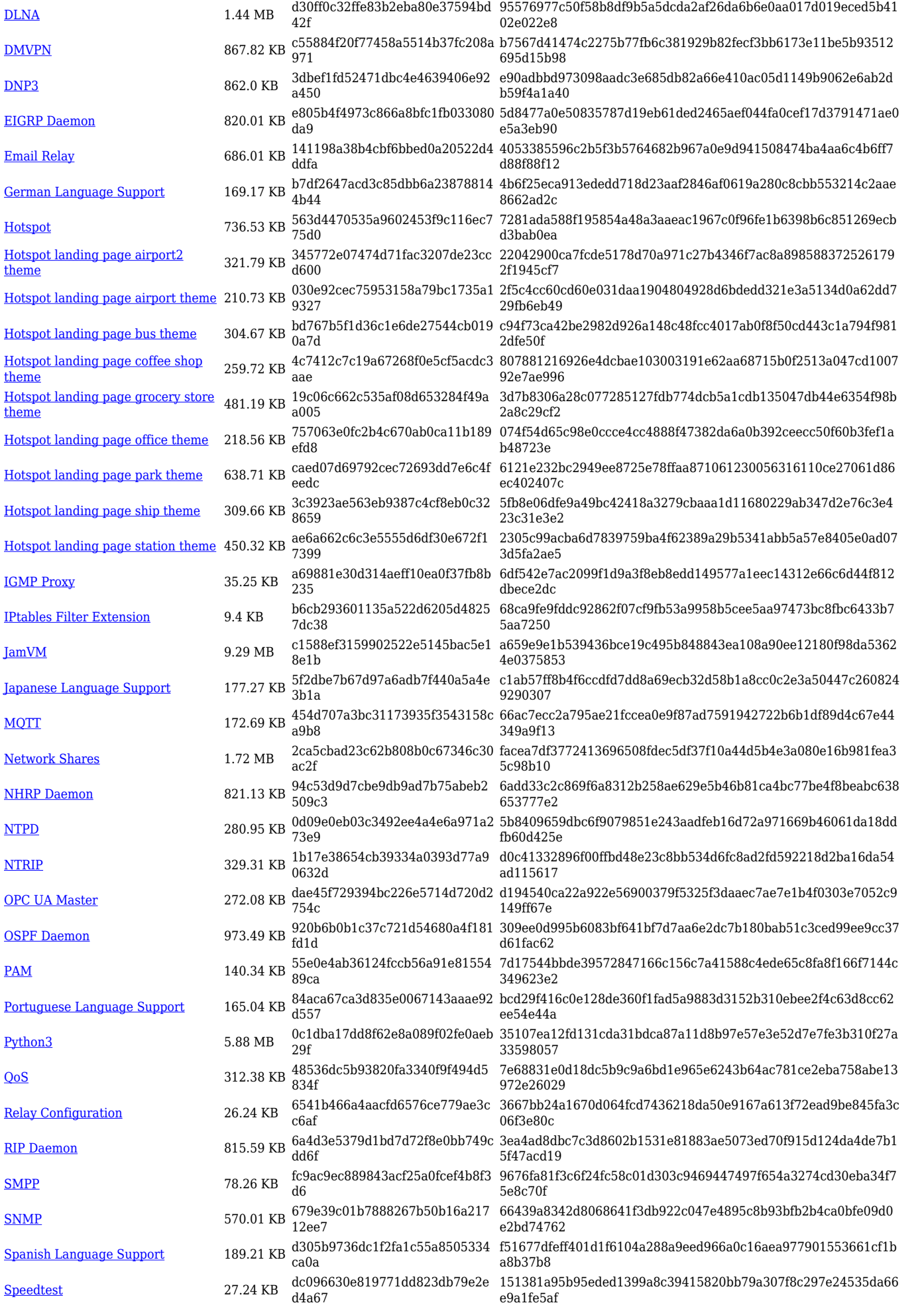

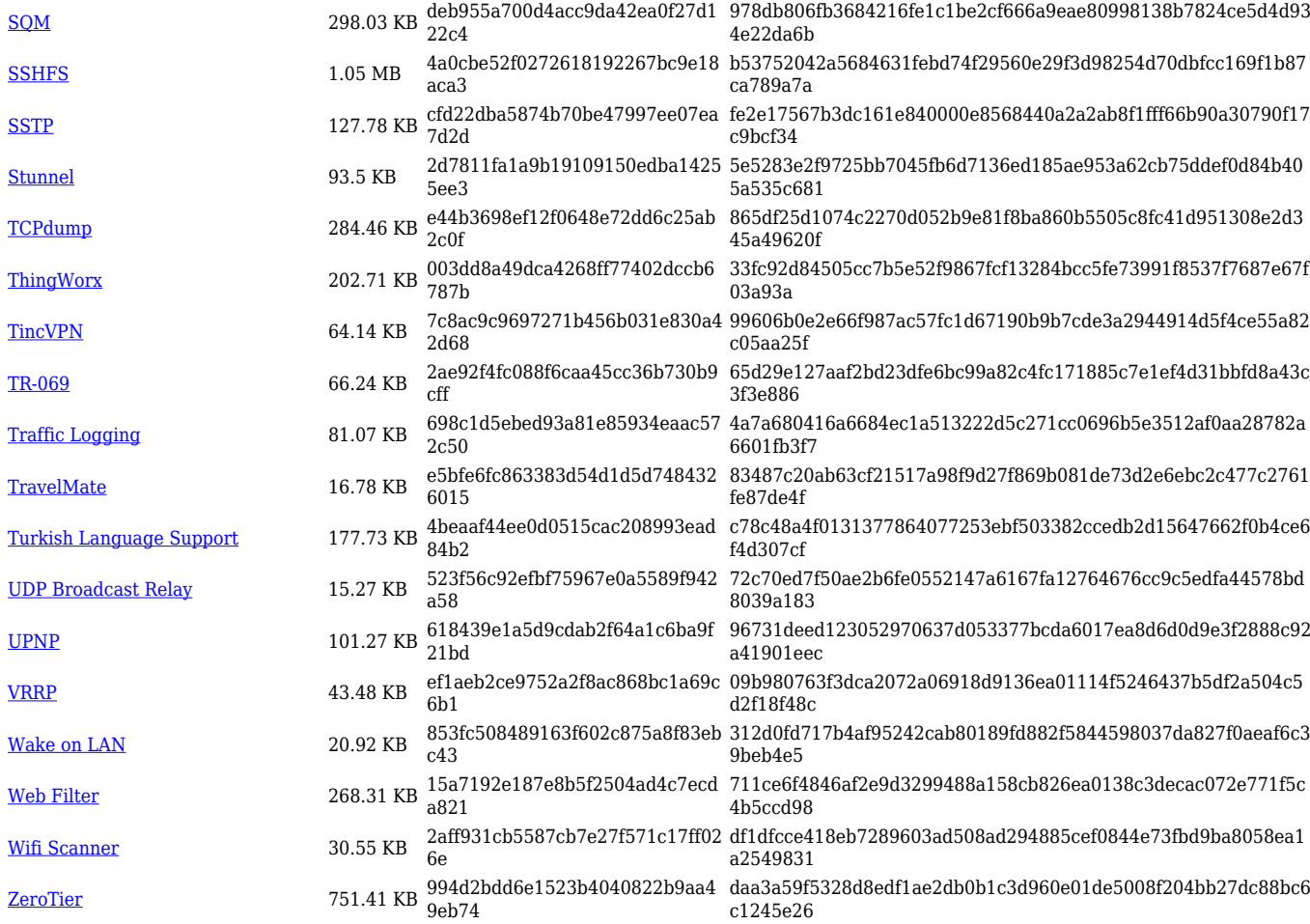

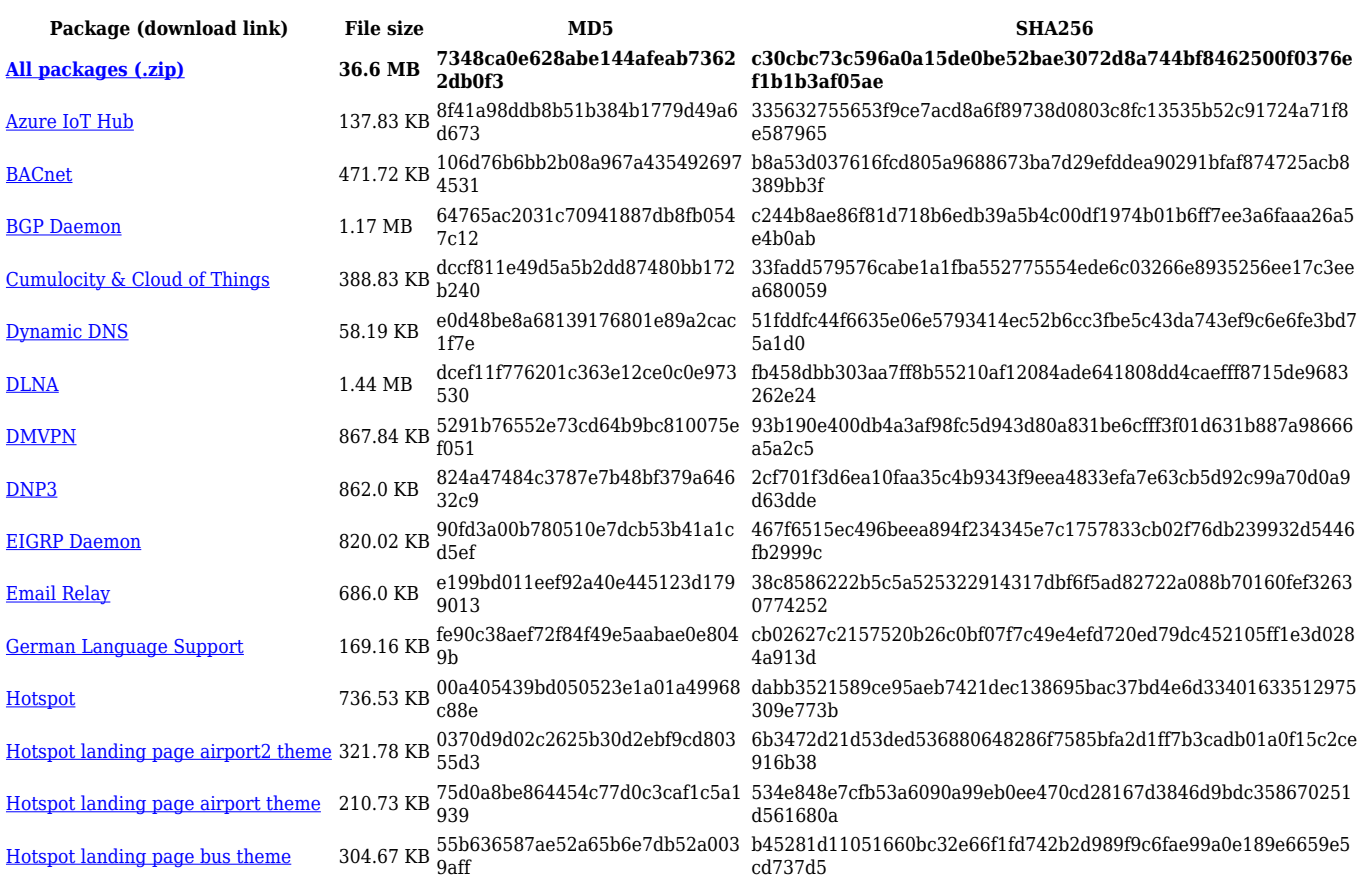

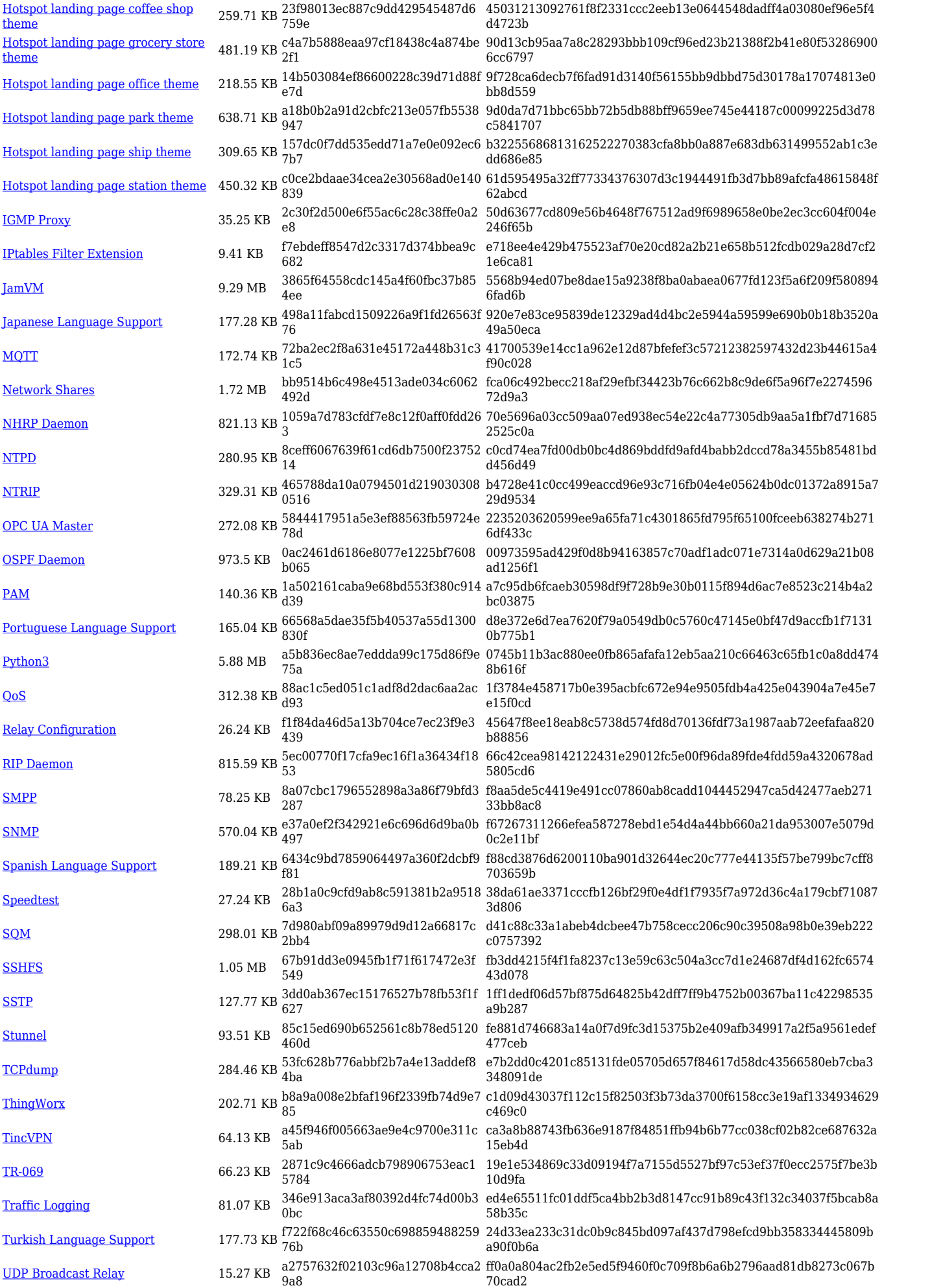

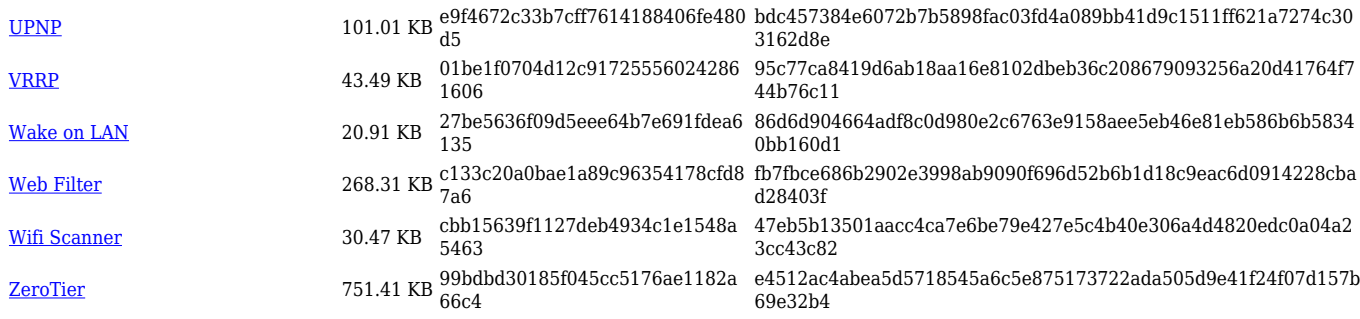

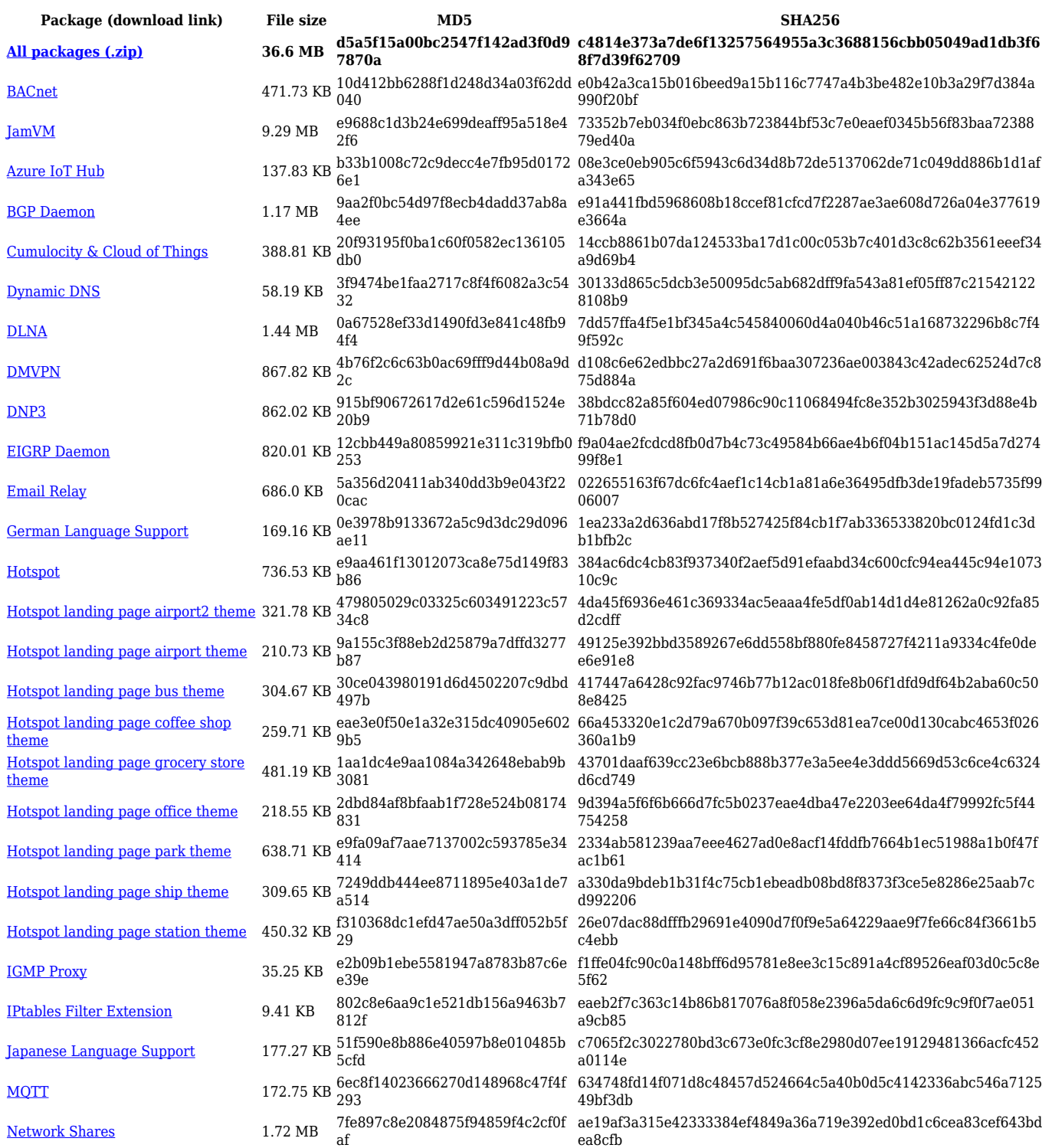

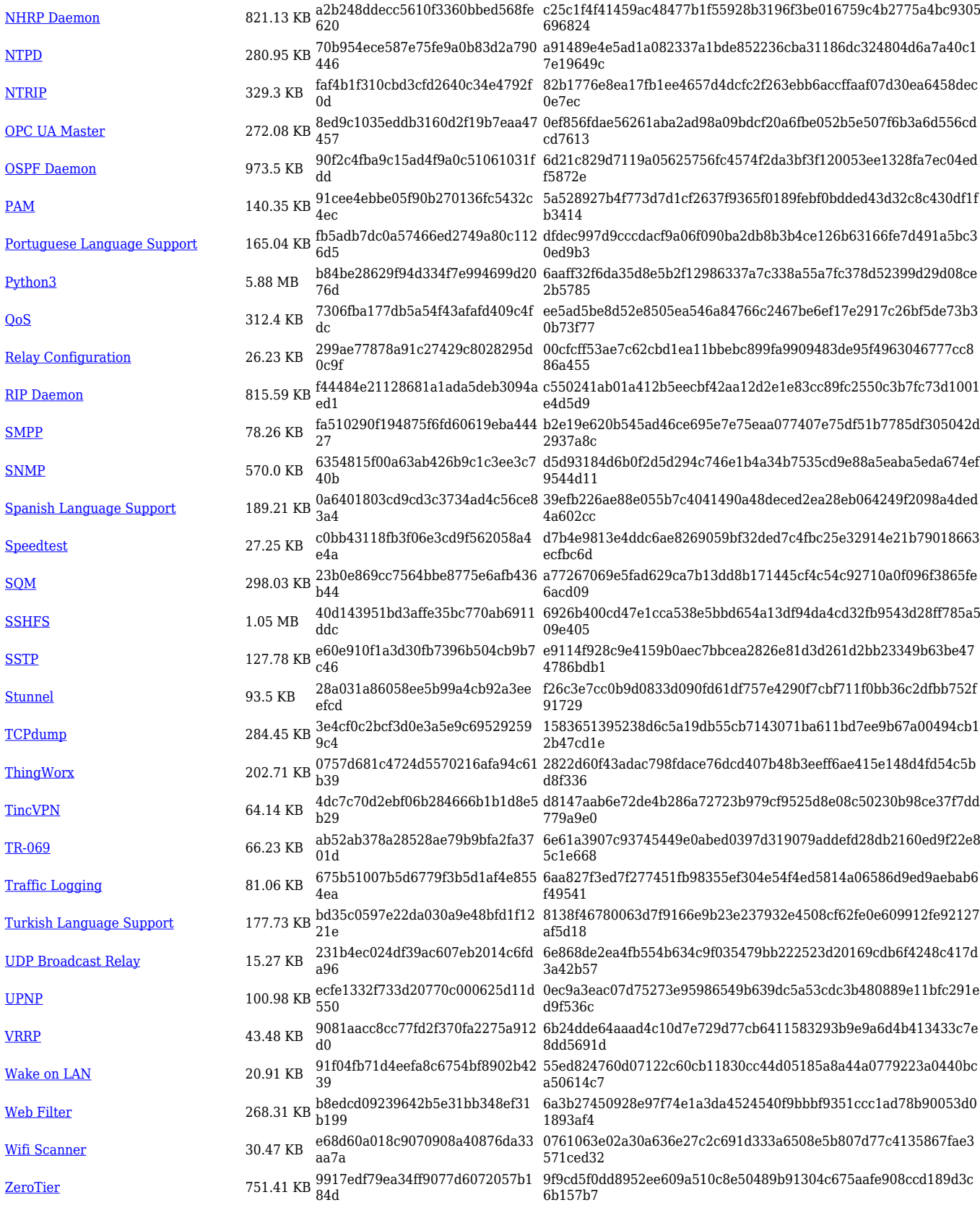

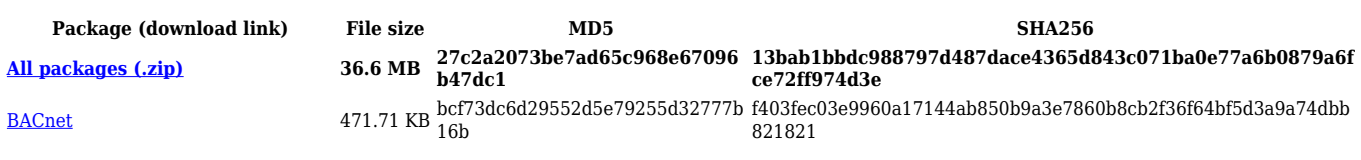

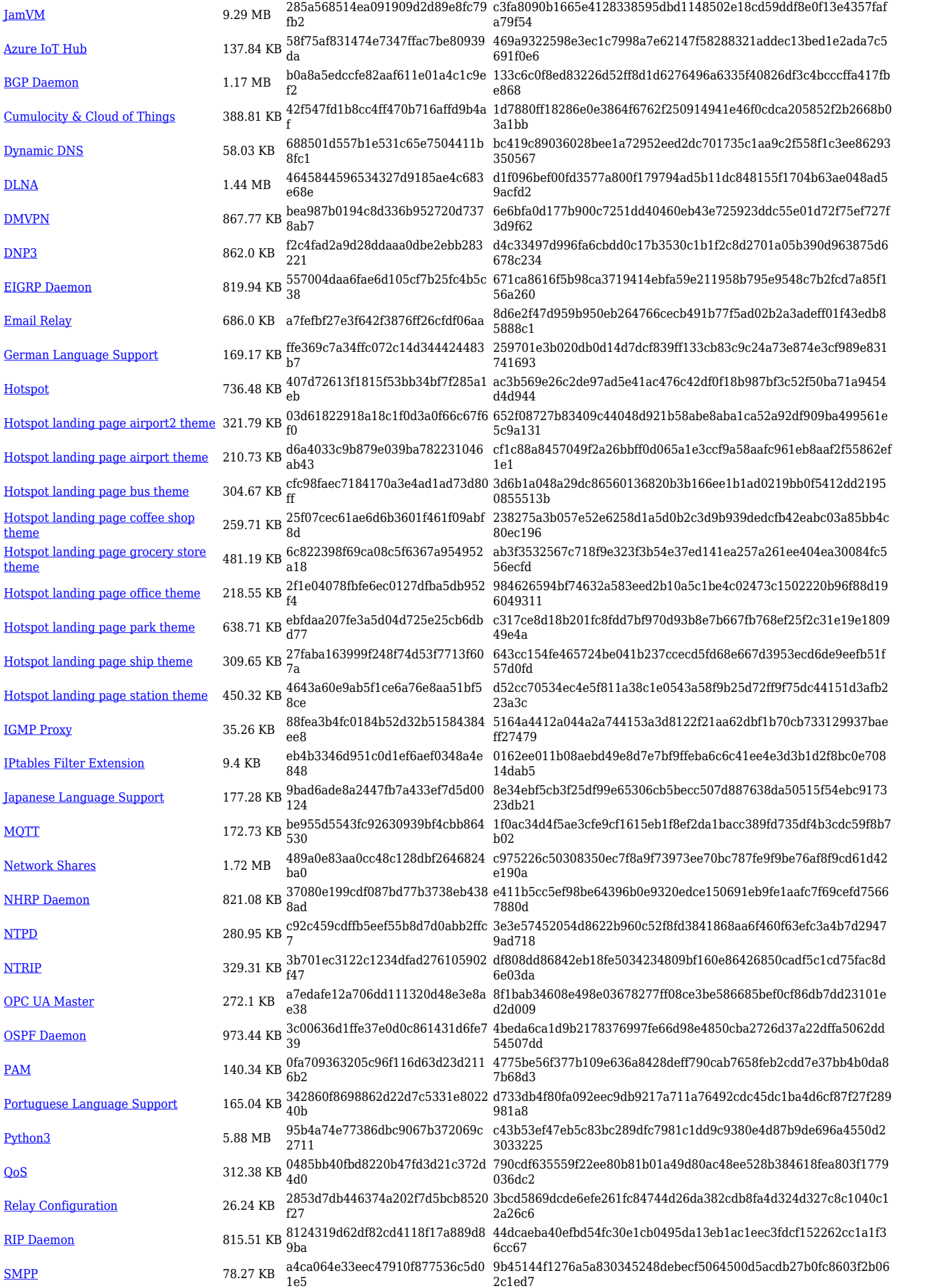

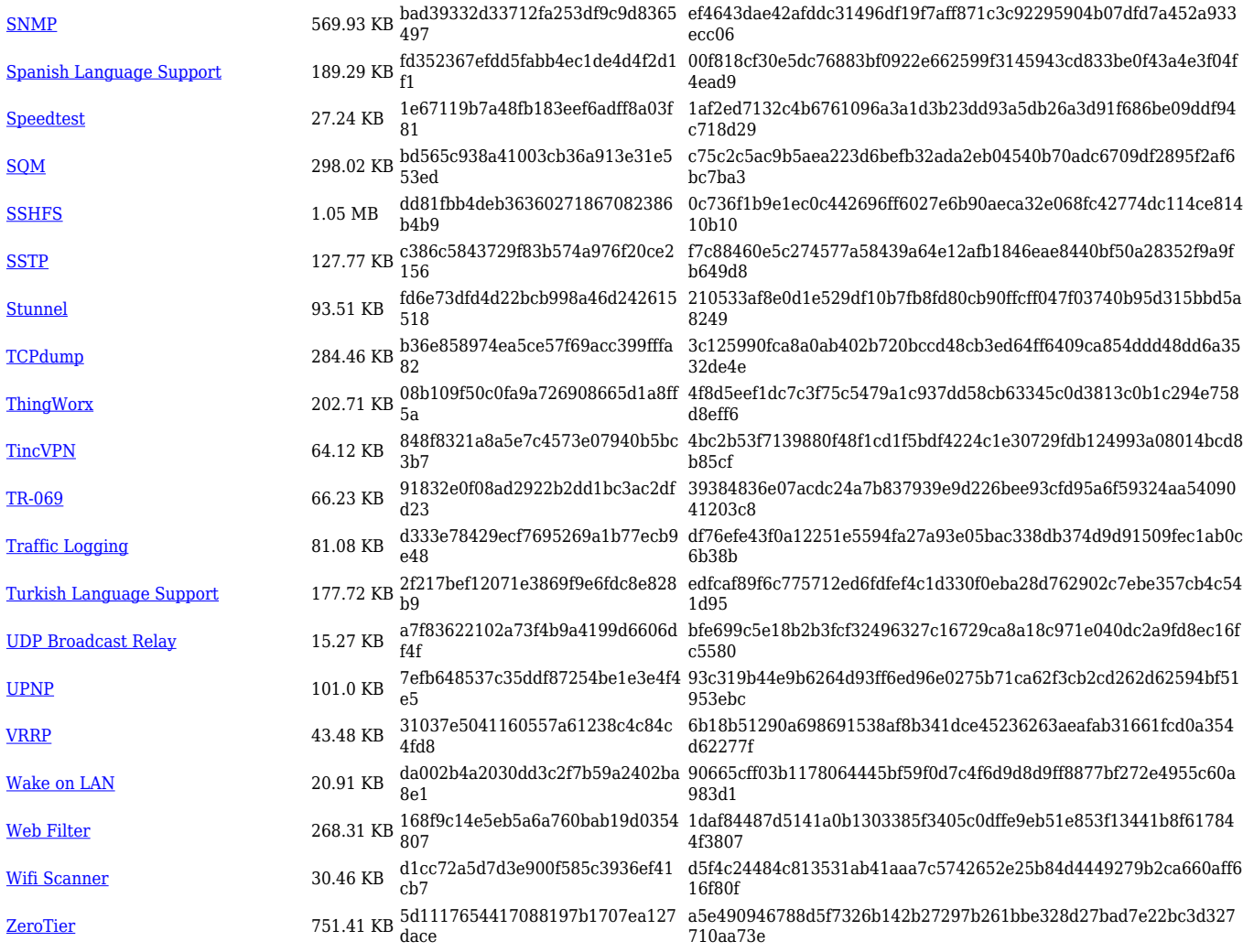

## **RUT9\_R\_00.07.04**

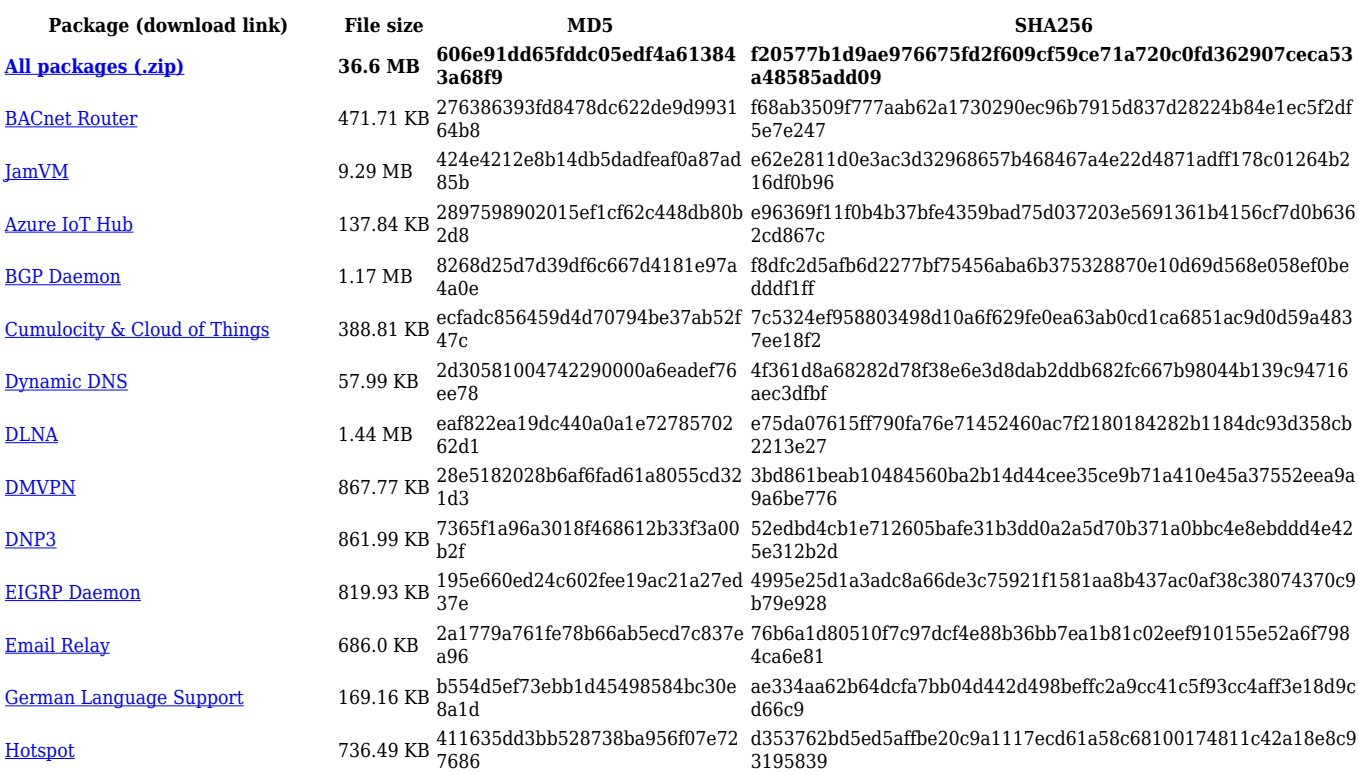

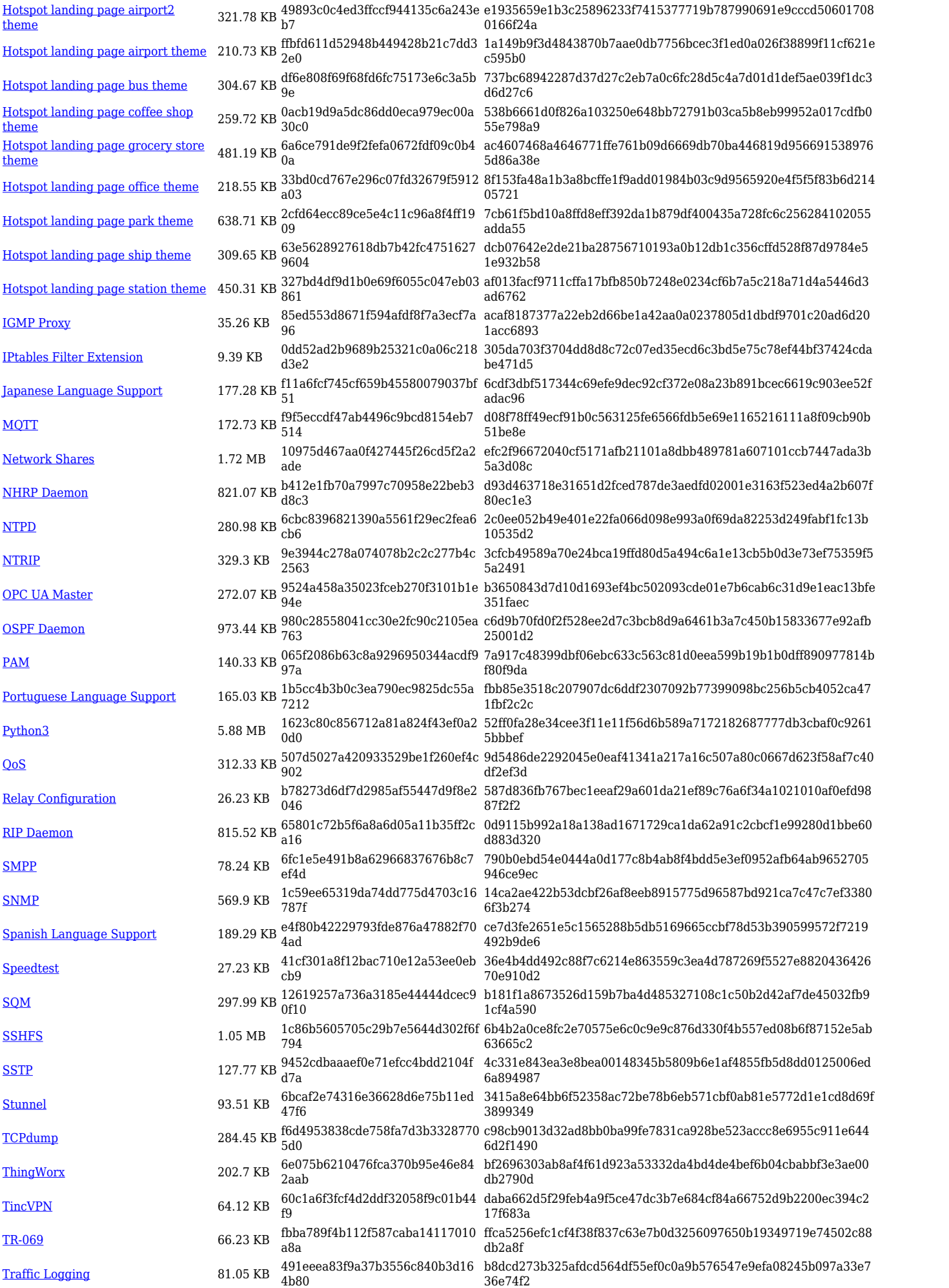

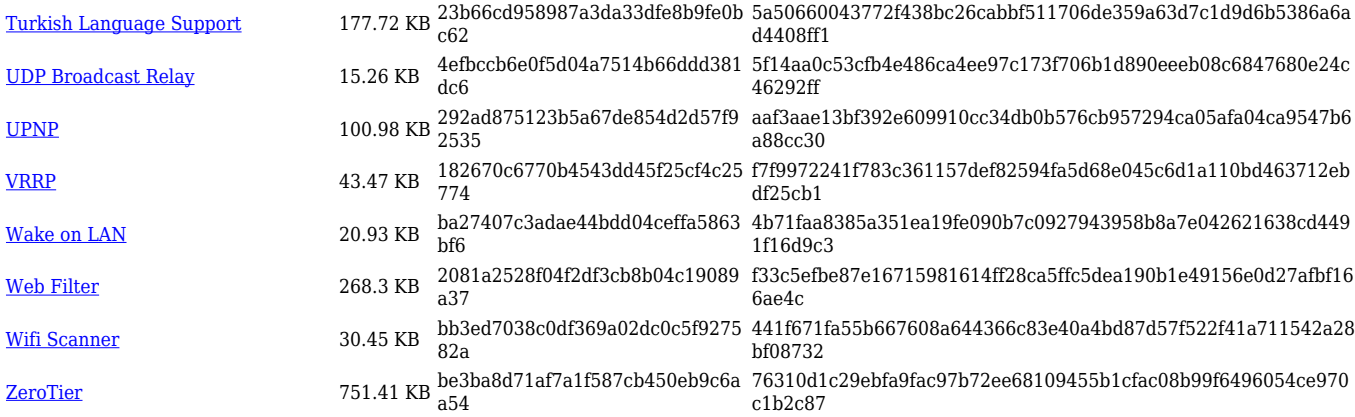

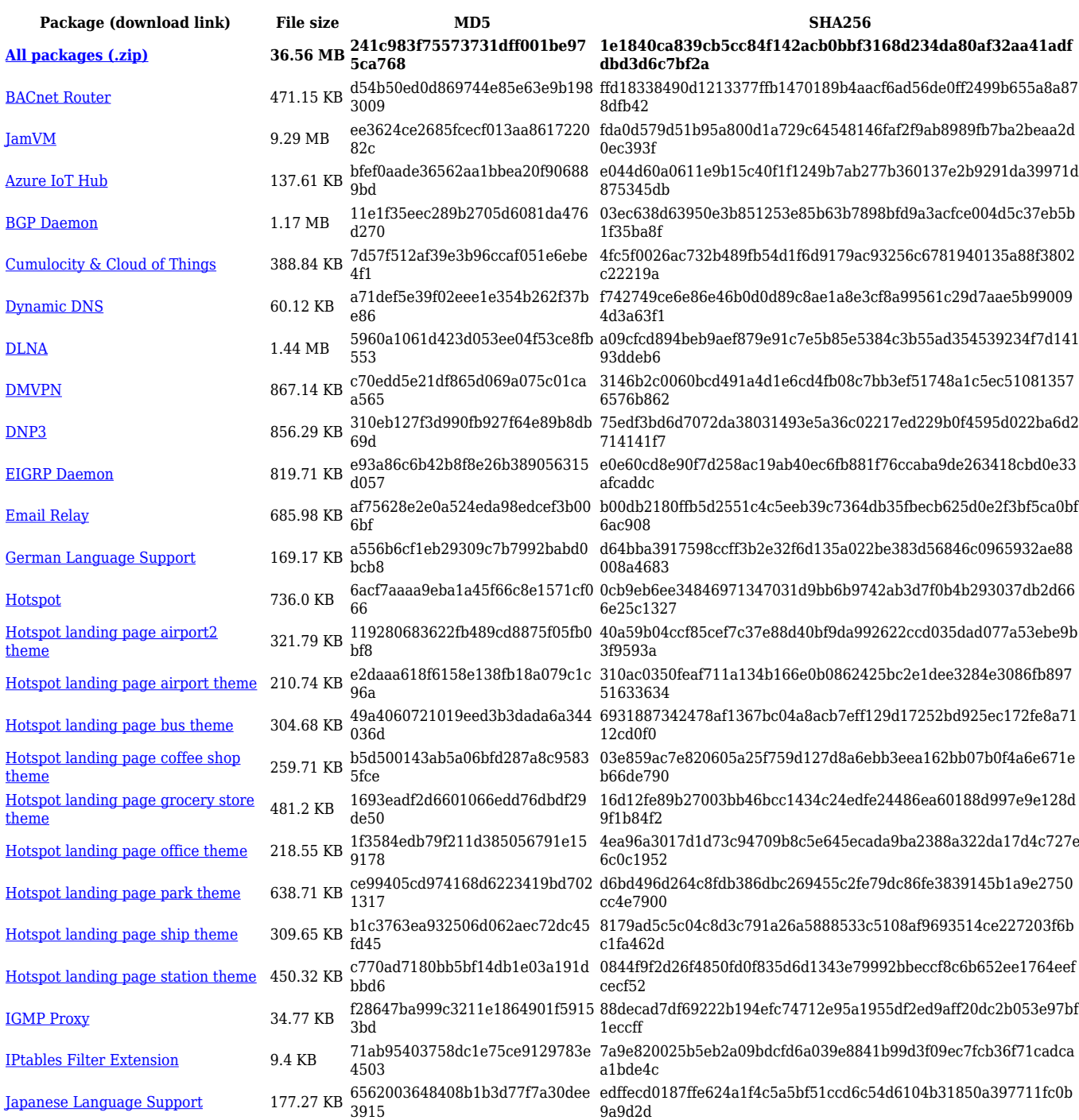

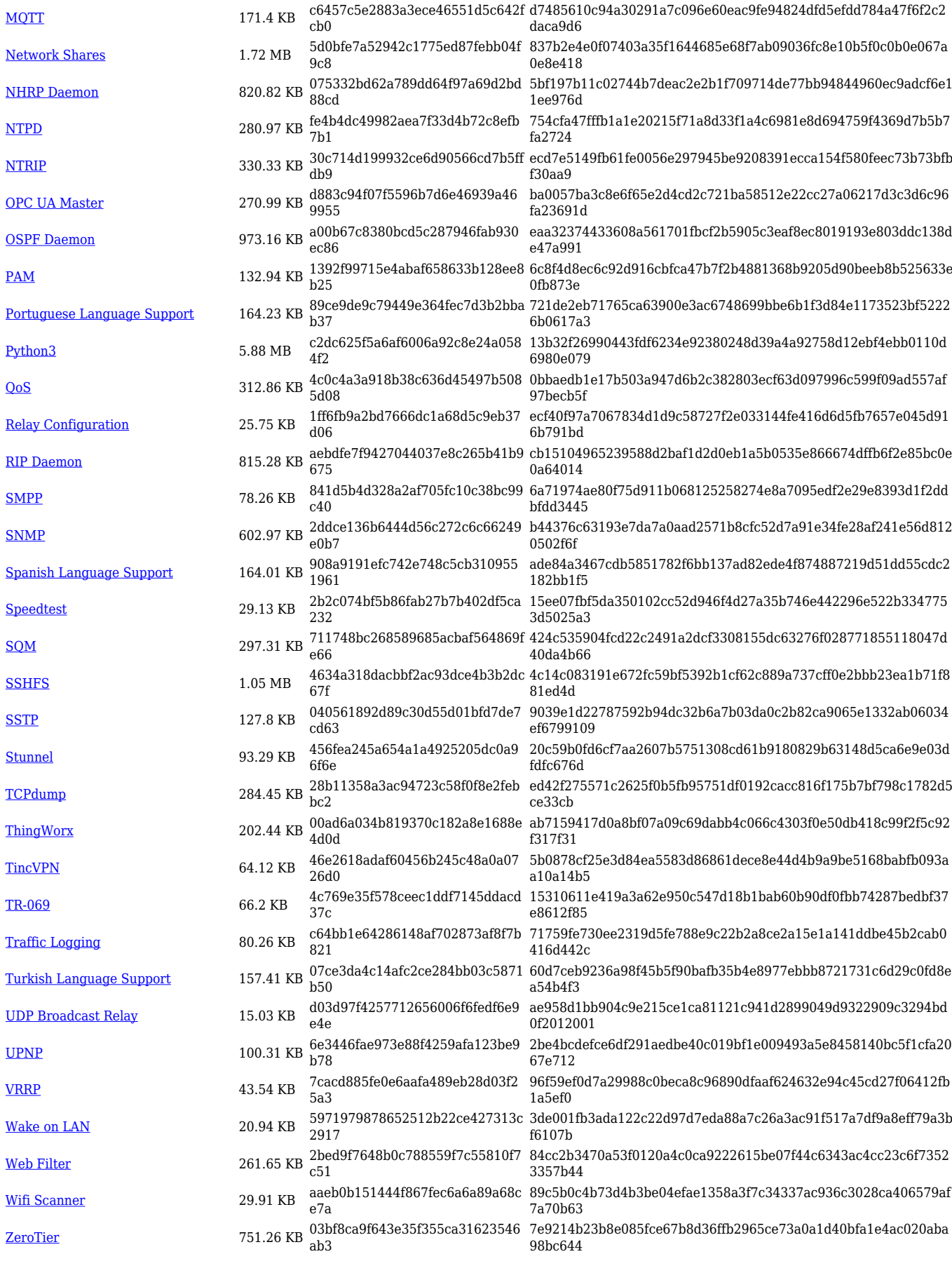

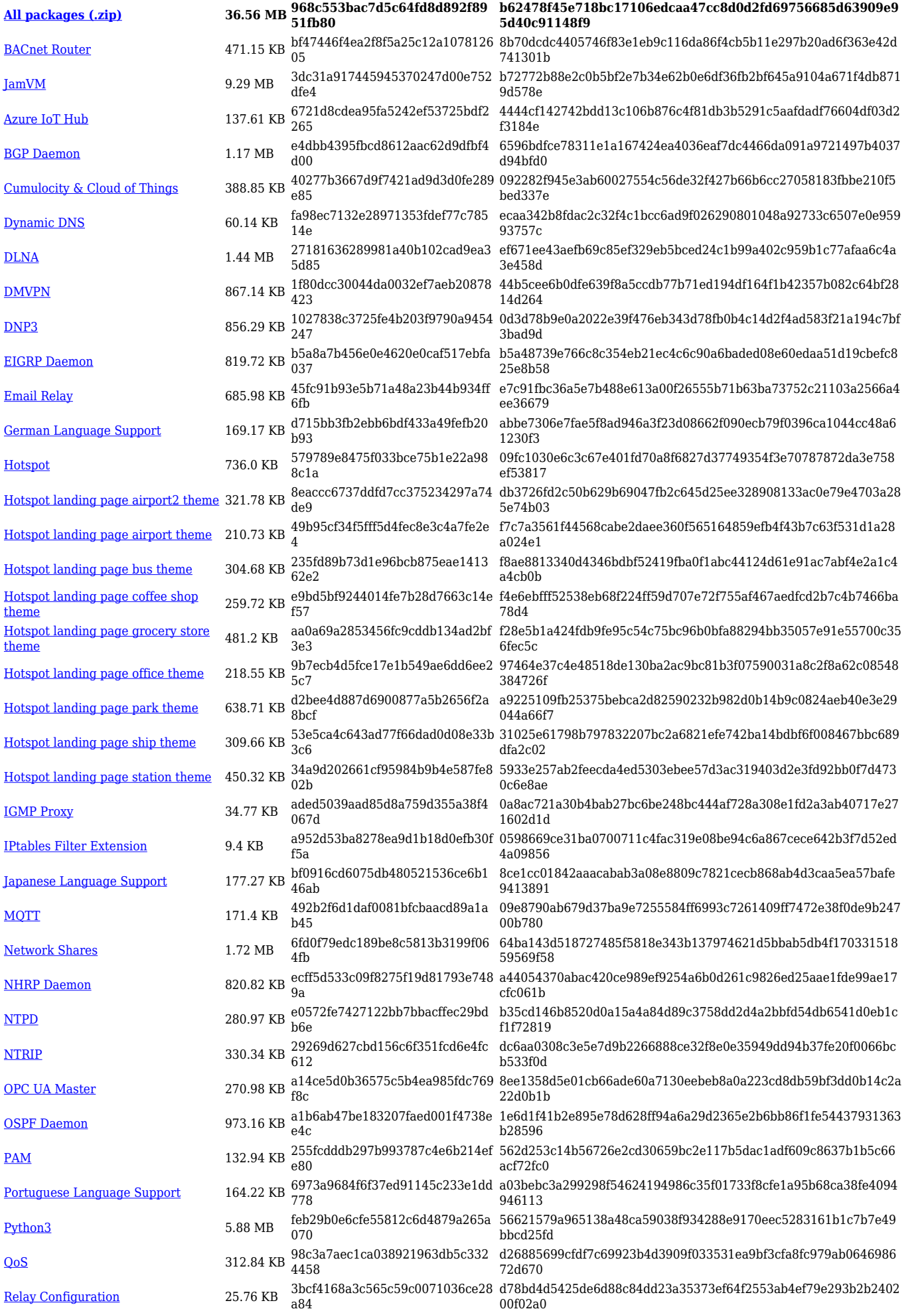

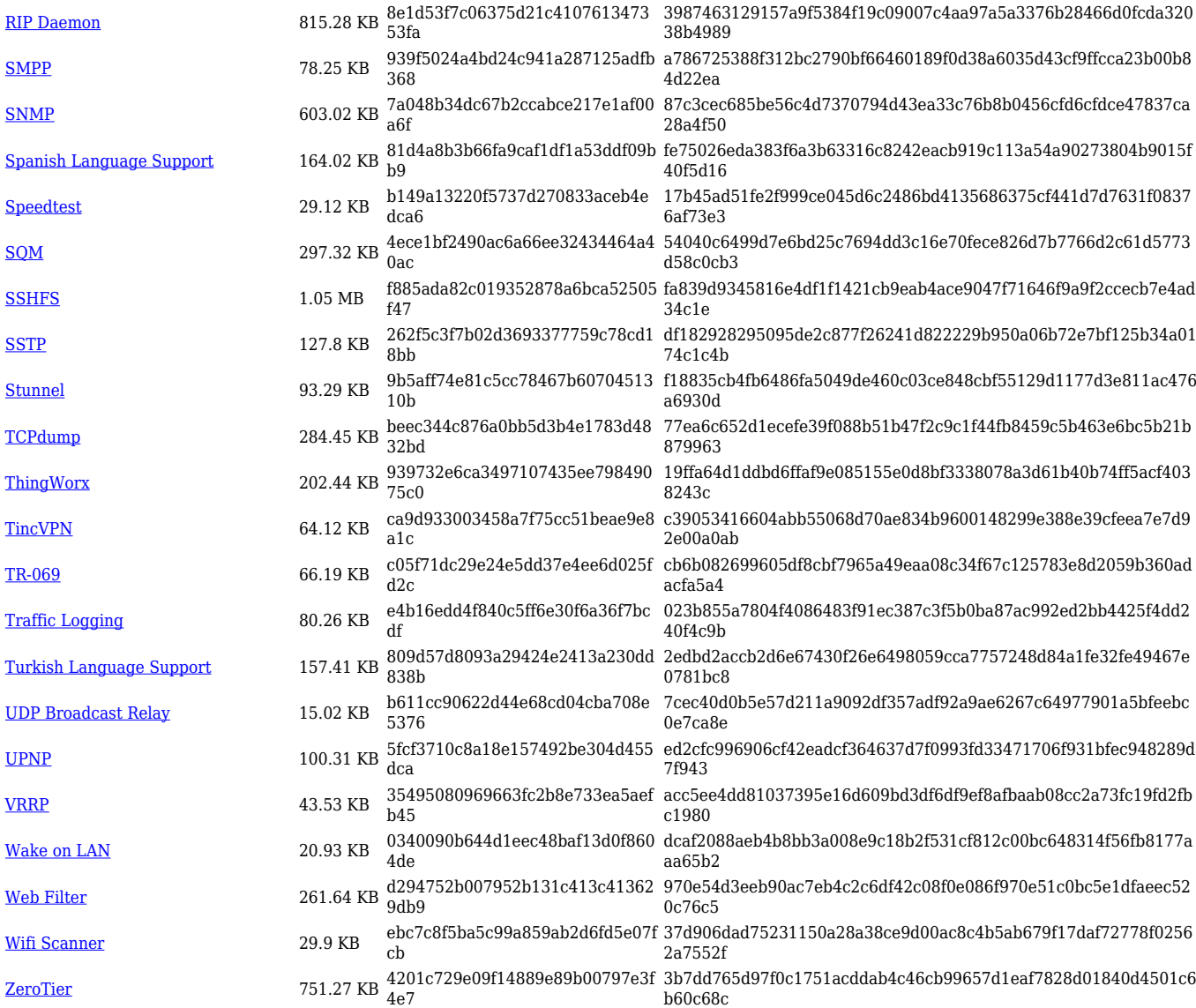

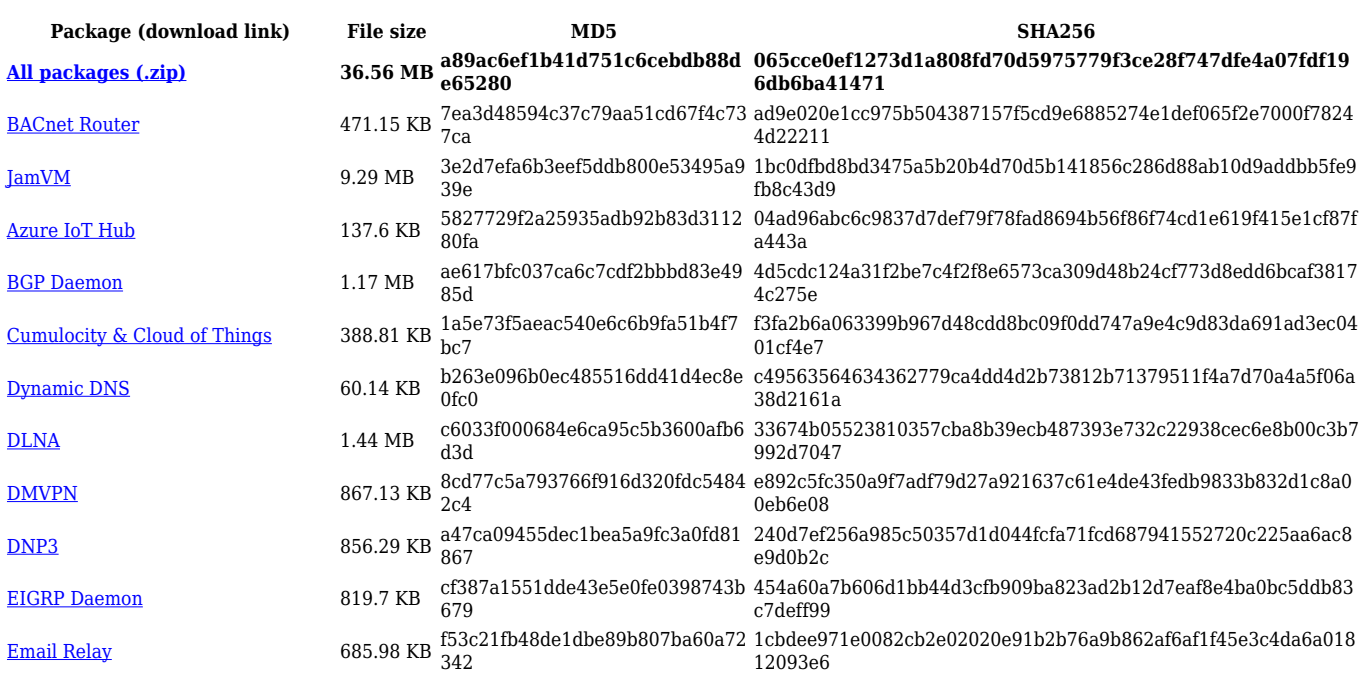

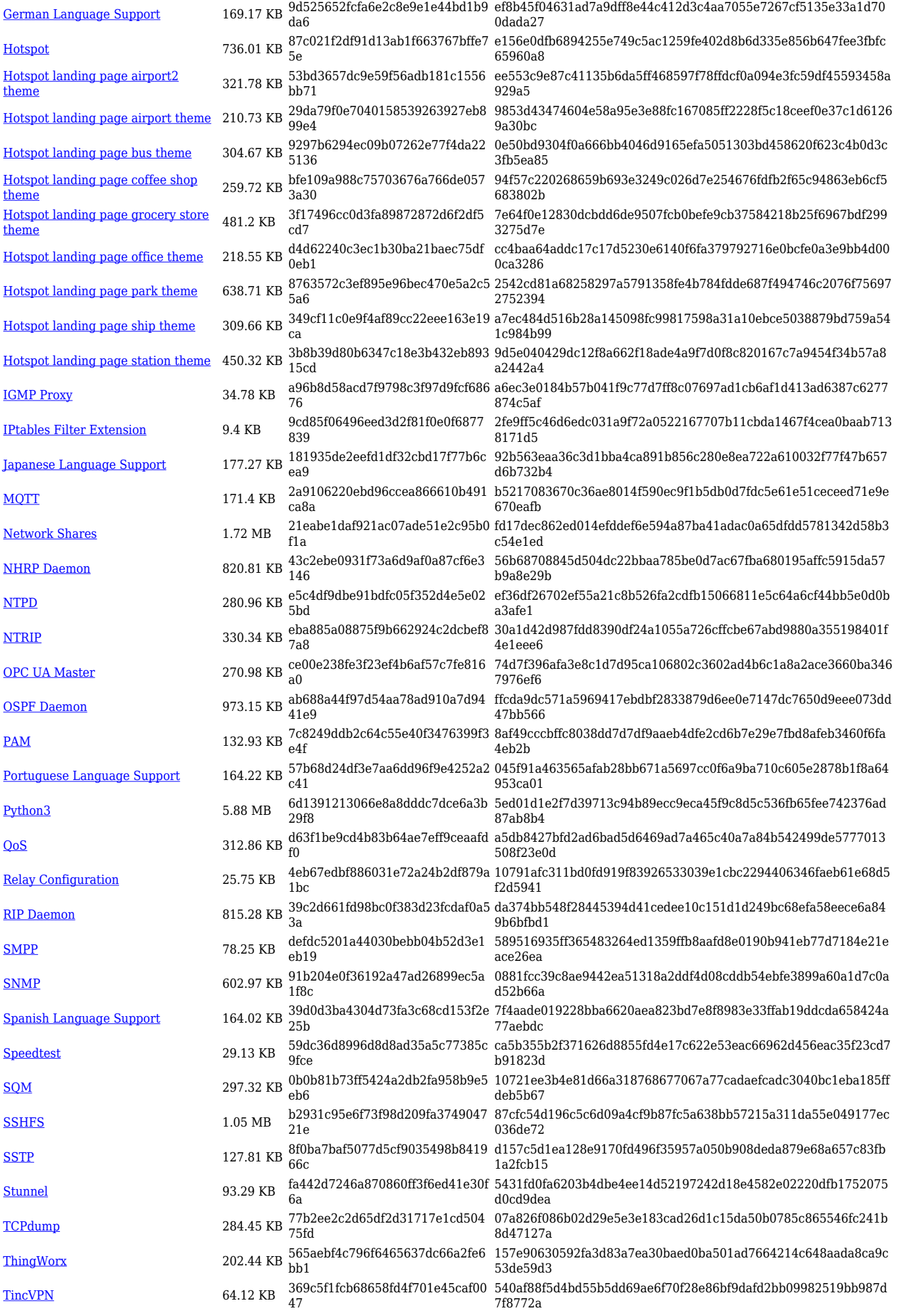

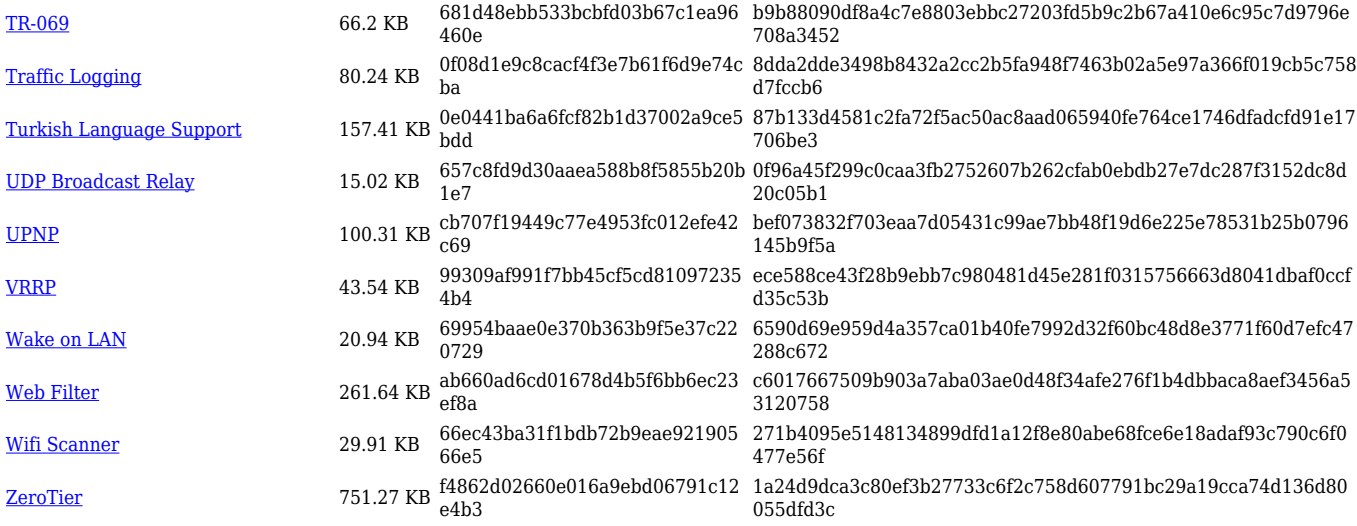

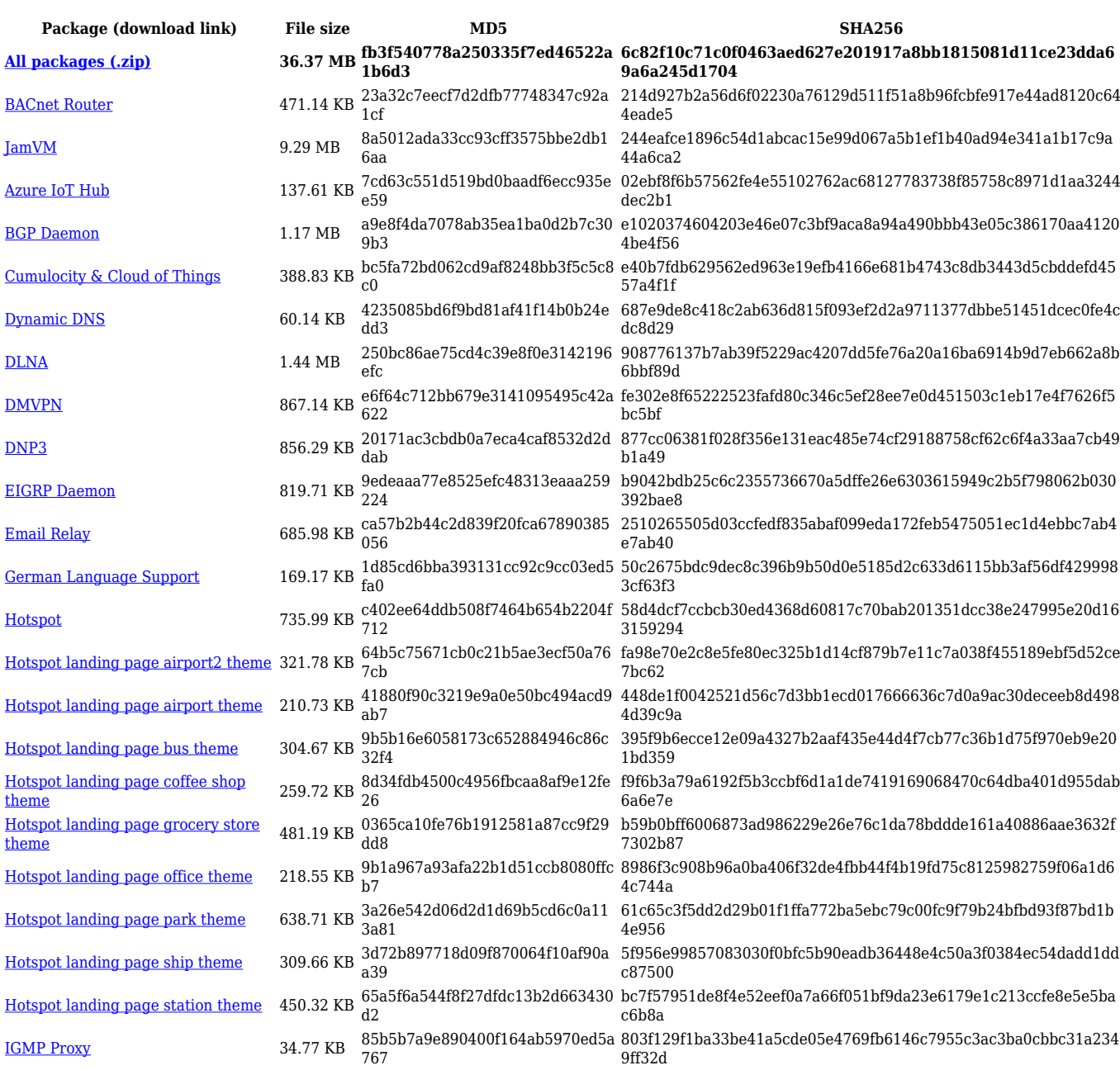

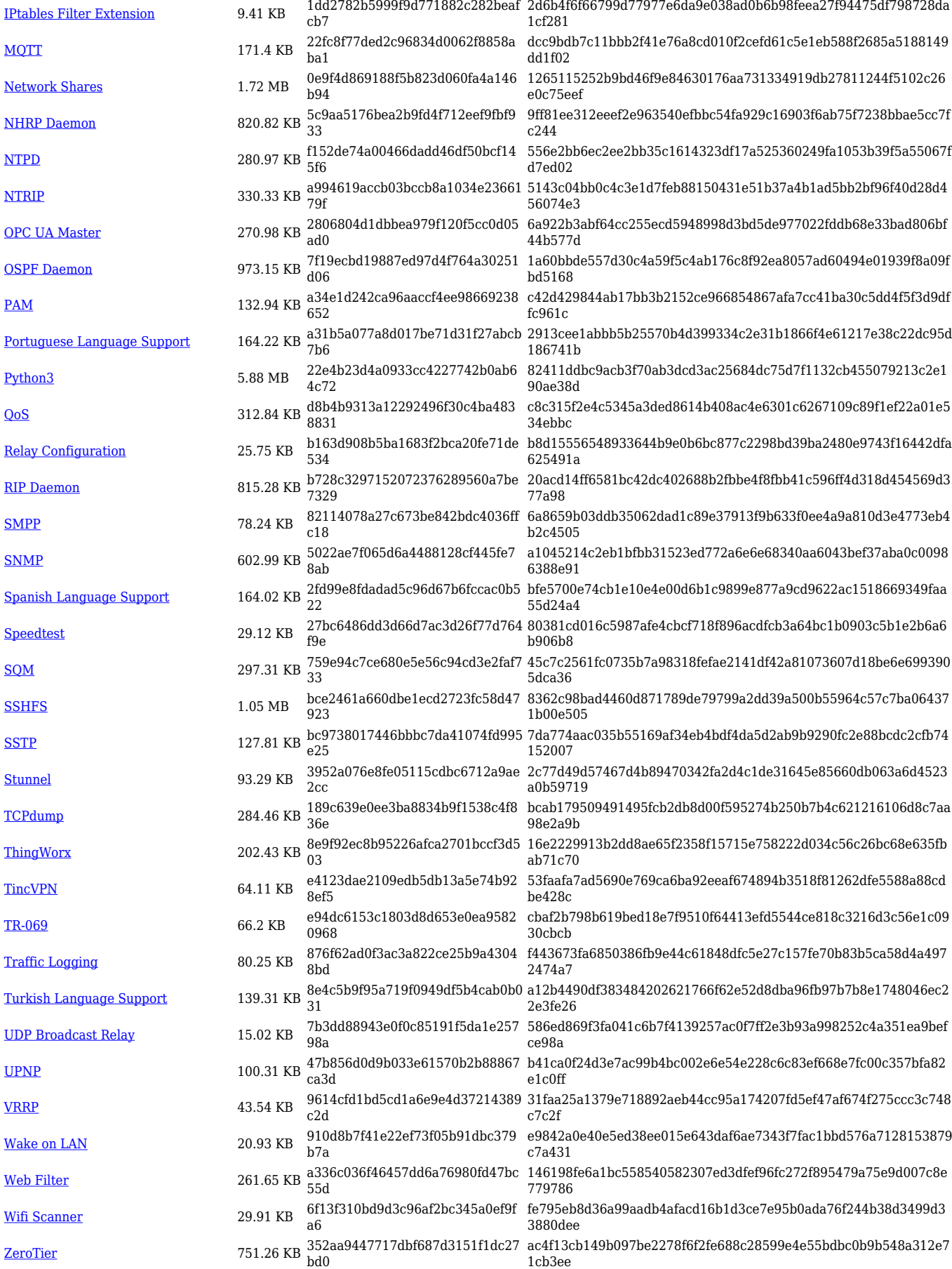

#### **RUT9\_R\_00.07.03**

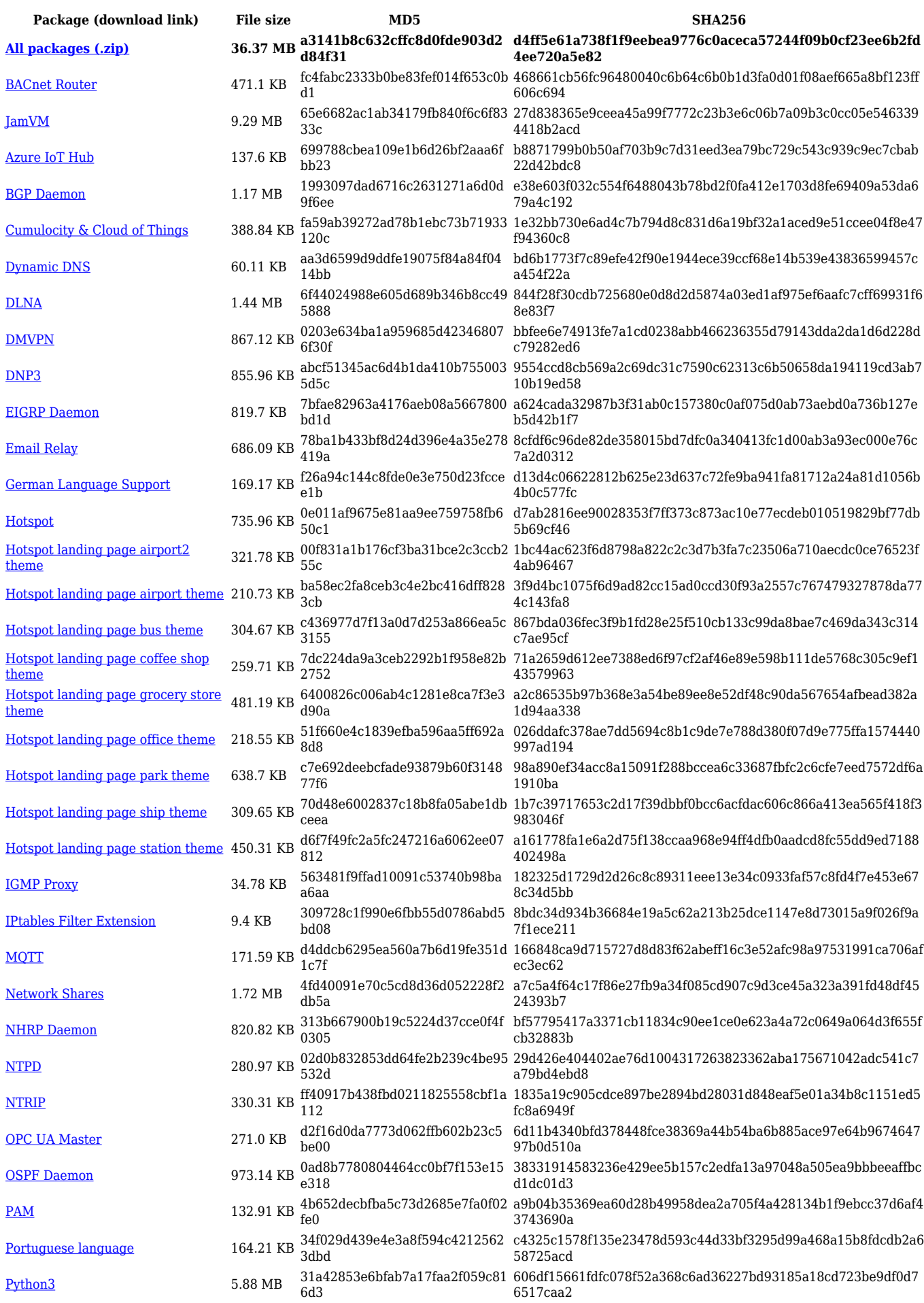

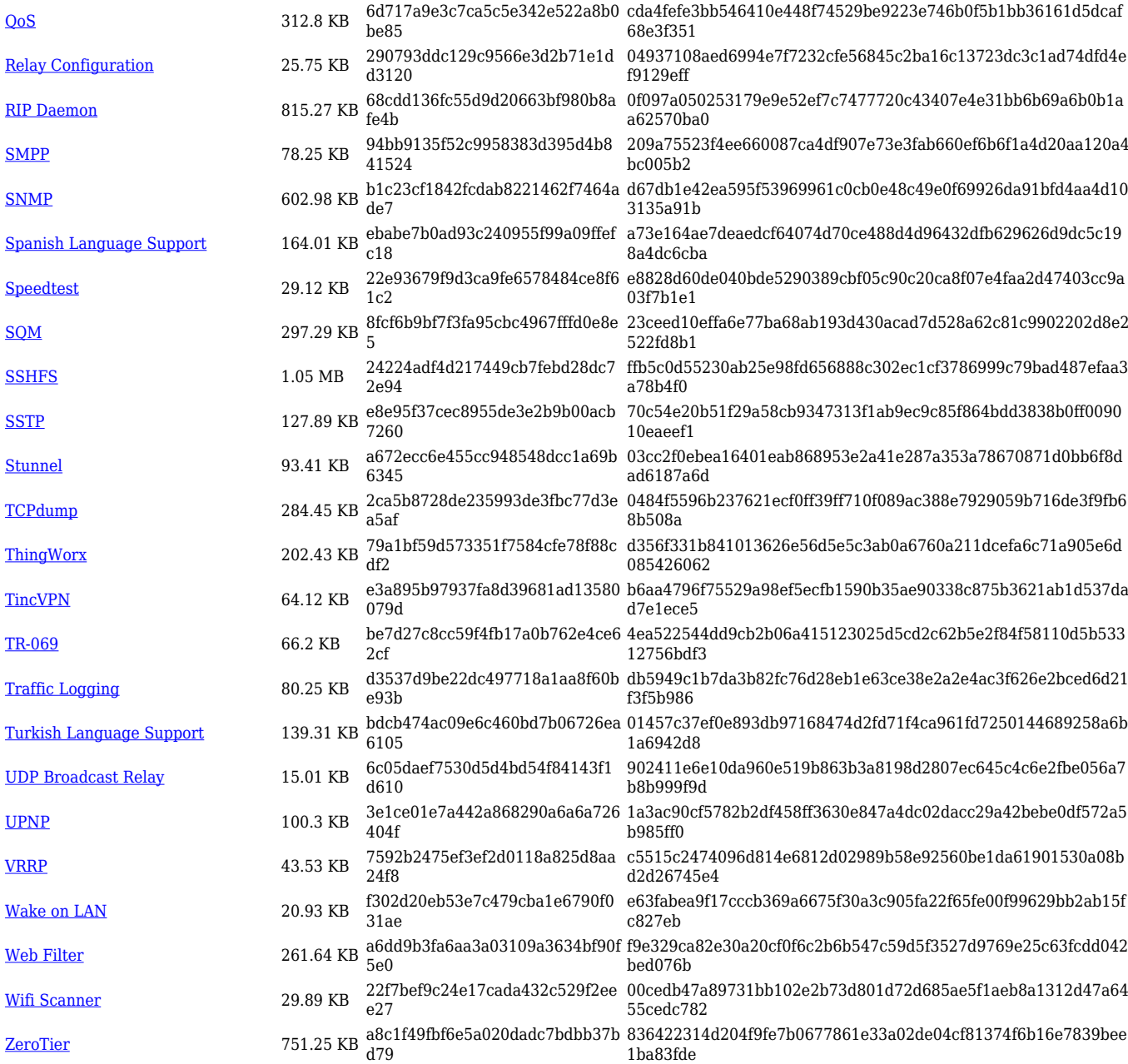

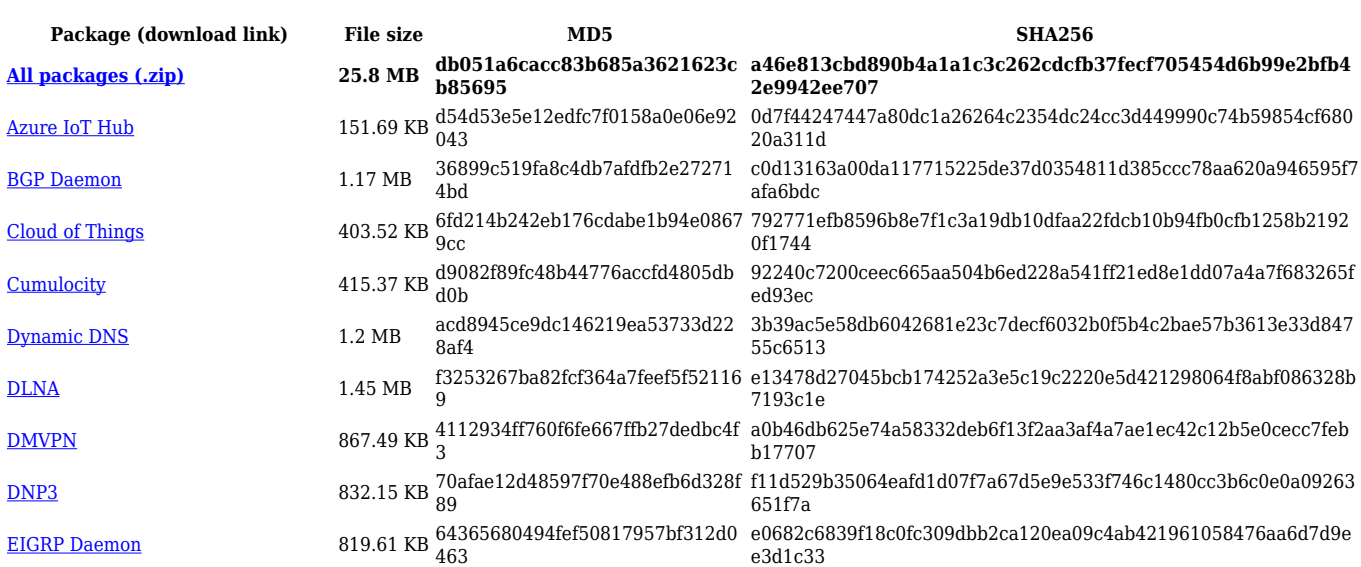

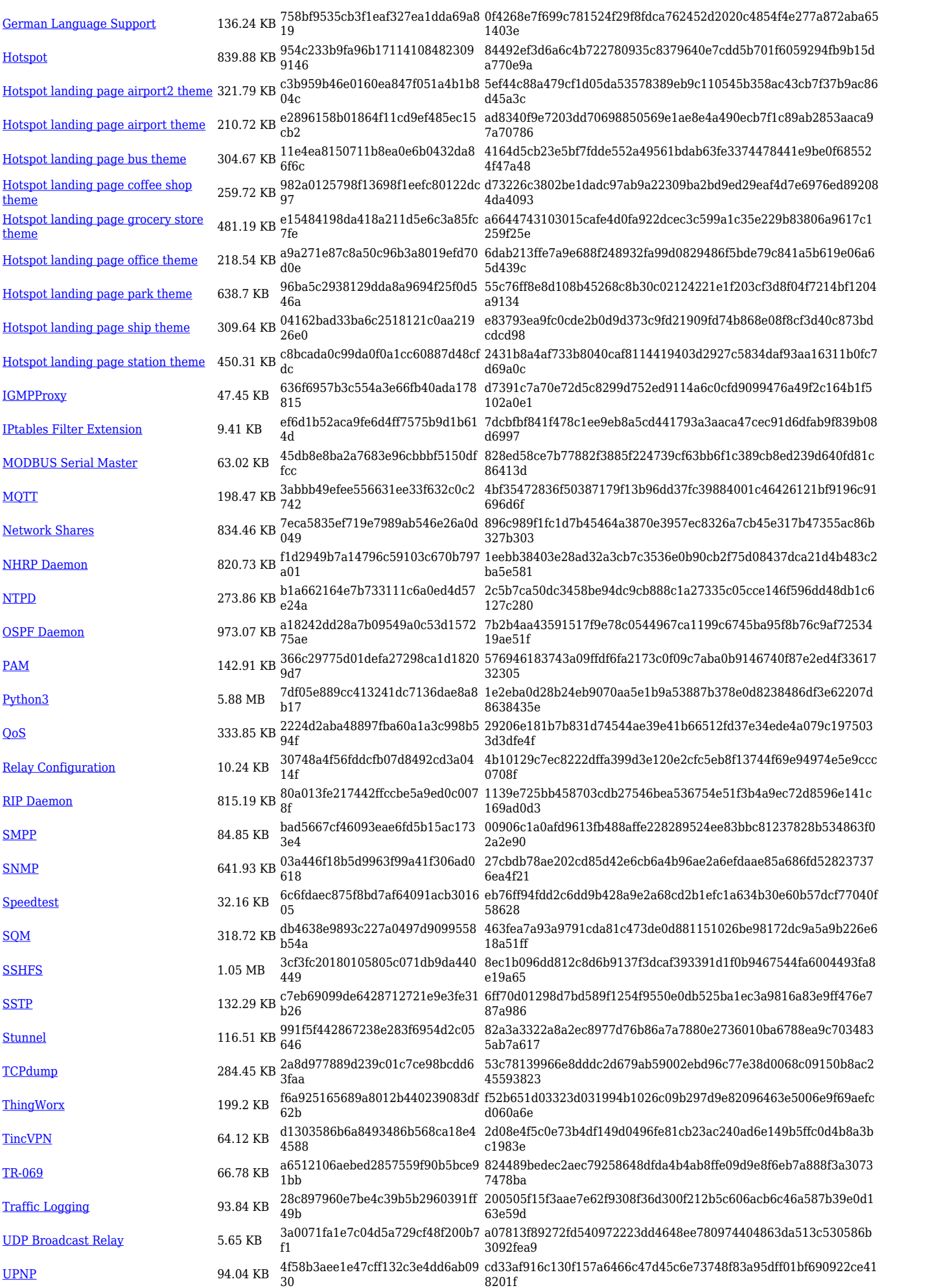

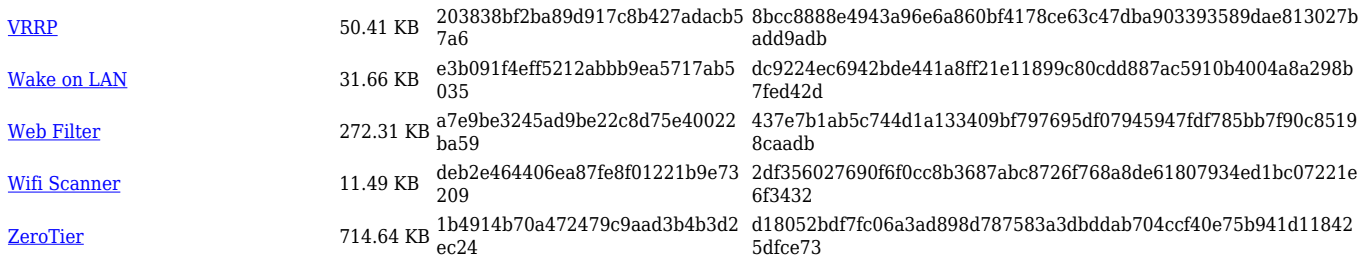

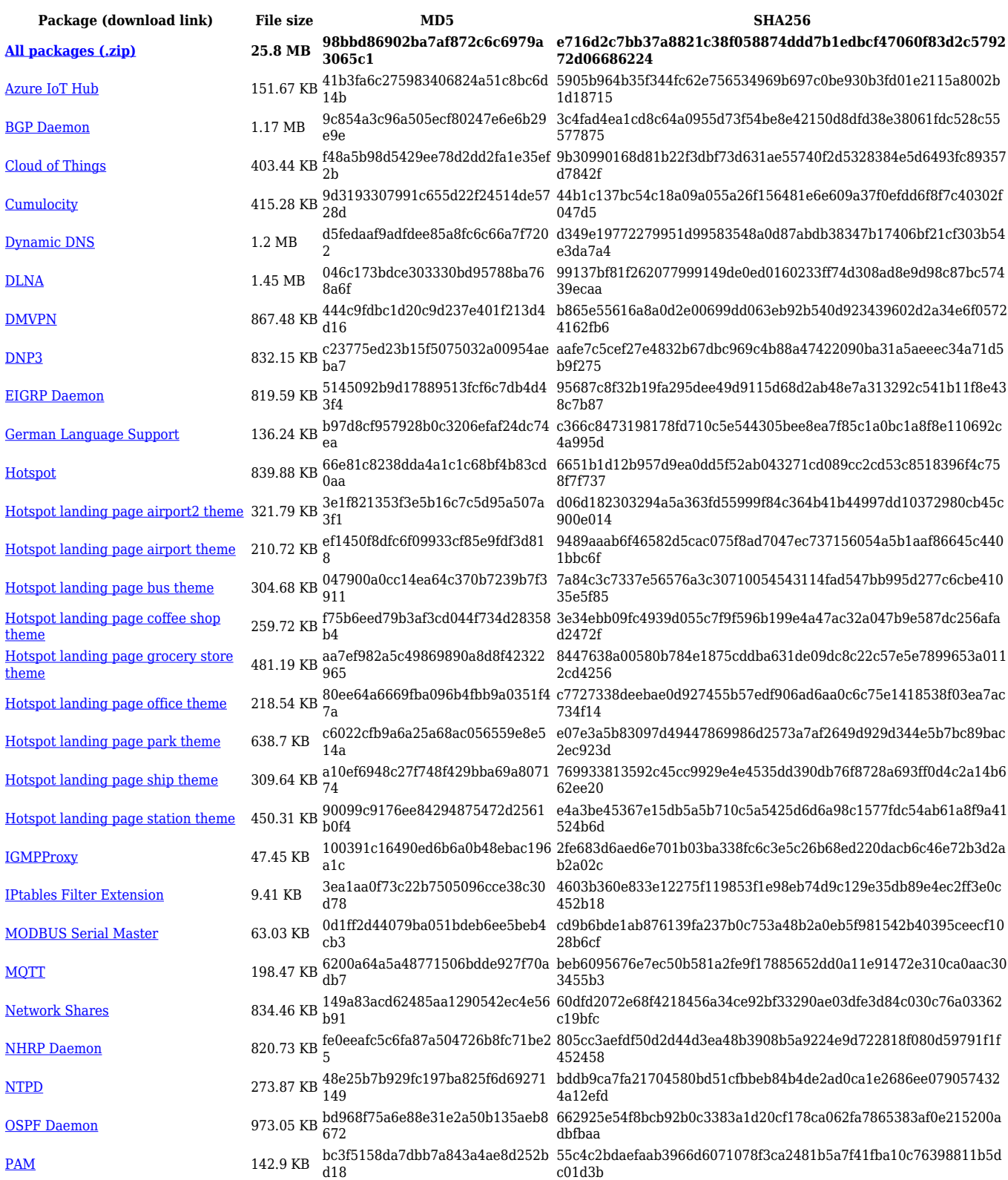

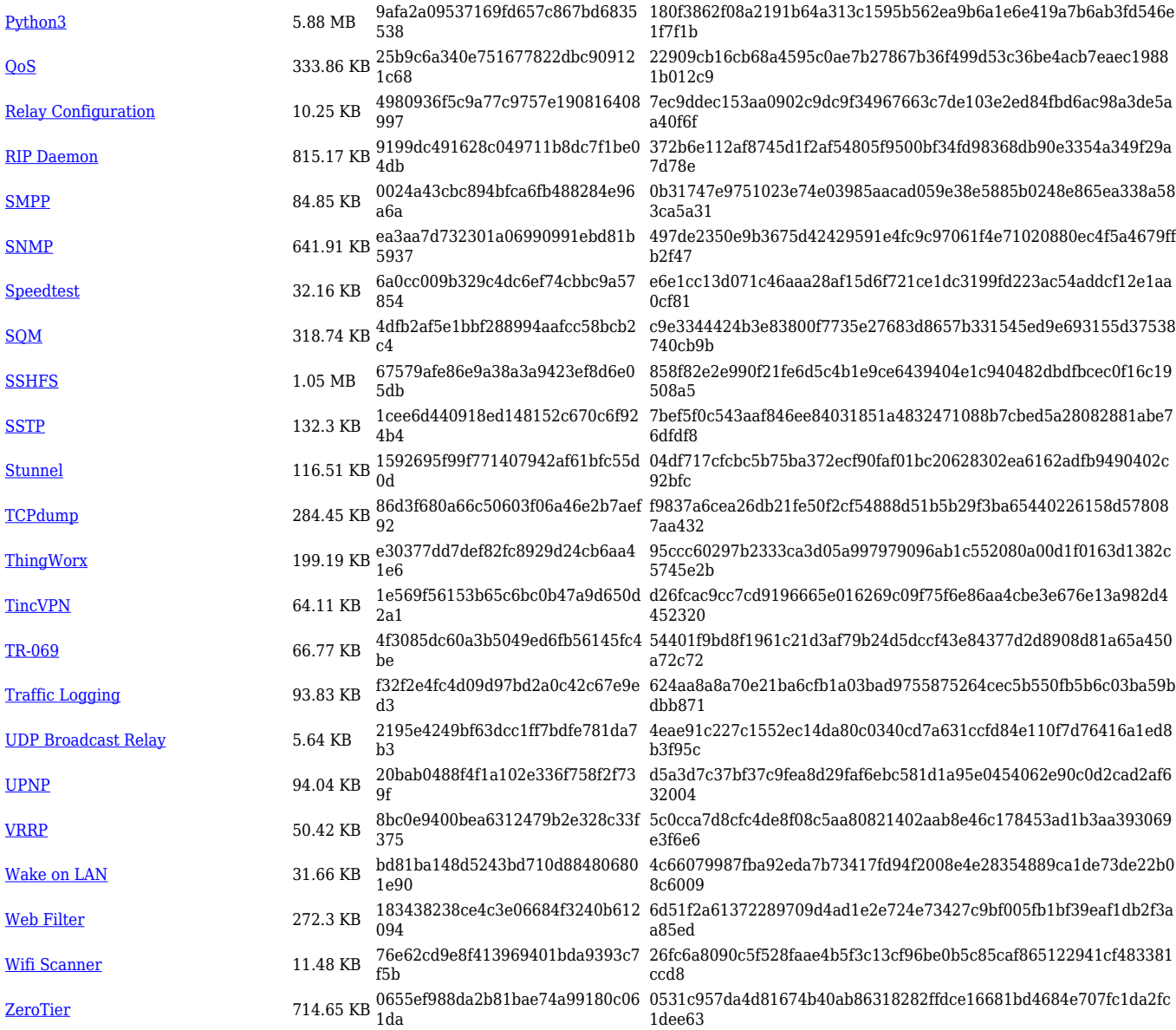

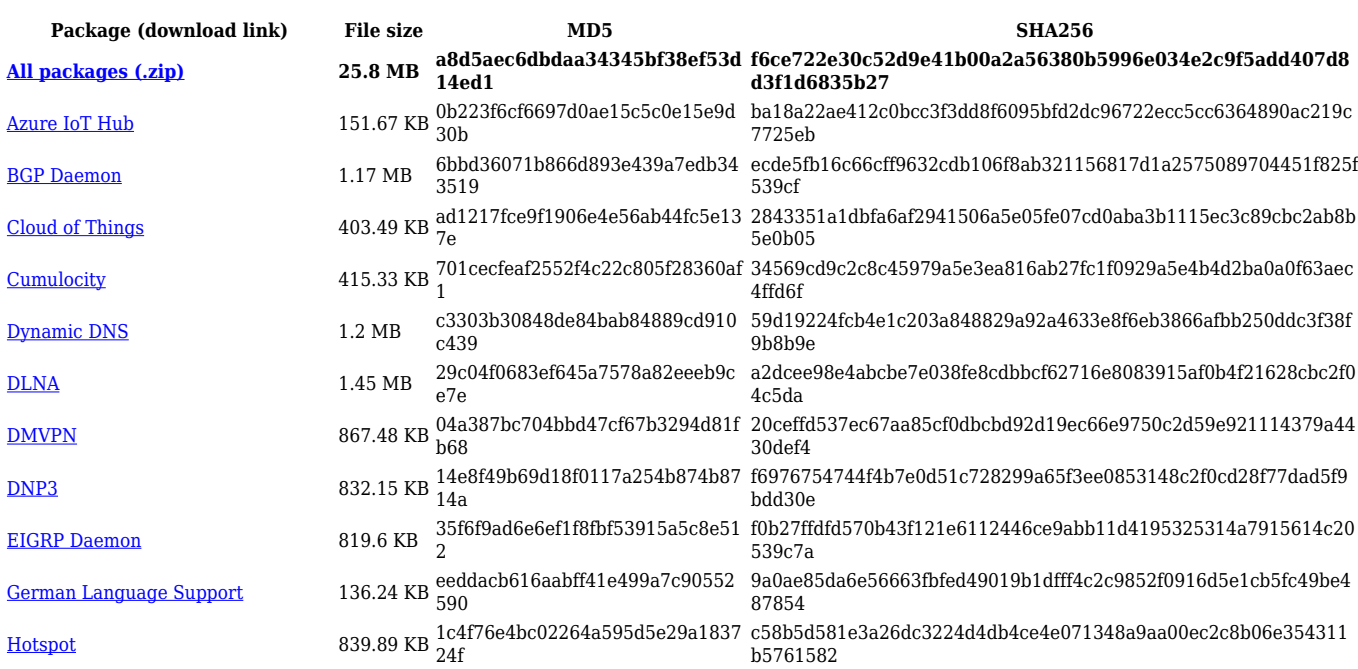

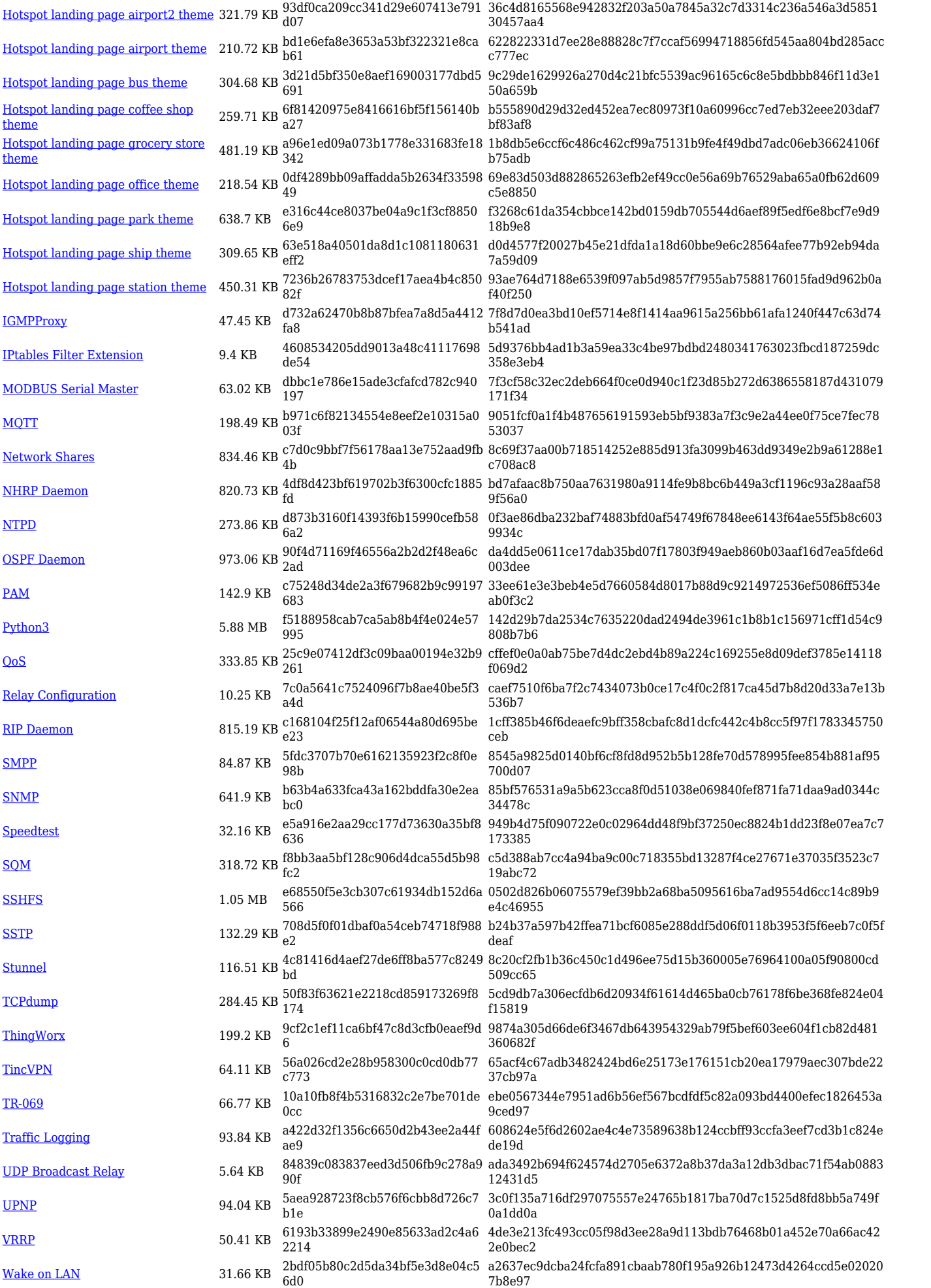

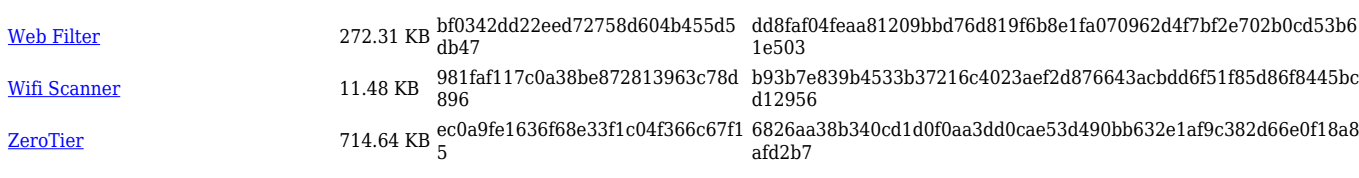

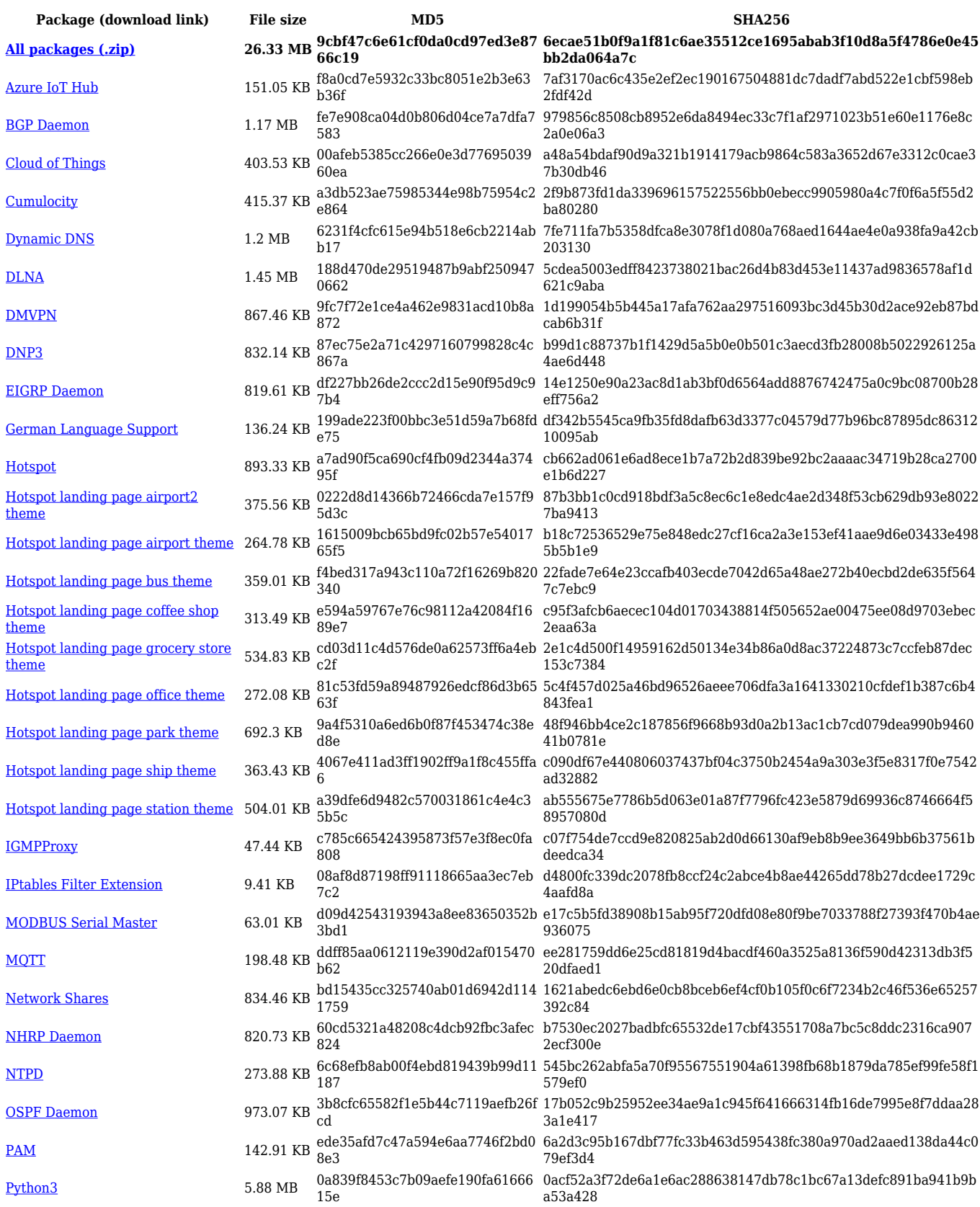

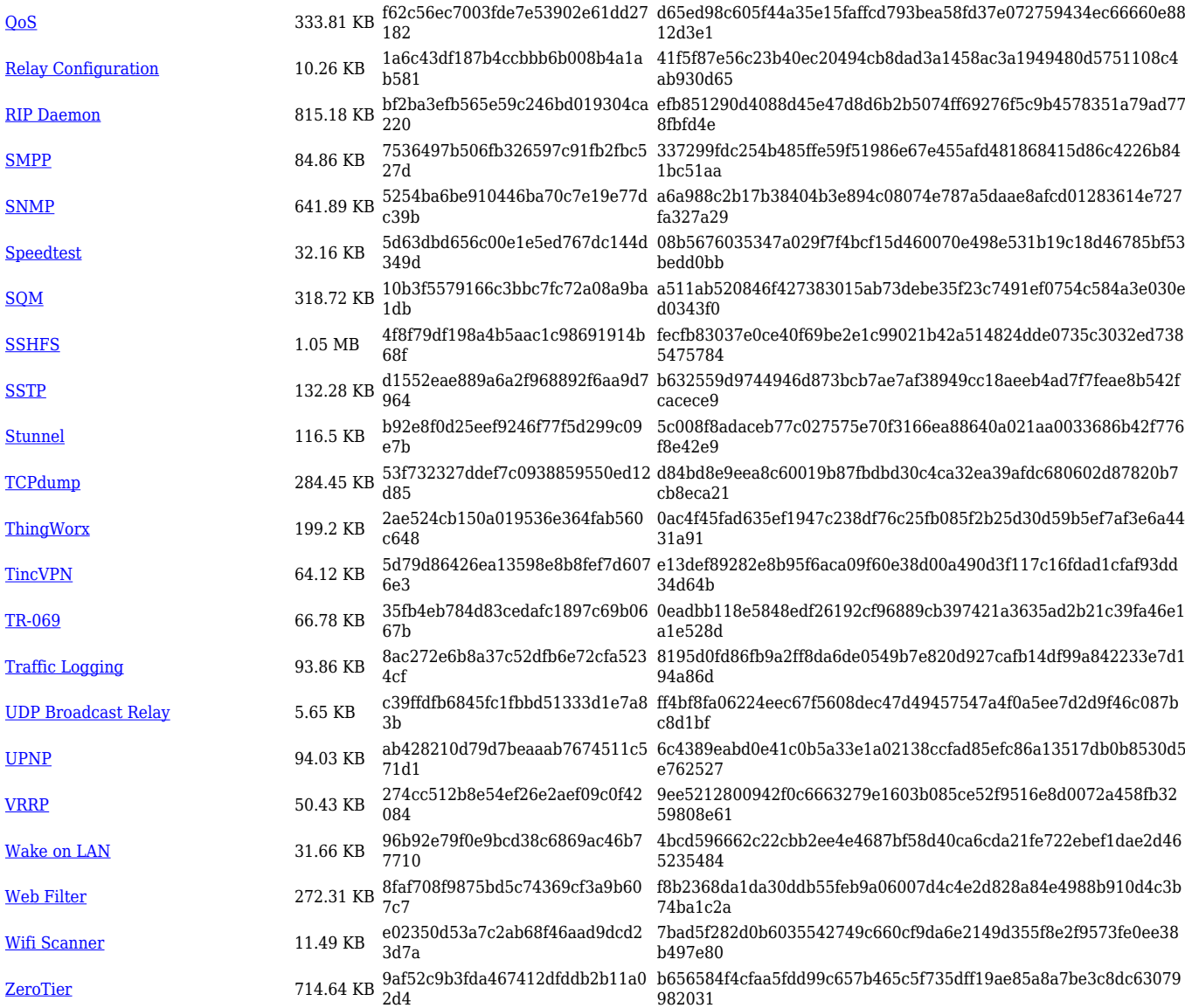

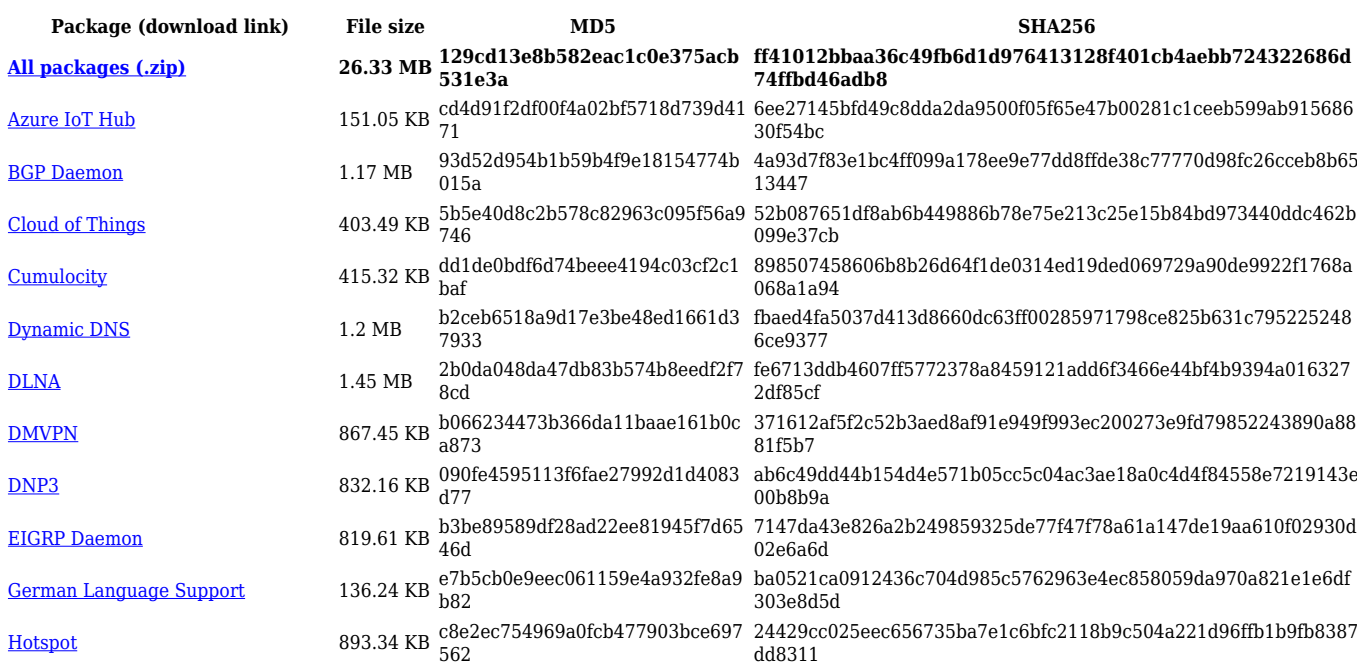

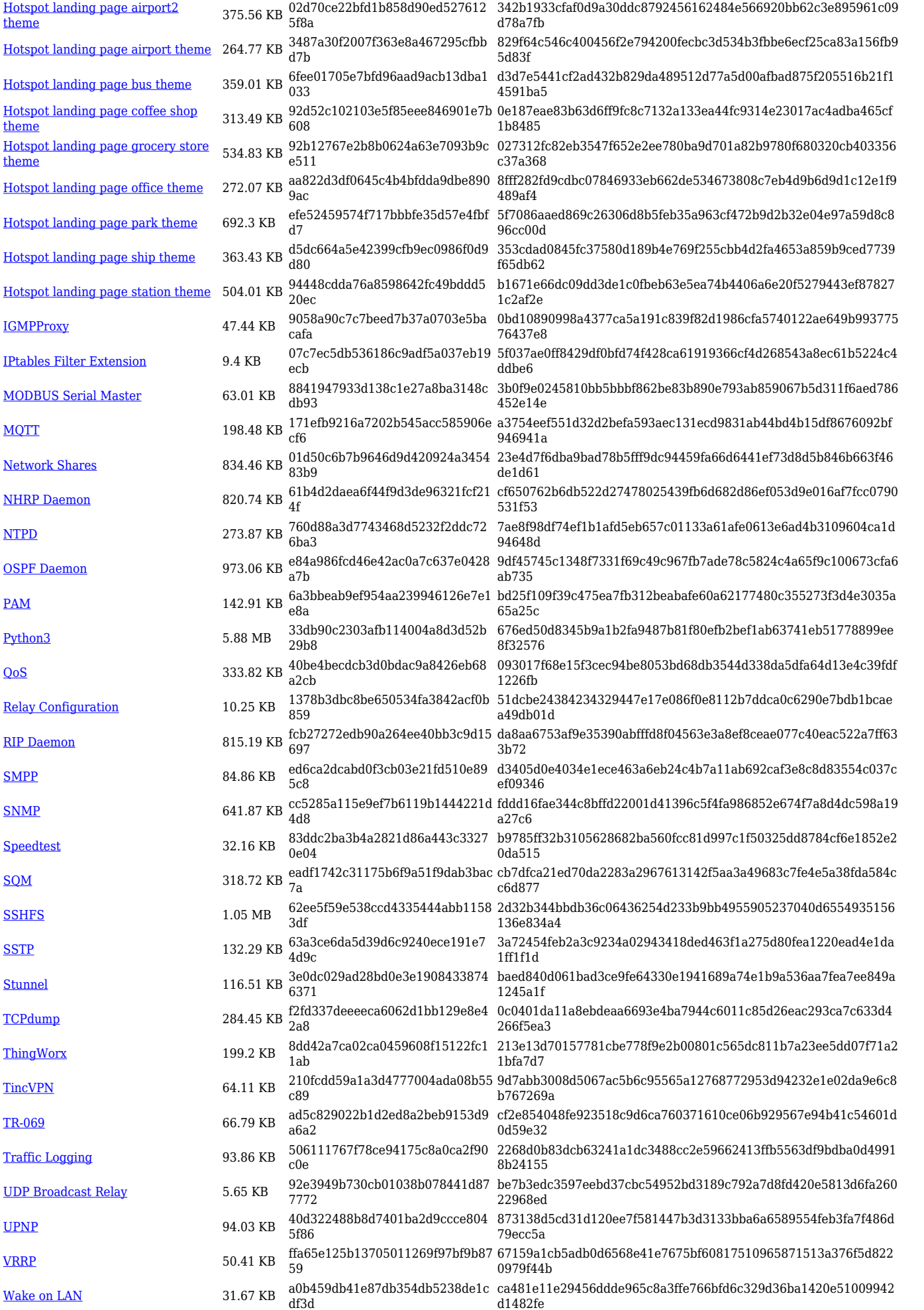

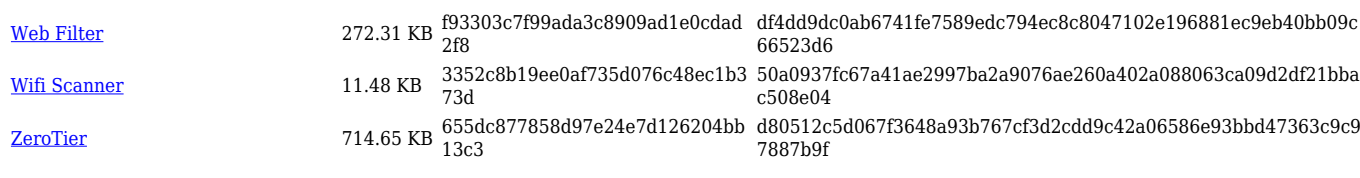

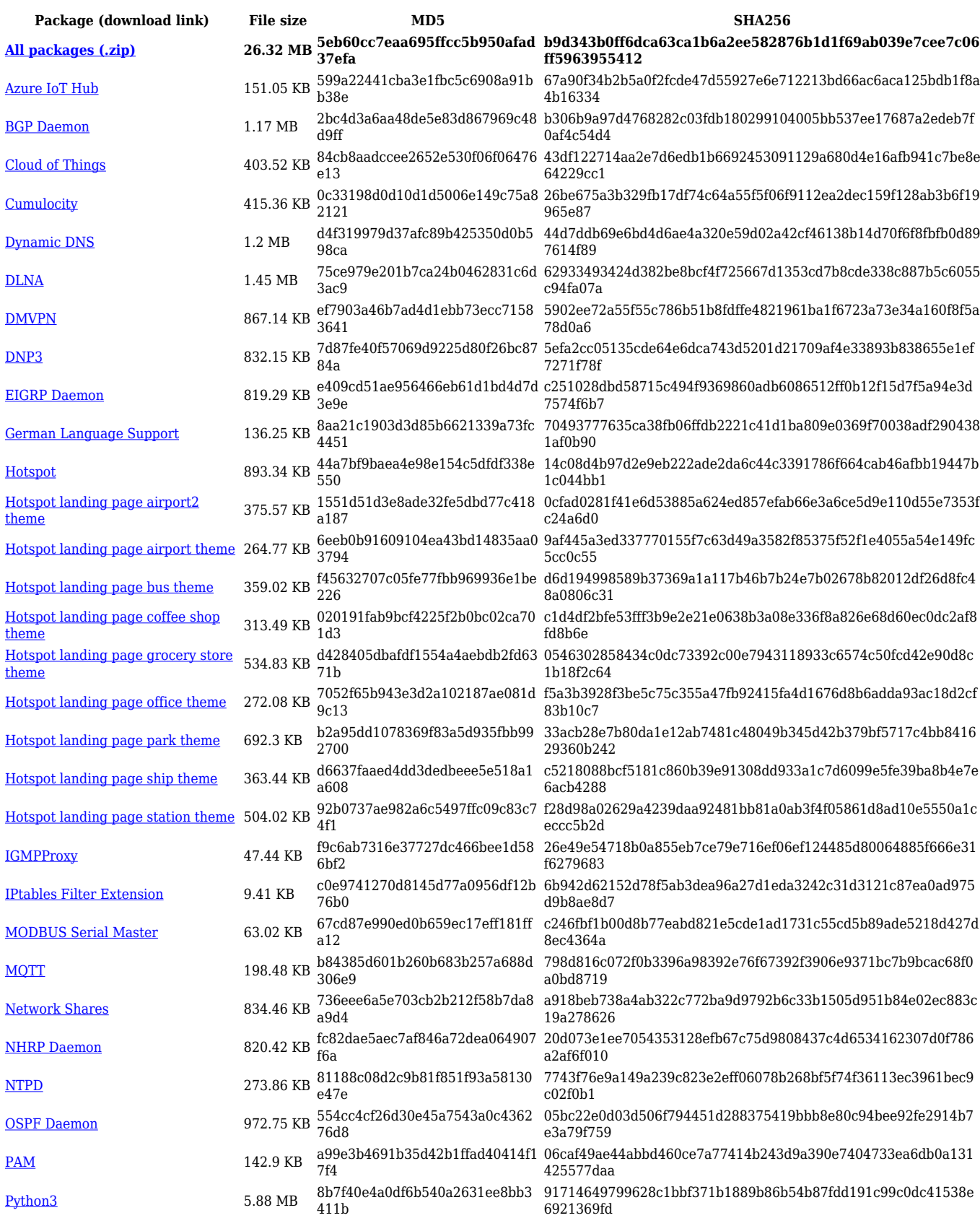

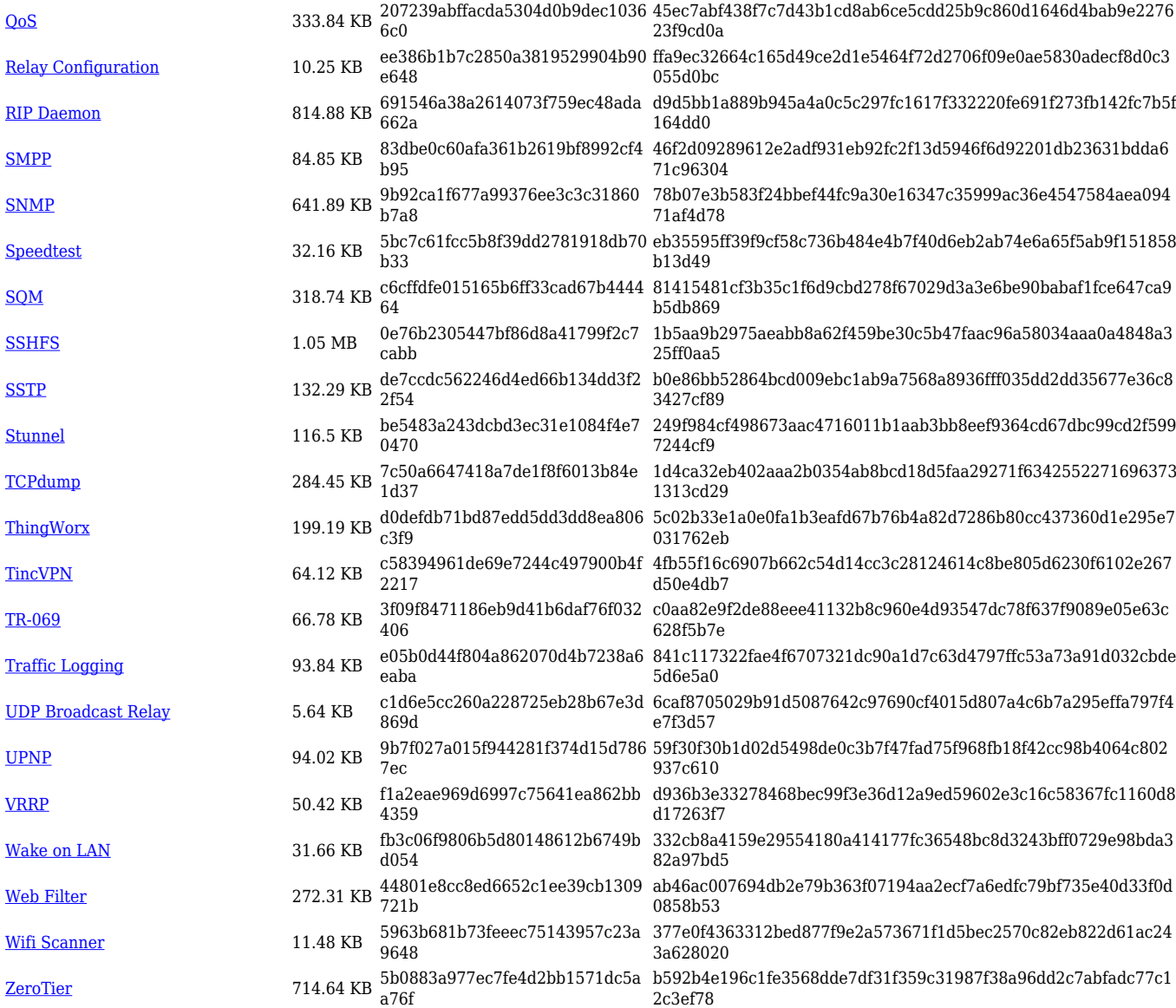

## **RUT9\_R\_00.07.02**

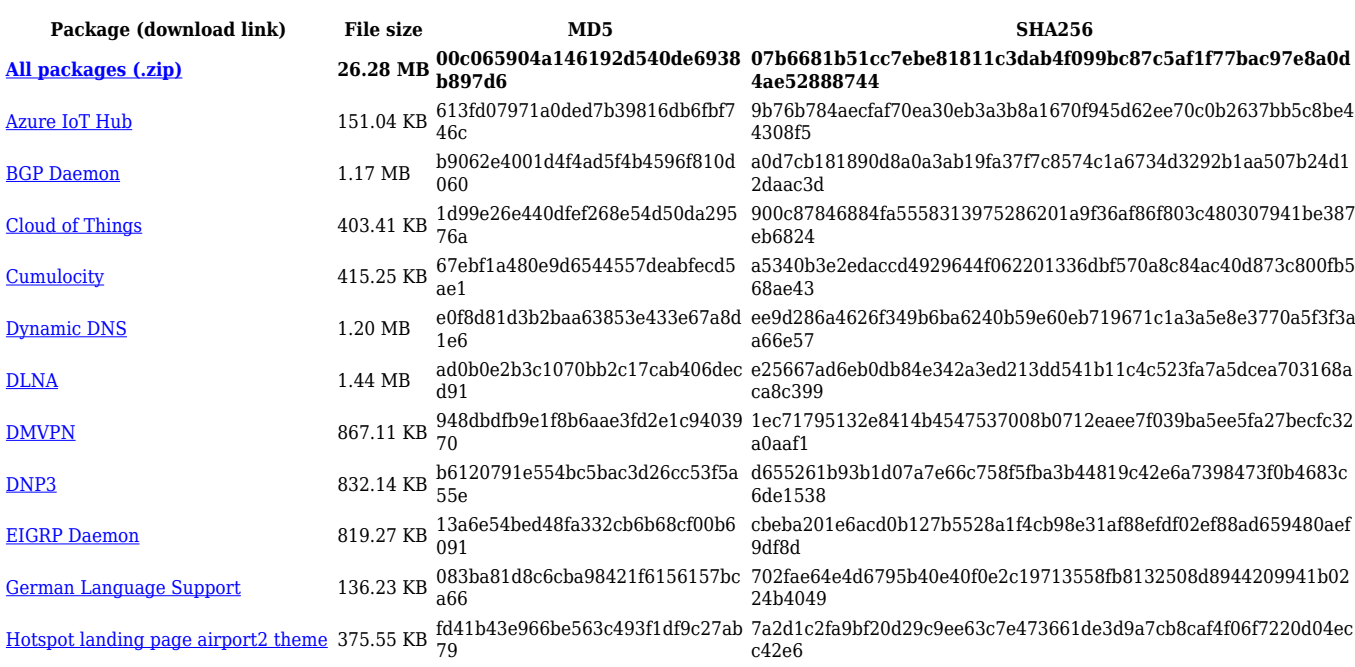

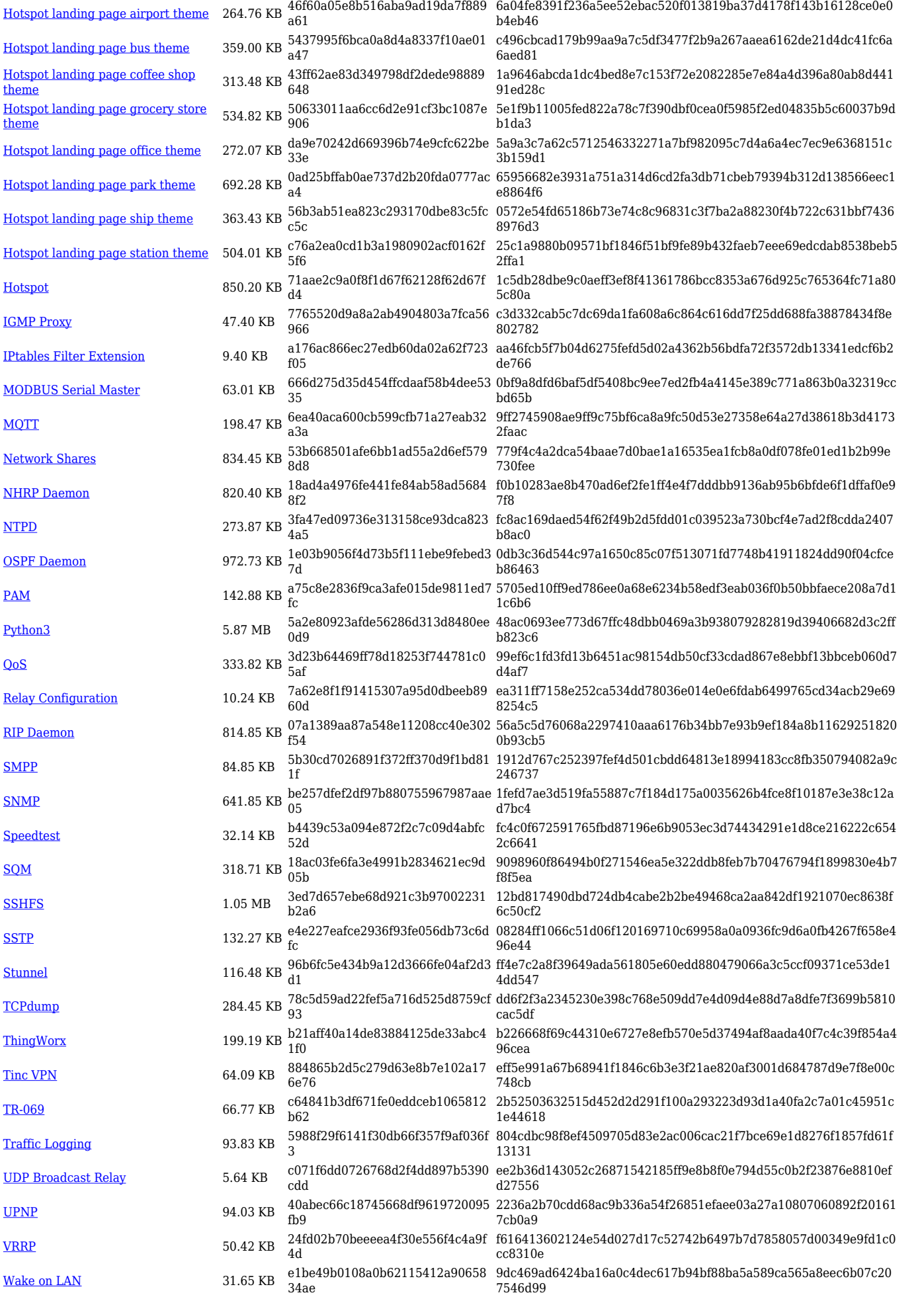

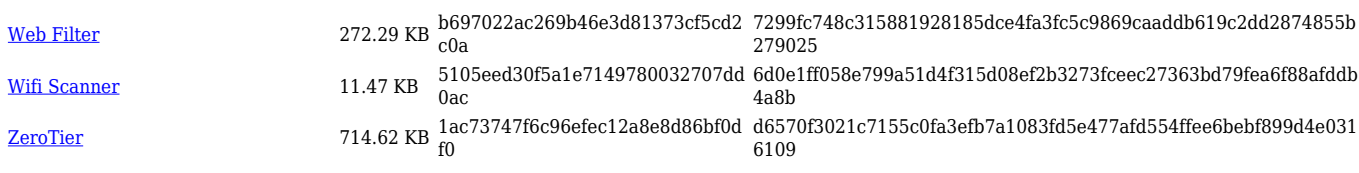

# **Zipped Packages (from 07.00 to 07.02)**

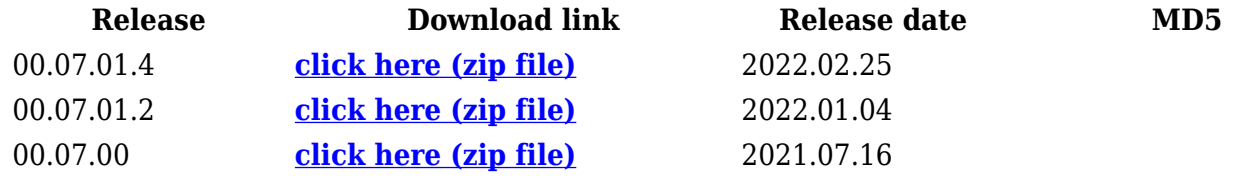